# **UNIVERSIDAD SAN PEDRO**

# **FACULTAD DE INGENIERÍA**

### PROGRAMA DE ESTUDIOS DE INGENIERÍA INFORMÁTICA Y DE

**SISTEMAS** 

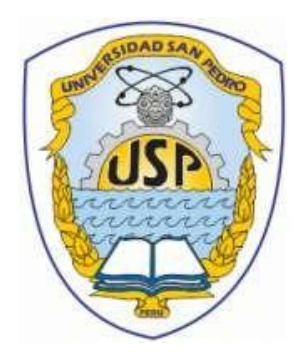

# **Sistema Informático Web de Reserva de Citas Médicas e Historias Clínicas para la Clínica Dental Rondan – Sullana**

TESIS PARAOBTENER EL TÍTULOPROFESIONAL DE INGENIEROENINFORMÁTICAY DE SISTEM A S

> **Autor** Zapata Criollo, Oswaldo

**Asesor** Guerrero Medina, Fabián

> Piura – Perú 2020

## **PALABRAS CLAVE:**

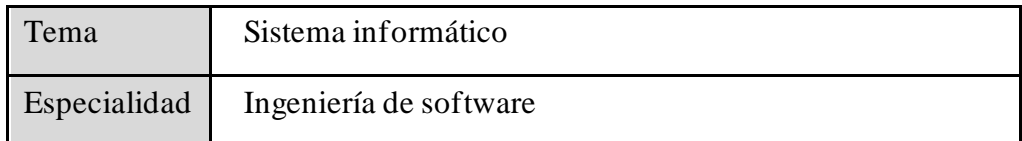

### **KEYWORDS:**

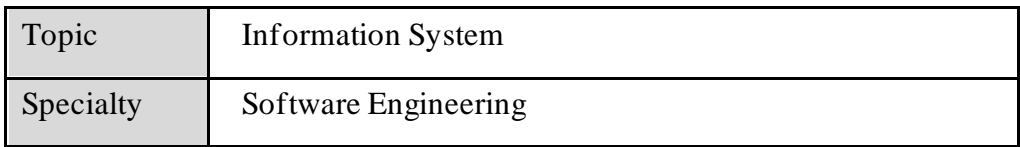

# **LÍNEAS DE INVESTIGACIÓN:**

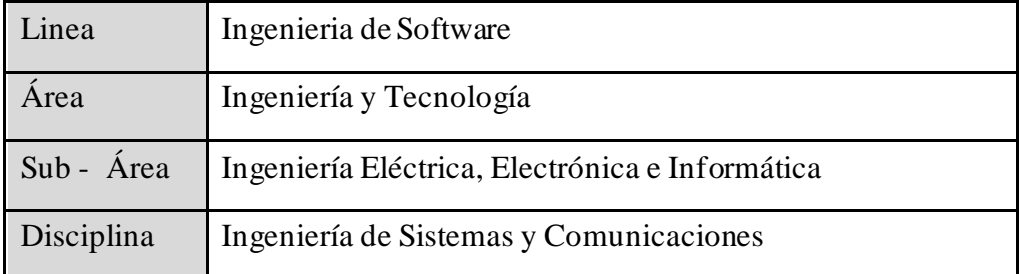

### **TITULO**

**"Sistema Informático Web de Reserva de Citas Médicas e Historias Clínicas Para la Clínica Dental Rondan – Sullana"**

### **RESUMEN**

La presente investigación, tuvo por objetivo desarrollar un sistema informático web de reserva de citas médicas e historias clínicas para la clínica dental Rondan.

La Investigación es de Tipo Aplicada y de carácter Descriptiva, el diseño de la investigación es no experimental de corte Transversal. Se aplicó la metodología RUP para la construcción de diagramas, para tener un mejor análisis del software, para el desarrollo del sistema se utilizó el lenguaje de programación PHP, un sistema gestor de base de datos MySQL. Teniendo una población pequeña P=20 a la vez se consideró la misma cantidad para la muestra M=20, entre odontólogos, administrativa y pacientes.

Como resultado de la investigación se consiguió desarrollar un sistema informático web de reserva de citas médicas e historias clínicas para la clínica dental Rondan, mejorando el registro de reservación en las citas médicas y el registro de los datos clínicos del paciente.

### **ABSTRACT**

The objective of the presentinvestigation wasto develop a web computer system for booking medical appointments and clinical histories for the Rondan dental clinic.

The Investigation is of Applied Type and of Descriptive character, the design of the investigation is non experimentalof Transversal cut.TheRUPmethodology was applied for the construction of diagrams, in order to have a better analysis of the software, for the development of the system there was used the computer language PHP, a managing system of database MySQL. Having a small population  $P = 20$  at the same time the same amount was considered for the  $M = 20$  sample, between dentists, administrative and patients.

As a result of the research, it was possible to develop a web computer system for booking medical appointments and medical records for the Rondan dental clinic, improving the booking of medical appointments and the recording of the patient's clinical data.

# ÍNDICE

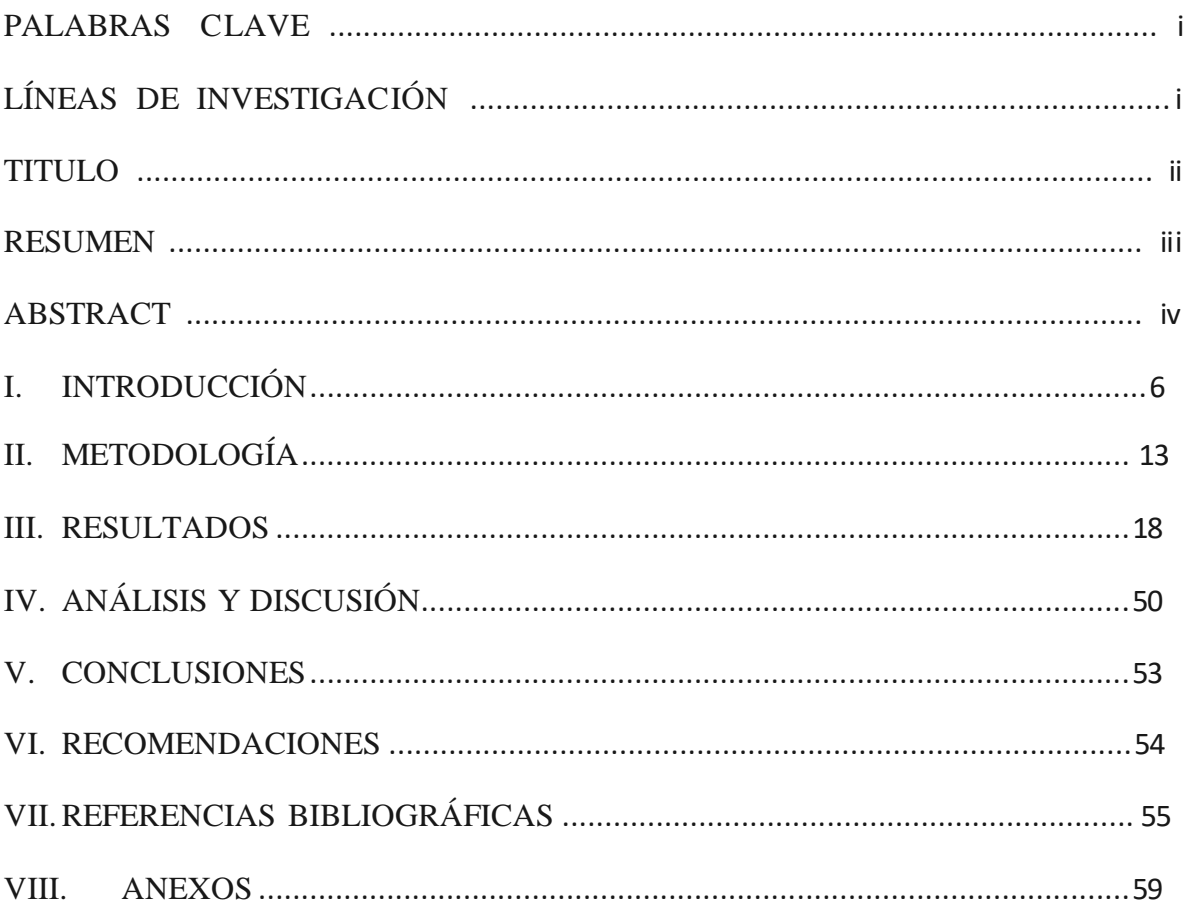

### **I. INTRODUCCIÓN**

Para la presente investigación se tomaron los siguientes antecedentes y fundamentación científica de.

Cantillo, E., Rueda, M., y Fuquene, O. (2007), en su Tesis titulada, "Diseño e implementación de un sistema de información para la asignación de citas de consulta externa en las áreas de medicina general, odontología y psicología". Tuvieron como objetivo, Realizar un sistema información web capaz de tramitar, asignar y programar servicio de citas médicas, de medicina general, odontología a pacientes de una entidad privada prestadora de servicios de salud, se aplicara la metodología RUP y para el desarrollo de la aplicación se utilizó los lenguajes de programación Java Script, Visual Basic Script y ASP y para el almacenamiento de los datos se utilizó SQL Server 2000. Asimismo, llegaron a obtener un registro detallado de la historia clínica de los pacientes y así mismo controlar el tope máximo de citas por día o por fecha evitando las colas de espera que realizan.

Asimismo, Rojas, M. y Sullca, G. (2012), en su tesis titulada, "Desarrollo de una aplicación web para elregistro de historias clínicas electrónicas(HCE) para el Hospital Nacional Guillermo Almenara", cuyo objetivo fue, agilizar la búsqueda y registro de historias clínicas electrónicas del Hospital Guillermo almenara, se aplicará la metodología RUP en el desarrollo de la aplicación web. El resultado que se obtuvo es el acceso oportuno y preciso de búsquedas y registros de historias clínicas de los pacientes del Hospital Guillermo Almenara.

Se revisó la investigación de Franco, A. (2013), en su tesis titulada, "Aplicación web para la administración online de citasmédicas en elCentro Medico de Orientación y Planificación Familiar CEMOPLAF-OTAVALO; utilizando el patrón de arquitectura MVC en PHP", tuvo como objetivo, administrar citas médicas según el perfil de cada usuario establecido y establecer el proceso adecuado en la solicitud de citas médicas,se aplicará RUP para su implementación. Utilizando en su desarrollado el lenguaje de programación PHP y como gestor de base de datos

MySQL. El resultado que se obtuvo es la mejora del proceso de reservación, evitando largas colas de espera; a través de la utilización del sistema implementado.

Otra investigación revisada fue la de Uriol, L, y Villalobos, K. (2016), en su tesis titulada "Sistema web para mejorarla atención médica en el área de consultoría externa de la Clínica Plus Salud S.A. de Chepen", realizaron un sistema web con el objetivo de tener el control de historias clínicas, asignación de horarios médicos, reservas de citas. Utilizando como metodología de desarrollo RUP, programándose con JSP teniendo como motor de datos Microsoft SQL server 2012. Los resultados obtenidos es una mejora un buen agendamiento de citas, teniendo los pacientes facilidad para ver los horarios de atención de cada doctor y teniendo un control de las citas médicas registradas.

Considero además, la investigación de Carrasco, K., Naula, E. (2017), en su tesis titulada, "Desarrollo e implementación de software de agendamiento de citas médicas desarrollado en Java para la sociedad Ecuatoriana PRO-REHABILITACION de Lisiados", cuyo objetivo fue, agilizar el agendamiento de citas médicas y gestionar citas médicas a través del registro de pacientes y consulta de recetas, aplicando metodologíaRUP y para el desarrollo delsoftware se utilizó HTML, Javascript y motor de datos MySQL-Workbench,. El resultado obtenido es la mejora en el proceso de agendamiento de citas y pérdidas de manejo de información esencial de los pacientes.

Además, se revisó la investigación de Palacios, C. (2018), en su tesis titulada "Propuesta de implementación de un sistema web de control de citas médicas en la clínica Santa Rosa S.A.C. – Sullana; 2016", cuyo objetivo fue de implementar un sistema web de control de citas médicas para la clínica Santa Rosa de Sullana, para mejorar los procesos de registros de información de citas médicas en dicha clínica, utilizando como metodología de desarrollo RUP, teniendo como resultado el control en las reservaciones de citas médicas evitando las molestias de realizar largas colas a los pacientes.

El proyecto se justifica socialmente, ofreciendo información necesaria a contribuir con la reducción de tiempo que le toma al paciente en largas colas que realiza al

momento que se apersona a clínica para realizar una reservación de cita médica dental, el paciente accederá alsitio web accediendo a los servicios que se brindan, lo que permite al paciente evitarmolestias y suprimiendo eltiempo en esperas que realiza para conseguir una cita médica. Además teniendo como relevancia sistematizar el manejo de información de las consultas e historial clínicas de los servicios que se brindan, la cual se procesa a diario, automatizando los procesos de registro de información de los servicios en atención que el paciente solicita en una reservación a realizar, gestionándose así mismo las historias clínicas inmediatas.

La justificación científica y tecnológica de esta investigación se fundamenta en que las entidades en general apliquen en sus procesos el uso de tecnología, así como herramientas informáticas y de telecomunicaciones; aplicando el uso de estas sus procesos a ejecutarse serán eficaces demostrándose así que el uso de estas mismas conllevan a un buen control de información, permitiendo así ser más competitivos aplicando y adaptándose al uso de las tecnologías en el manejo información. Se considera necesario la transformación del manejo de información que se usa a través de un sistema manual dando así paso un sistema automatizado que ayudó a controlar el proceso de registro de reservaciones e ingreso de historias médicas que maneja la Clínica Dental Rondan.

El problema que actualmente tiene la Clínica Dental RONDAN. Se ha observado que los registros de citas médicas dentales la asistente encargada los controla de forma manual. El proceso de reservación se inicia con la llegada del paciente al establecimiento a solicitando una cita médica previo antes haber realizado su cola para ser atendido la asistente de recepción. La asistente se demora un promedio de 15 minutos por atención a cada paciente,teniendo que realizar lossiguientes procesos para el registro: buscar el doctor con el que desea atenderse, elegir el día para la atención de cita médica y luego proceder al registro en el cuaderno de reservas de agendando datos necesarios y el motivo para su consulta.

Otro problema es la búsqueda de un registro del historial clínico después de cada consulta con el odontólogo. Una vez cumplido el tiempo asignado para su siguiente consulta médicas el paciente se acerca a la Clínica Dental, siendo atendido por la

asistente que verifica en cuaderno de reservas la cita médica y después de esto buscar el historialmédico delpaciente entre tantas historias clínicas.Todo este proceso genera pérdida de tiempo porque no se cuenta con un sistema automatizado que ayude a tener acceso oportuno esta información mediante una base de datos. Asimismo, Las recepciones de llamadas telefónicas para las reservaciones. La línea se ve ocupada por mucho tiempo en algunos casos por una reservación. Teniendo así en espera a otros pacientes que desean separar una cita médica con un odontólogo, existiendo el caso que algunas llamadas no sean atendidas y generando molestias por no haber atendido a sus llamadas.

En tal sentido, y, para dar solución a la problemática encontrada, se formula la siguiente pregunta:

¿Cómo desarrollar un sistema informático web de reserva de citas médicas e historias clínicas para la clínica dental RONDAN – Sullana?

En cuanto a la conceptualización y operacionalización de las variables, tenemos:

Como variable 01, reservación de citas médicas e historias clínicas. Y como variable 02, sistema informático.

Respecto a la variable 01: Se aplicó la siguiente definición conceptual: cita médica: según Pérez, Merino (2010) refiere a una acción de conseguir o adquirir algo. Refiriéndose en estudiar varios asuntos entre una o muchas personas, buscando información de un tema o pedir un consejo.

Y su Definición Operacional variable 01: Es realizar reservaciones más rápidas, obteniendo información de registro de Pacientes de los registros generados y promover la eficiencia de reservaciones de citas médicas e historias clínicas.

Respecto a la variable 02: Se aplicó la siguiente definición conceptual: Sistema Informático: se define un sistema de información como un sistema basado en computadora, el cual es alimentado con datos por medio de procedimientos de entrada y convierte el sistema los datos en información. La información por procedimientos de salida (Cortes, s.f.).

Y su Definición Operacional: Es realizar tareas más rápidas, flexibles y cómodas para los pacientes y usuarios mismos. Específicamente los objetivos básicos del sistema informático son: Reducir tiempos, Costos y esfuerzo, Búsquedas y registros y la agilización del proceso de reservas.

#### **Se ha considerado las siguientes bases teóricas**

**La Historia Clínica** es un documento médico cuyas aplicaciones son numerosas. Imprescindibles para la asistencia, básico para la investigación, fundamental en epidemiología, puede servir para divulgación, reviste importancia médico – legal y constituye un instrumento didáctico, mediante el que maestro y alumno cultivan sus habilidades en el razonamiento clínico y en el autoaprendizaje. (Cerecedo, V, 2002).

La historia clínica es un conjunto de datos de un paciente, escritos ordenadamente, con los cuales se puede formular un diagnóstico. Este documento consta de dos partes: el interrogatorio o anamnesis y el examen físico. (Duque, L., Rubio, H., 2006).

Un sistema de información se puede definir técnicamente como un conjunto de componentes interrelacionados que recolectan (o recuperan), procesan, almacenan y distribuyen información para apoyar la toma de decisiones y el control en una organización. Además de apoyar la toma de decisiones, la coordinación y el control, los sistemas de información también pueden ayudar a los gerentes y trabajadores a analizar problemas, visualizar asuntos complejos y crear productos nuevos. (Laudon, K. y Laudon, J, 2004).

En otras definiciones tenemos. Los sistemas de información se desarrollan con diversos propósitos, según las necesidades de la empresa. Los sistemas de procesamiento de transacciones (TPS, Transaction Processing Systems) funcionan al nivel operativo de una organización, los sistemas de automatización de la oficina (OAS, Office Automation System) y los sistemas de trabajo del conocimiento (KWS, Knowledge Work Systems) apoyan el trabajo al nivel del conocimiento.( Kendall, K. y Kendall, J., 2005)

#### **Herramientas de desarrollo y Base de Datos**

#### **Lenguaje de programación PHP:**

PHP es un acrónimo recursivo para "PHP: Hypertext Preprocessor", originalmente Personal Home Page, es un lenguaje interpretado libre, usado originalmente solamente para el desarrollo de aplicaciones presentes y que actuaran en el lado del servidor, capaces de generar contenido dinámico en la World Wide Web. Figura entre los primeros lenguajes posibles para la inserción en documentos HTML, dispensando en muchos casos el uso de archivos externos para eventuales procesamientos de datos. (Arias, M., s.f.)

PHP es un lenguaje interpretado del lado del servidor que se caracteriza por su potencia, versatilidad, robustez y modularidad. Los programas escritos en PHP son embebidos directamente en el código HTML y ejecutados por el servidor web a través de un intérprete antes de transferir al cliente lo que ha solicitado un resultado en forma de código HTML puro. (Cobo,A., Gómez,P., Pérez,D. y Rocha,R.,2005)

#### **MySQL:**

MySQL es un *sistema de administración de bases de datos relacional* (RDBMS). Se trata de un programa capaz de almacenar una enorme cantidad de datos de gran variedad y distribuirlos para cubrir las necesidades de cualquier tipo de organización, desde pequeños establecimientos comerciales a grandes empresas y organismos administrativos. MySQL compite con sistemasRDBMS propietarios conocidos, como Oracle, SQL Server y DB2. (Gilfillan, I, s.f.)

Según Cobo,A., Gómez,P., Pérez,D. y Rocha,R. (2005) se refieren a MySQL como una herramienta de interfaz manejable idealpara almacenar datosingresados por el usuario desde una página web dinámica a través de una conexión remota sólida y flexible con elservidor. Permitiendo acceso a los datos que se administran. Facilitando grandemente el manejo en todo a lo que refiere el almacenamiento de datos.

Asimismo, la investigación tiene un alcance de carácter descriptivo, y no pretende demostrar algo, sino que más bien se centra en el diseño y construcción de un

producto de software mediante el uso de herramientas informáticas y tecnológicas, por lo que se plantea la siguiente hipótesis. Desarrollar un sistema informático web para optimizar la reservación de citas médicas y registros de historias clínicas.

La presente investigación tuvo como objetivo General, Desarrollar un "Sistema Informático Web de Reserva de Citas Médicas e Historias Clínicas para la Clínica Dental RONDAN" y Como objetivos específicos lo siguiente: a) Analizar los procesos de reservación de citas médicas e historias clínicas de la Clínica Dental Rondan. B) Aplicar Metodología RUP y el Gestor de Base de Datos MySQL, y c) Desarrollar el sistema de información con toda la clasificación realizada. Empleando Procesador de Hipertexto PHP.

### **II. METODOLOGÍA**

La presente investigación es de tipo aplicada; se caracteriza porque busca la aplicación de los conocimientos que se adquieren. El componente Investigativo es de nivel descriptivo, teniendo en cuenta que fue necesaria la recolección de información para desarrollar un "Sistema Informático Web de Reserva de Citas Médicas e Historias Clínicas para la Clínica Dental RONDAN"

En cuanto al enfoque de la Investigación. Es no experimental de corte transversal por qué los datos para la construcción del sistema serán tomados en una sola vez, utilizando los instrumentos de recolección de datos en el tiempo que dura el desarrollo del Sistema.

La muestra a considerar será la misma que la población, para el desarrollo del Sistema Informático estará conformada por Odontólogos, el área administrativa y una cantidad de pacientes que llegan en el día, con un total de (20 personas). La técnica de recolección de datos que se utiliza para la presente investigación son: análisis documental y encuestas y como instrumentos: textos, tesis de estudios previos y cuestionarios.

La población que se involucra para esta investigación es a miembros y pacientes de la Clínica Dental Rondan, que son el personal principal para el estudio de nivel de cumplimientos de los lineamientos y estándares internacionales de la seguridad informática. P=20 personas.

| Población                          |             |                  |  |  |
|------------------------------------|-------------|------------------|--|--|
| Trabajadores Clínica Dental Rondan |             | Pacientes Pordía |  |  |
| Administrativo                     | Odontólogos | Pacientes        |  |  |
|                                    |             |                  |  |  |

**Tabla 01**

Fuente:ElaboraciónPropia

Tratándose de una reducida población se tomó como la muestra al personal que está laborando y pacientes que se atienden en la Clínica Dental Rondan; es decir se trata de una muestra intencional. M=20 personas.

#### **Tabla 02**

#### *Muestra*

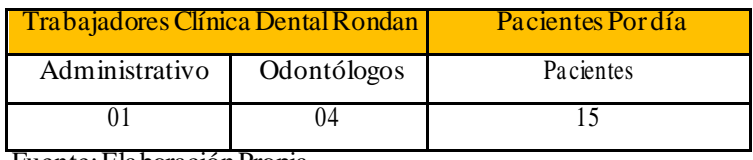

Fuente:ElaboraciónPropia

Asimismo, se utilizaron las siguientes técnicas e instrumentos de investigación que se detallan en la siguiente tabla:

#### **Tabla 03**

*Técnicas,instrumentosy materiales*

| TECNICAS   | <b>INSTRUMENTOS</b>      |            |
|------------|--------------------------|------------|
| Análisis   | Texto, tesis, revistas y | Diversos   |
| Documental | estudios previos         | Documentos |
| Encuesta   | Cuestionario             | Personas   |

Fuente:ElaboraciónPropia

Sommerville (2005) refiere a un modelo de proceso novedoso, proveniente del trabajo en UML unido al Proceso Unificadocaracterizadopor eldesarrollo de software y estar dirigido por casos de uso. RUP modelo identificado por cuatro fases distintas en el proceso de trabajo del software. Siendo diferente al modelo cascada el cual las fases se unifican para trabajar en conjunto con las actividades del proceso, considerando que RUPsusfases están másligadas o relacionadas en asuntos de negocio que técnicos.

Muestra de la Iteración de fases en RUP

 $\overline{1}$ 

- Se identifica y establece a los actores que pueden ser, una persona o sistemas los cuales interactuarán. Referencias utilizadas como aporte de evaluación que el sistema hará en el negocio, siendo el inicio el primer paso en está iteración. (Sommerville, 2005).
- Los objetivos en la elaboración es desarrollar y comprender el problema, estableciendo un escenario de trabajo al sistema, identificando así el riesgo clave del producto a elaborar. (Sommerville, 2005).

Construcción: el ciclo de construcción fundamentalmente, comprende el diseño del sistema, la programación y las pruebas. Durante esta fase se desarrollan e integran las partes del sistema (Sommerville, 2005).

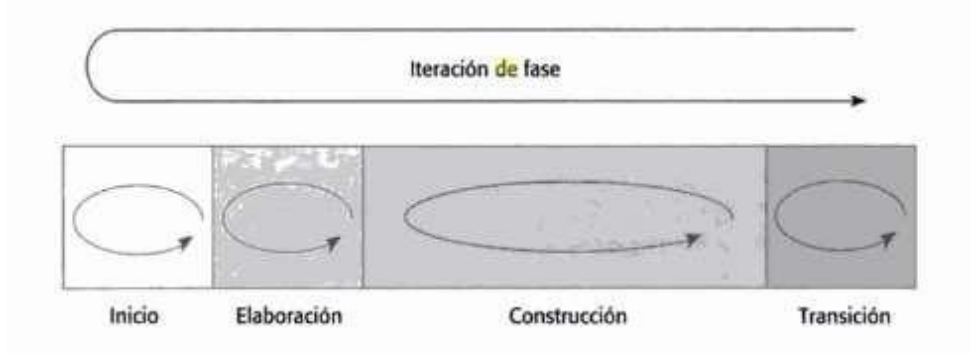

**Figura 01: Ciclo RUP (Sommerville, 2005).**

Fuente:Ingeniería de Software.

Que, según Amo, F., Martínez, L. y Segovia, J. (2005) se refieran, que el ciclo de desarrollo de un software se trabaja con seis disciplinas necesarias e importantes en la ingeniería que son: modelado de negocio, requisito, análisis y diseño, implementación, prueba y despliegue. Teniendo tres flujos de soporte como: la gestión de cambios y configuración, gestión de proyecto y entorno; y al finalmente se presenta al cliente un versión cada vez mejor elaborada. Cada iteración genera una versión, incorporándole así al software mejores funcionalidades. Pasando el software por cuatro fases de manera incremental: iniciación, elaboración, construcción y transición; cada una de estas concluye con un hito que establece la serie de objetivos necesarios a alcanzar. Finalizando cada hito la dirección del proyecto analiza si se cumplieron los objetivos y decide si el proyecto continúa con la fase siguiente.

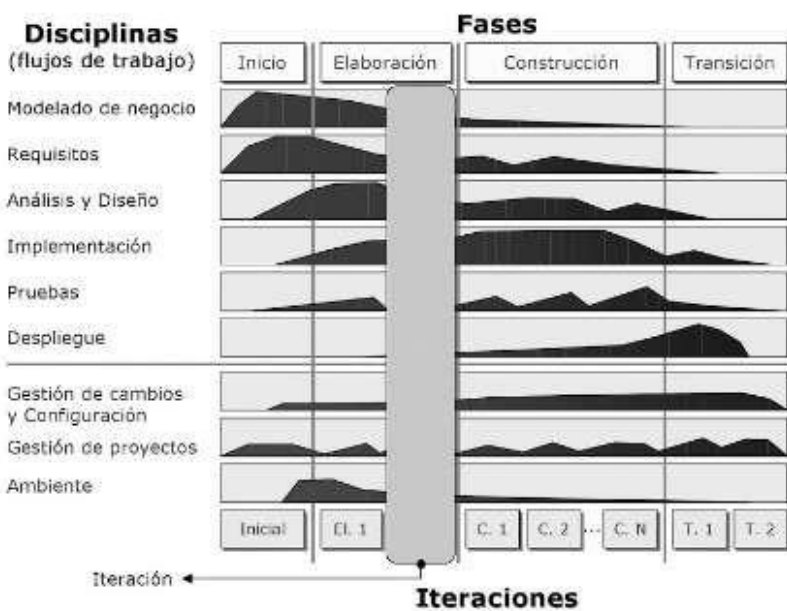

#### **Figura 02:Vista General delRUP.**

Fuente: Introducción a la Ingeniería del Software.

UML:

El UML es un intento de estandarizar el modelado orientado a objetos de manera que cualquier sistema, sea cual sea, se pueda modelar correctamente, con consistencia, fácil para comunicarse con otras aplicaciones, fácil de actualizar y comprensible.

Los objetivos del UML son:

- $\frac{1}{\sqrt{2}}$ El modelado de sistemas (no sólo de software) utilizando los conceptos orientados a objetos.
- Establecer una unión haciendo que métodos conceptuales sean también  $\mathbf{r}$ ejecutables.
- Crear un lenguaje de modelado utilizable por el hombre y la maquina (García, J, 2018).

#### **Casos de uso**

Un Caso de Uso es una representación de una unidad discreta de trabajo realizado por el usuario (u otro sistema). Usando el sistema en operación. Ejecuta en su totalidad o no se ejecuta nada, devolviendo algo de valor al usuario (Sparks, G, s.f.).

#### **Modelando la funcionalidad del sistema con casos de uso:**

Cada Caso de Uso tiene una descripción que especifica la funcionalidad que incorporará alsistema propuesto. Un caso de uso puede "incluir" la funcionalidad de otro Caso de Uso o Puede "extender" otro Caso de Uso con su propio comportamiento.

Los casos de uso típicamente se relacionan con "actores". Un actor es un humano o una máquina que interactúa con el sistema para realizar un trabajo significativo (Sparks, G, s.f.).

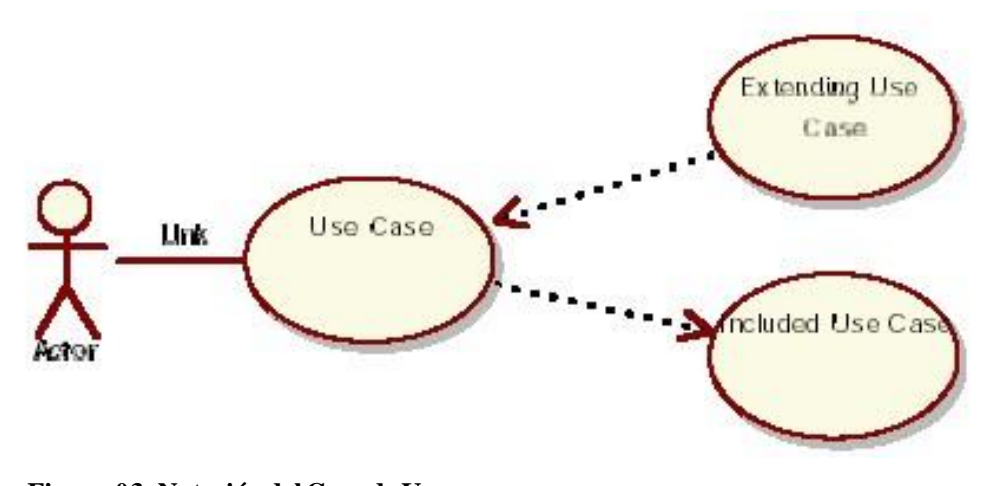

**Figura 03:NotacióndelCaso de Uso.** Fuente:IntroducciónalUML.

### **III. RESULTADOS**

### **Aplicación de la metodología RUP**

Disciplina de modelamiento de negocio

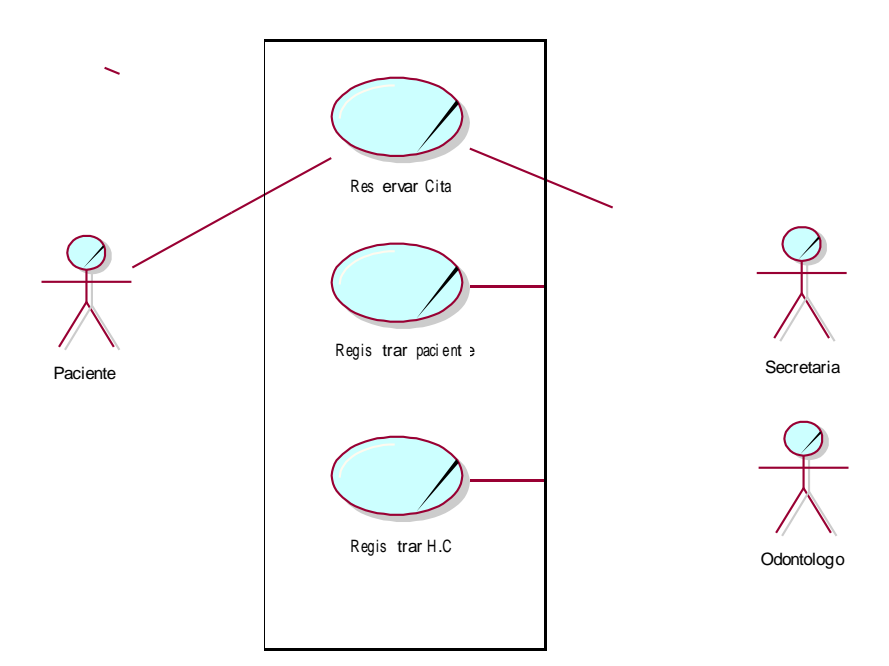

### **Figura 04:ModeloC.U.del negocio.**

Fuente:Elaboraciónpropia.

### Actores Identificados

### **Tabla 04**

#### *Lista de actores*

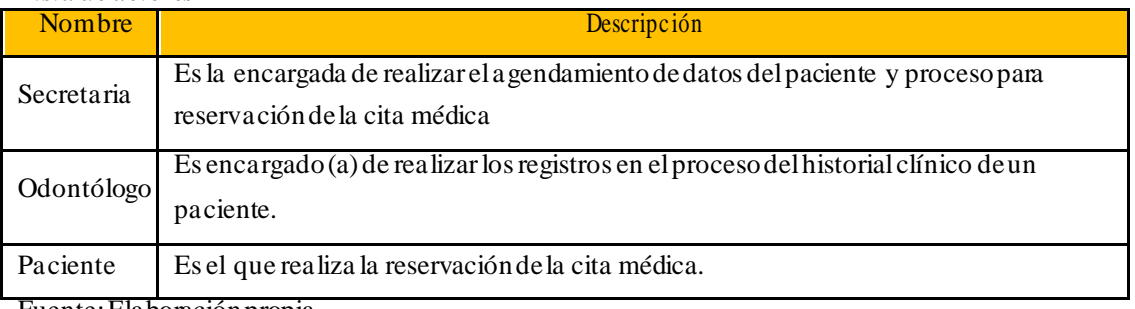

Fuente:Elaboraciónpropia

### **Especificar los C.U. del Negocio.**

**Reservar cita odontológica** este proceso implica registrar la reserva requerida por un paciente.

**Flujo de trabajo** nos aproximamos en secretaria solicitando reserva para una visita odontológica, eligiendo la fecha y hora, el servicio por el cualse atenderá y elegir al odontólogo para su consulta y atención. Todos estos datos registran en el libro de reservas.

**Registrar Datos del Paciente** este proceso implica registrar los datos personales del paciente. Que llego a consulta médica.

**Flujo de trabajo** la secretaria se encarga de registrar los datos personales del paciente que llega a realizar una reserva de una cita médica.

**Registrar Historia Clínica** en este proceso se procede a registrar datos clínicos realizados (anamnesis), registra odontograma del paciente, registra diagnóstico y tratamiento.

**Flujo de trabajo** el paciente es atendido por el odontólogo. Quien mediante preguntas registra en el historial clínico los antecedentes del paciente. Luego procede a realizar un odontograma verificando el estado de los dientes delpaciente y por ultimo realiza un diagnóstico y un tratamiento de acuerdo al estado de cada uno de los dientes.

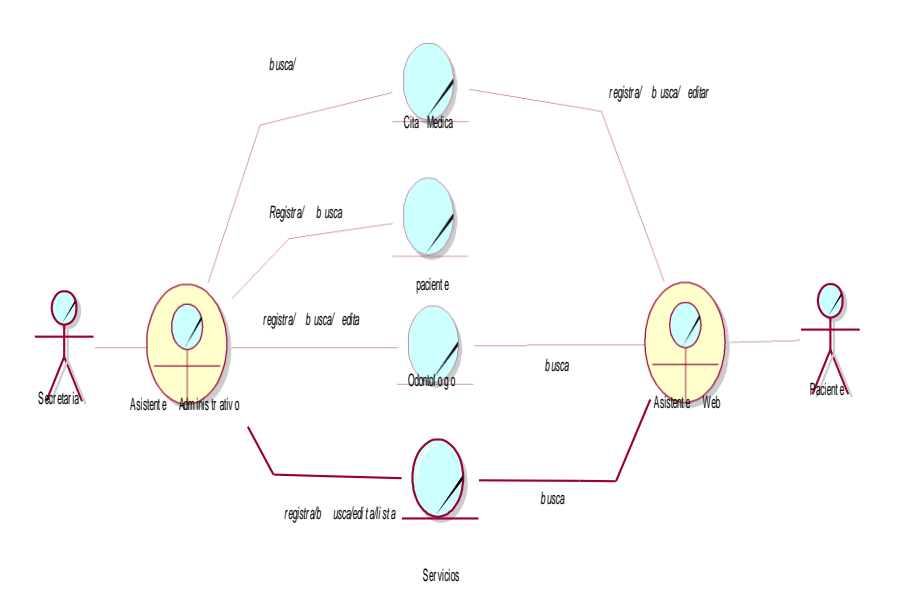

**Figura 05:Modelode Objetos del NegocioReservar CitaMedica** Fuente:ElaboraciónPropia

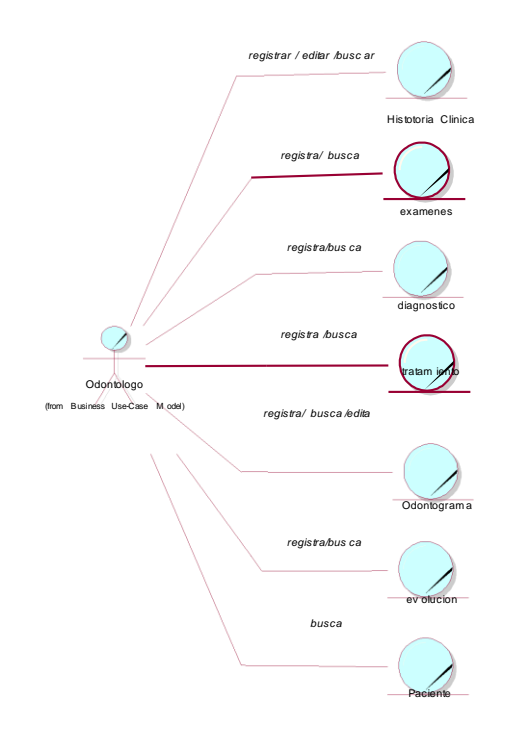

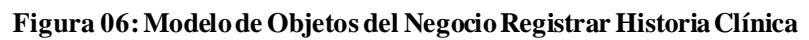

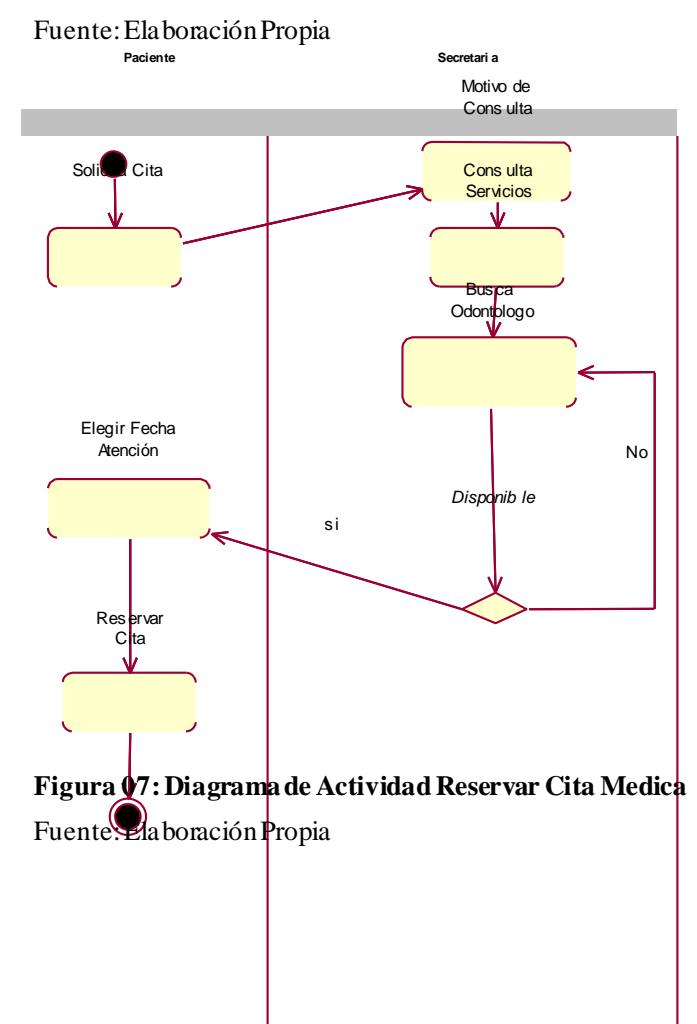

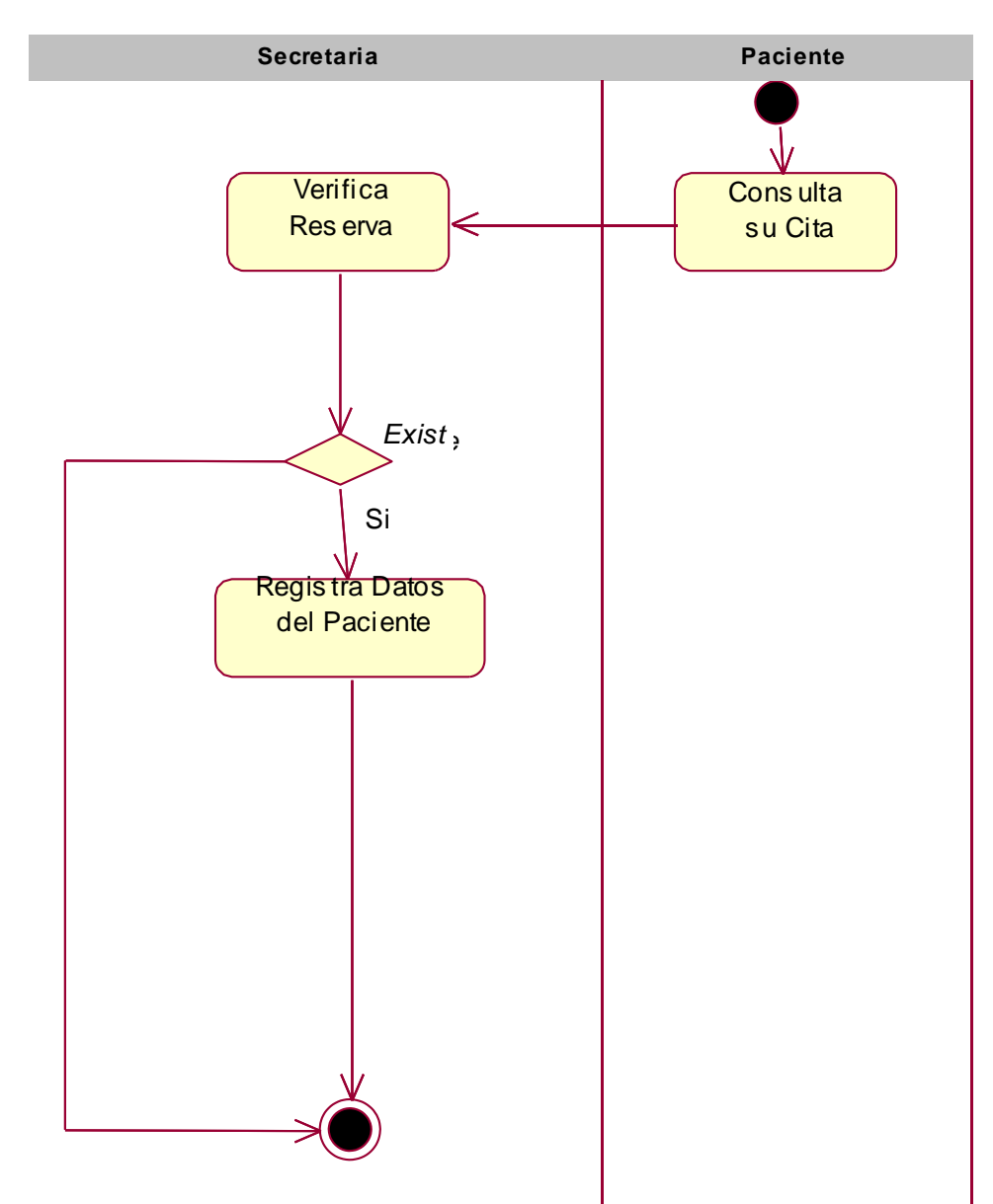

**Figura 08:Diagramade ActividadRegistraPacientes**

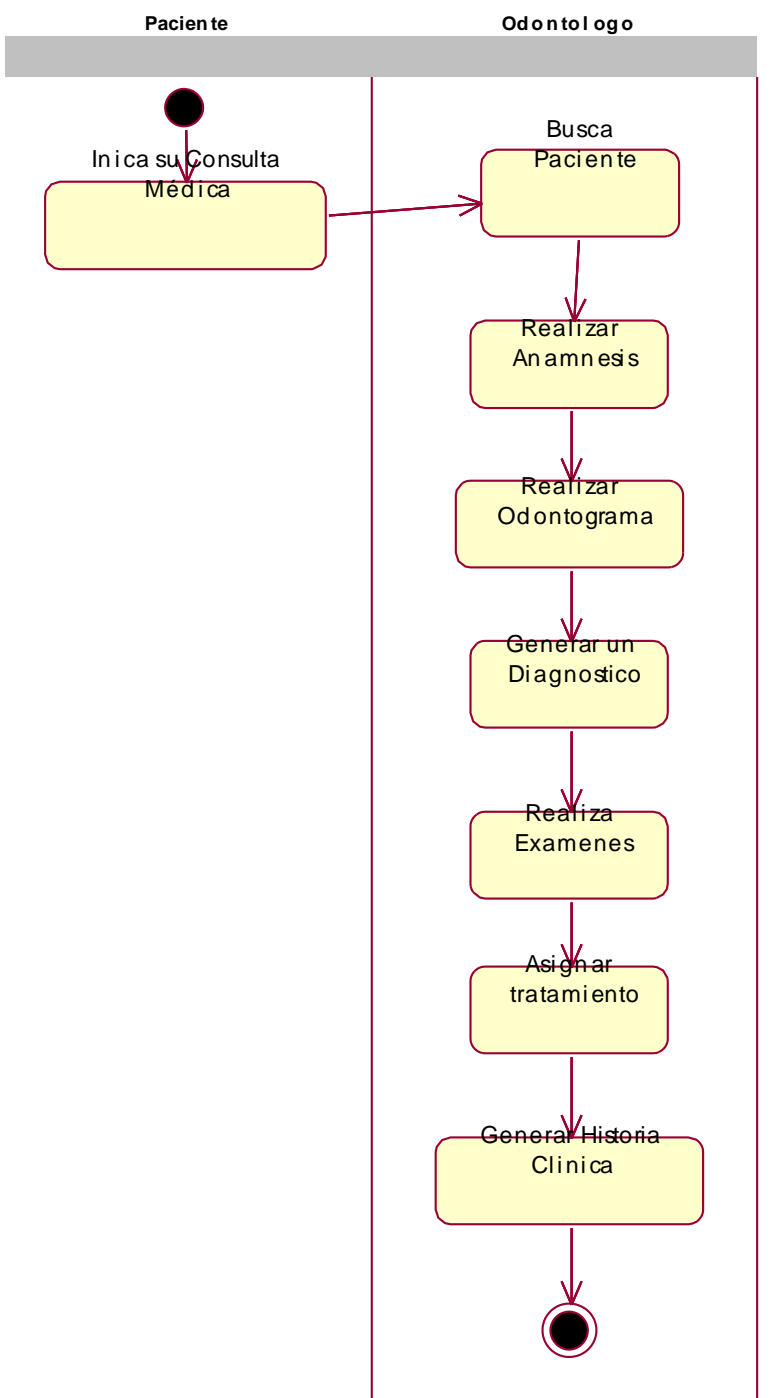

**Figura 09:Diagramade ActividadRegistra HistoriasOdontológica** Fuente:ElaboraciónPropia

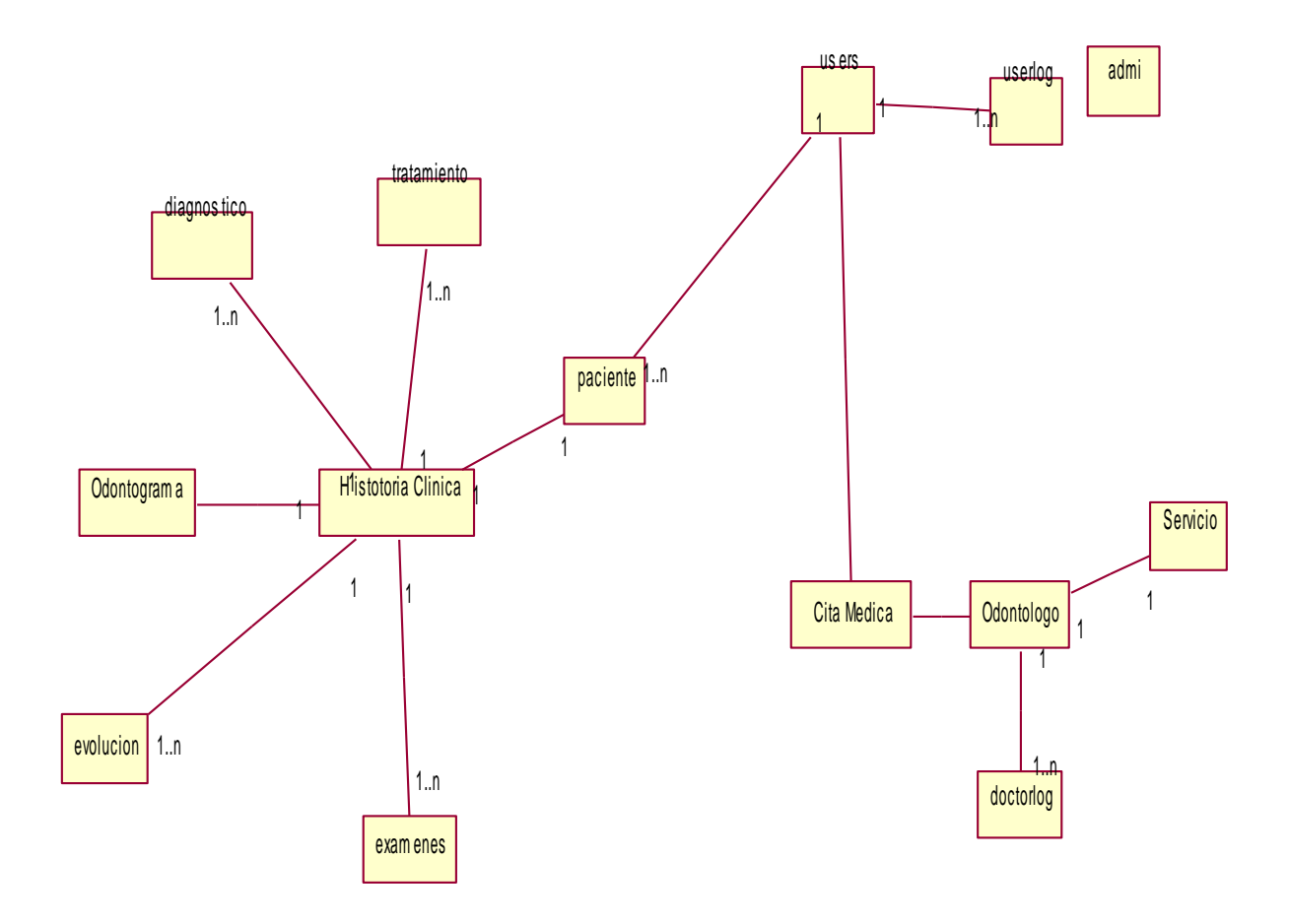

**Figura 10:Modelode Dominio** Fuente:ElaboraciónPropia

**Disciplina de requerimiento**

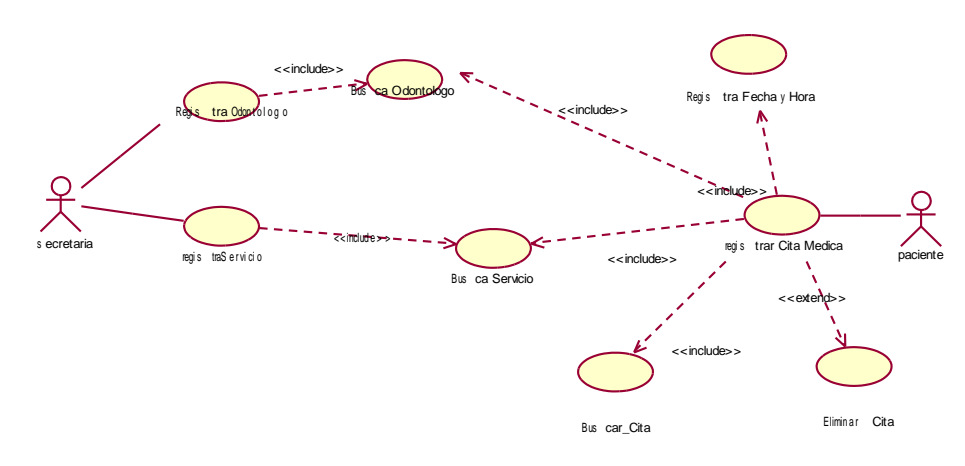

**Figura 11:Diagramas C.U.Reservar Cita médica.** Fuente:Elaboraciónpropia

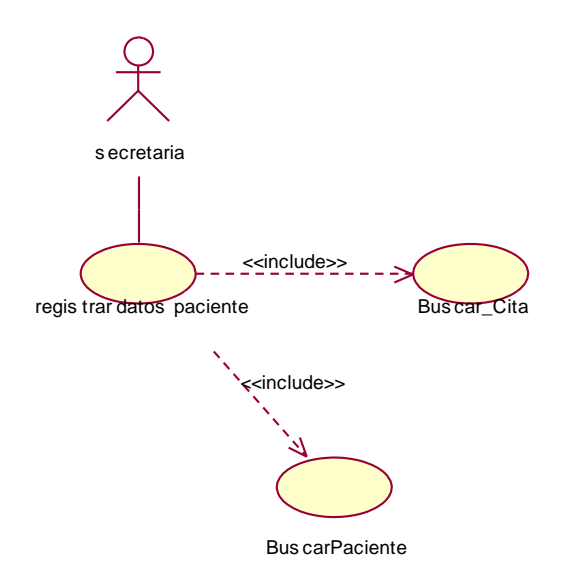

**Figura 12:Diagramas de Caso de Uso Registrar paciente.**

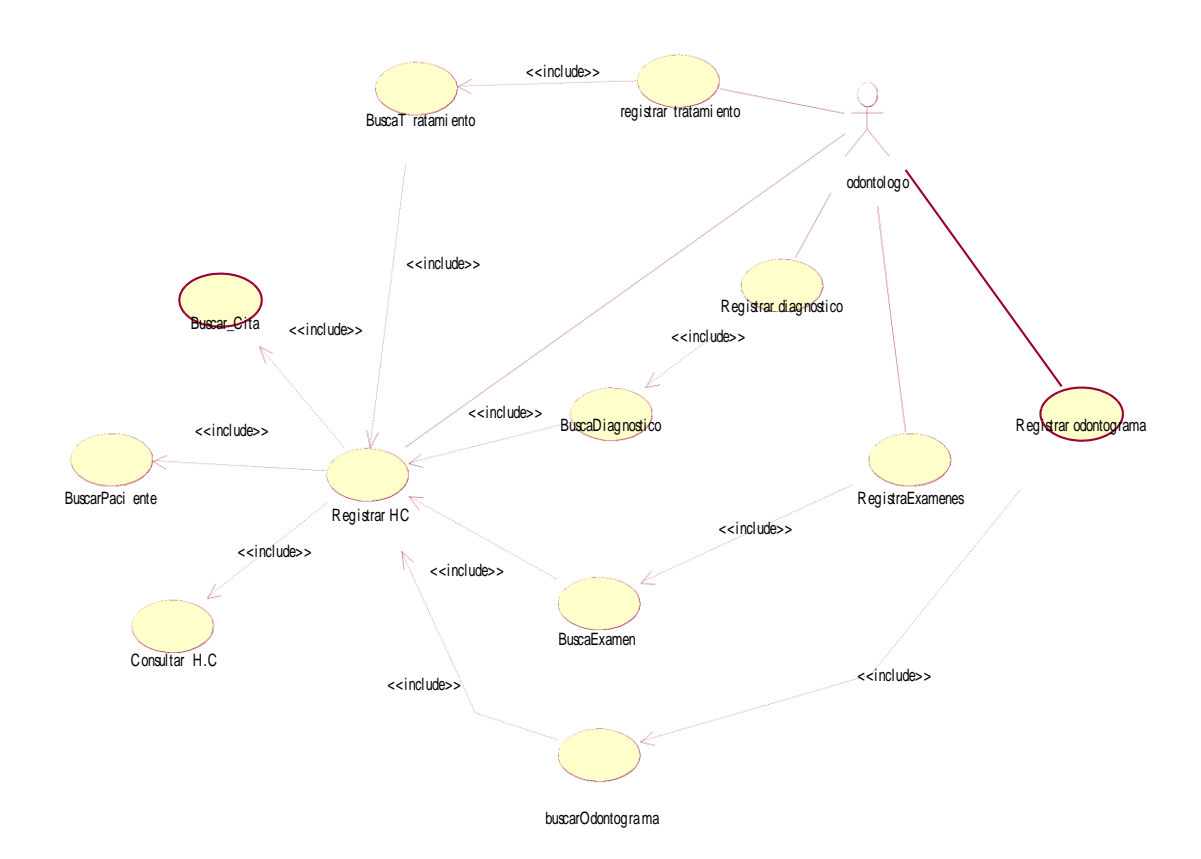

**Figura 13:Diagramas de Caso de Uso RegistrarHistoria Clínica**

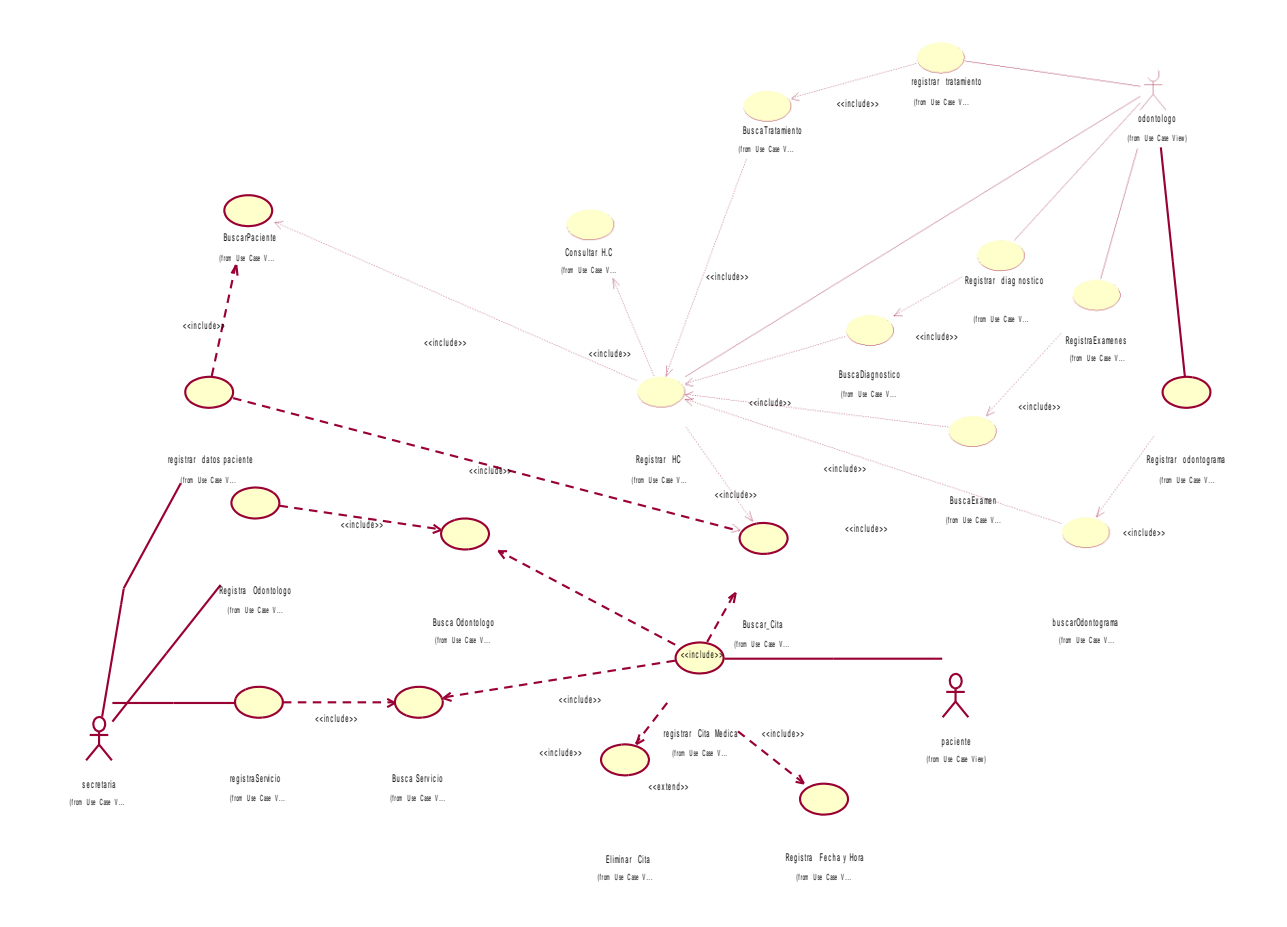

**Figura 14:Integrado Casos de Uso**

### **Especificación de Casos de Uso del Negocio**

#### **Tabla 05**

#### *ReservarCitas Médicas*

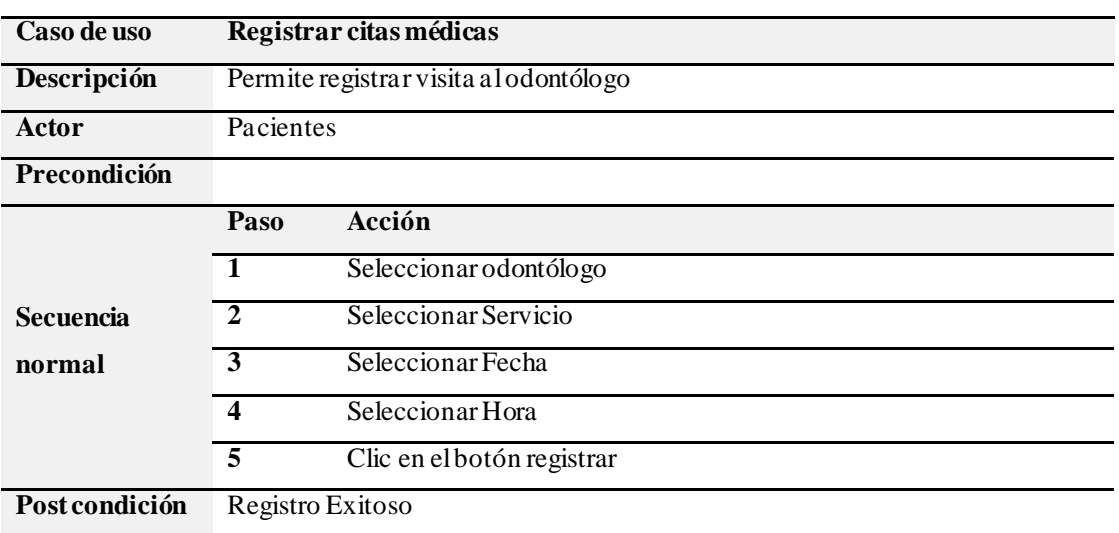

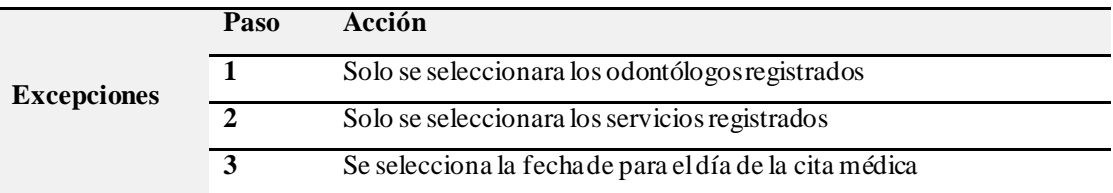

### **Tabla 06**

### *RegistrarPaciente*

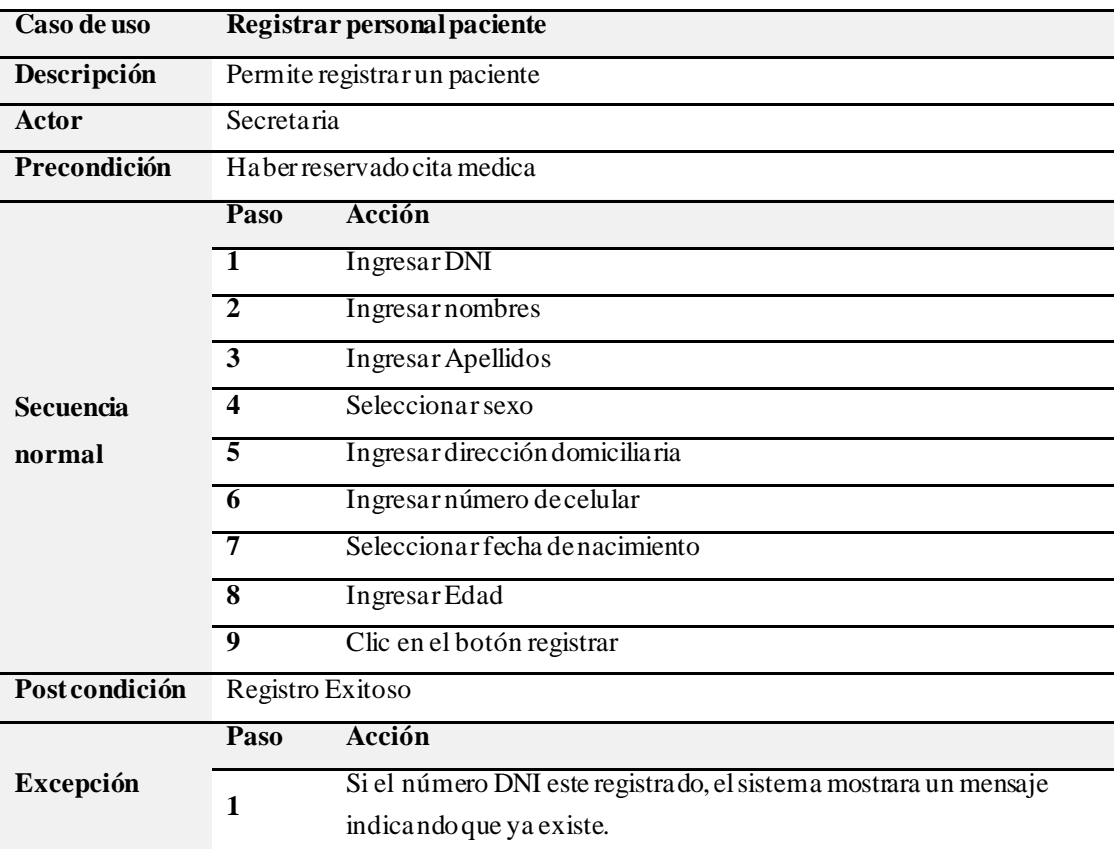

Fuente:Elaboraciónpropia

### **Tabla 07**

*Registrar Odontólogo*

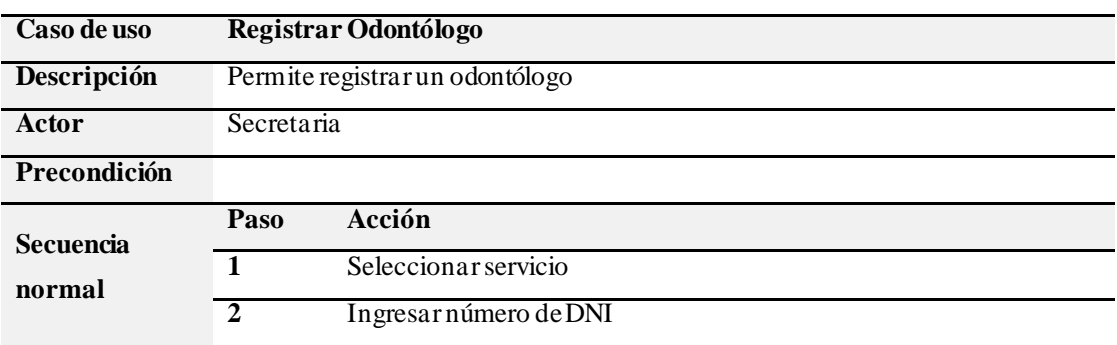

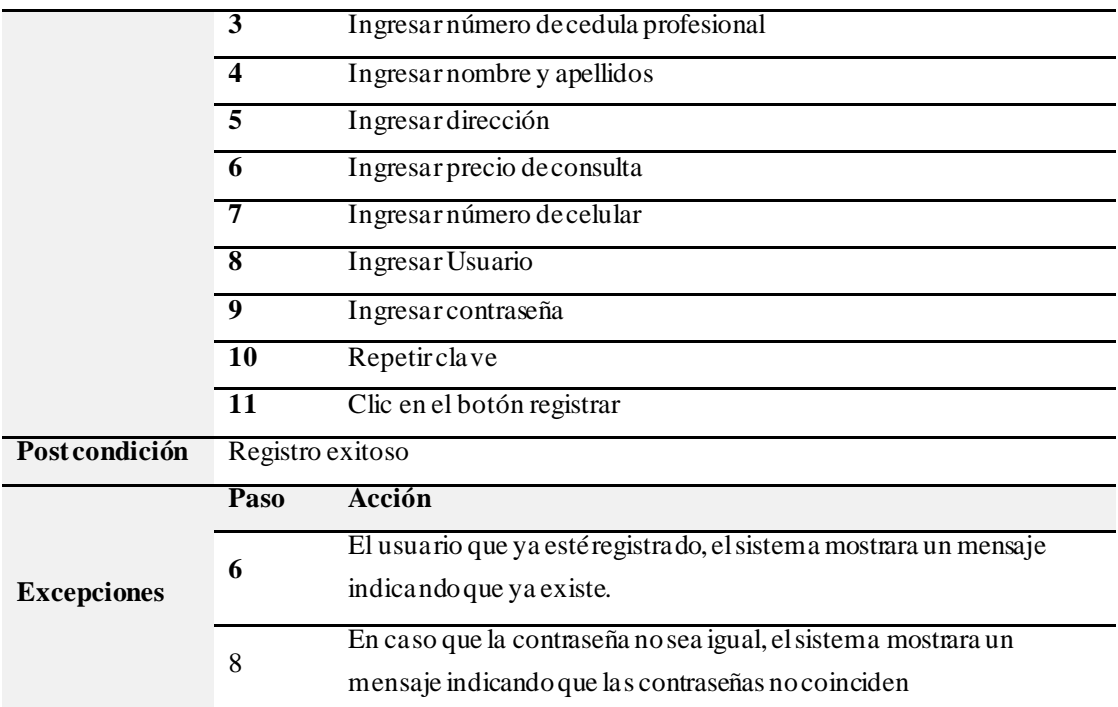

### **Tabla 08**

*Registrar Servicios*

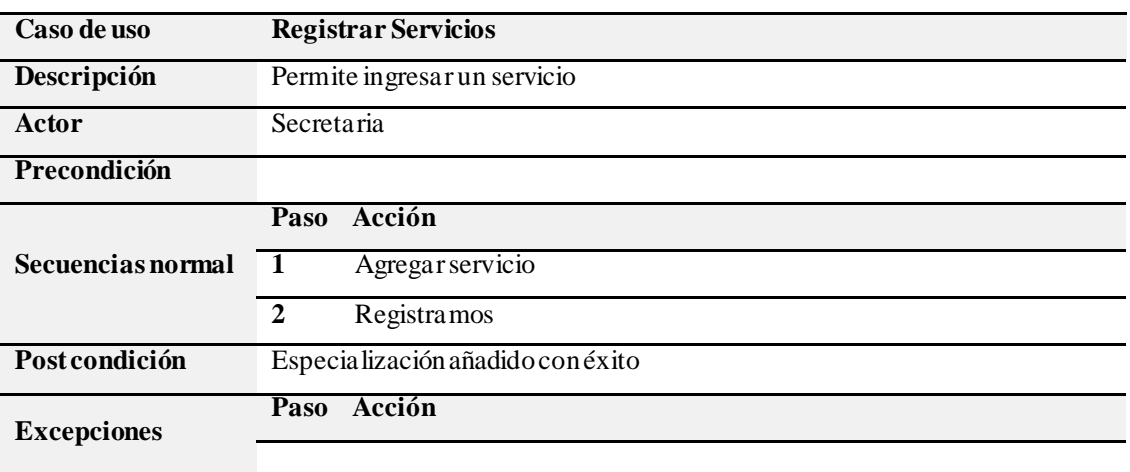

Fuente:Elaboraciónpropia

### **Tabla 09**

### *RegistrarHistoriasClínicas*

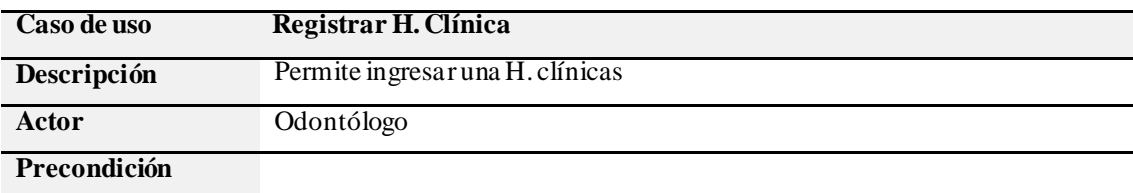

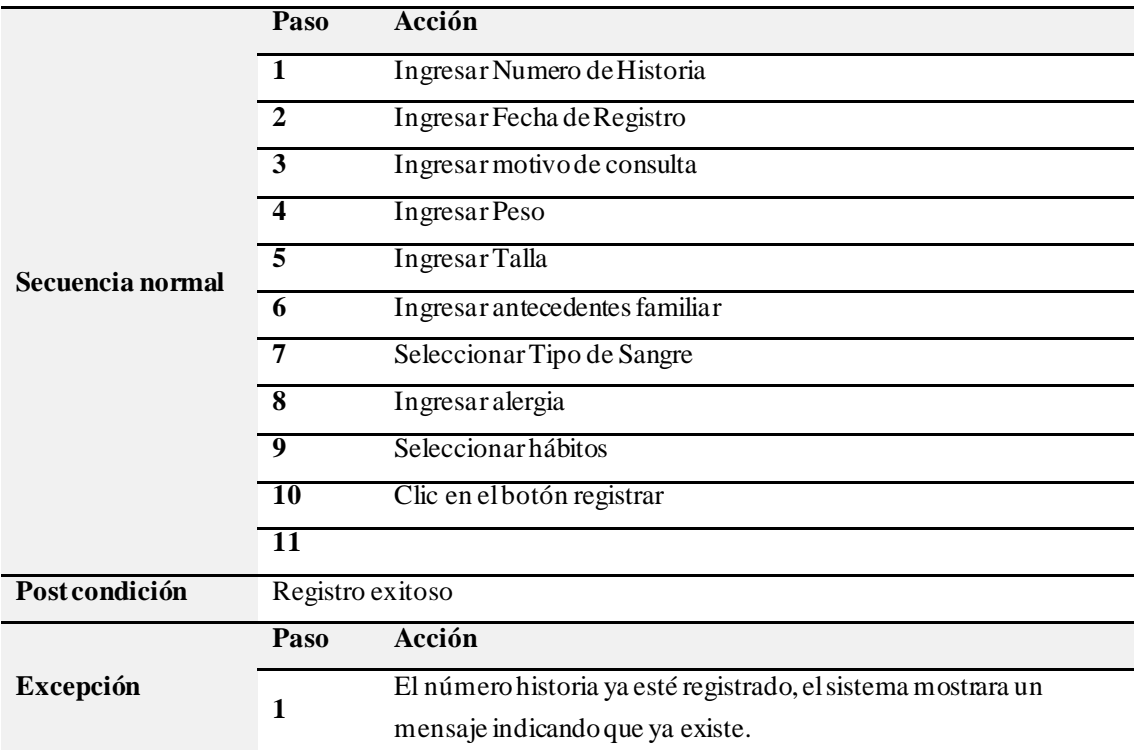

### **Tabla 10**

### *Registrar examen*

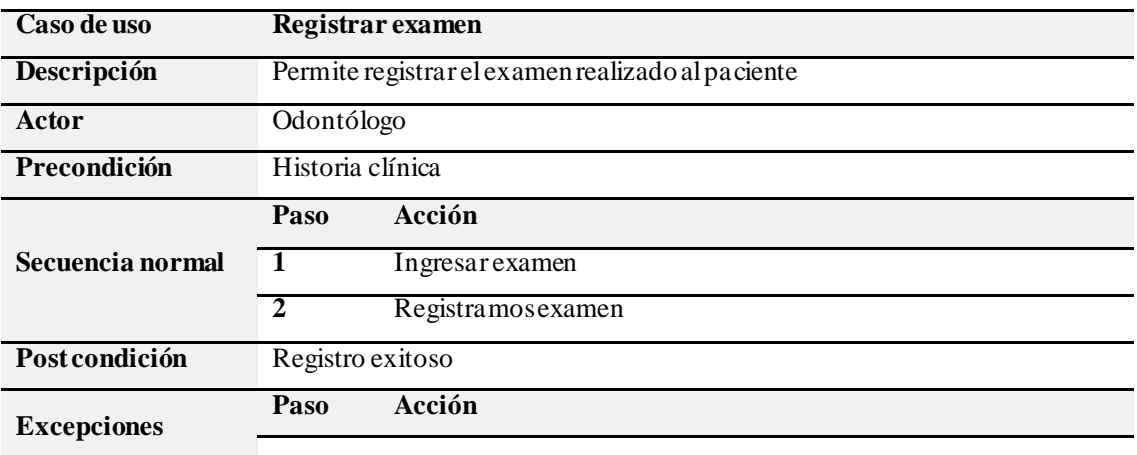

Fuente: Elaboración propia

### **Tabla 11**

*Registrar Odontograma*

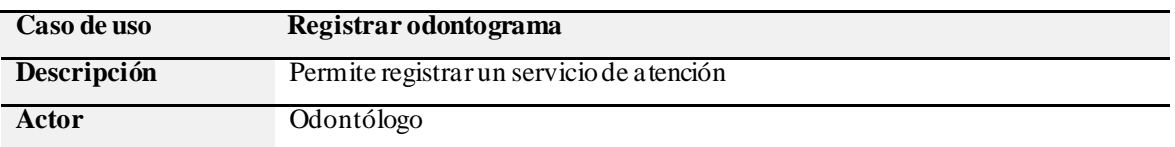

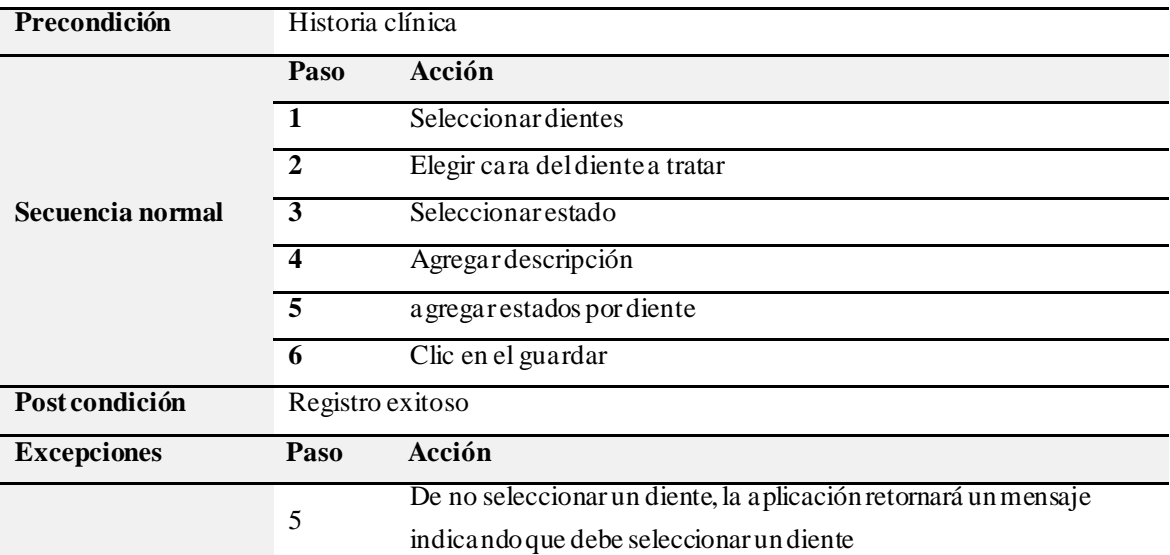

### **Tabla 12**

### *Registrar Diagnosticos*

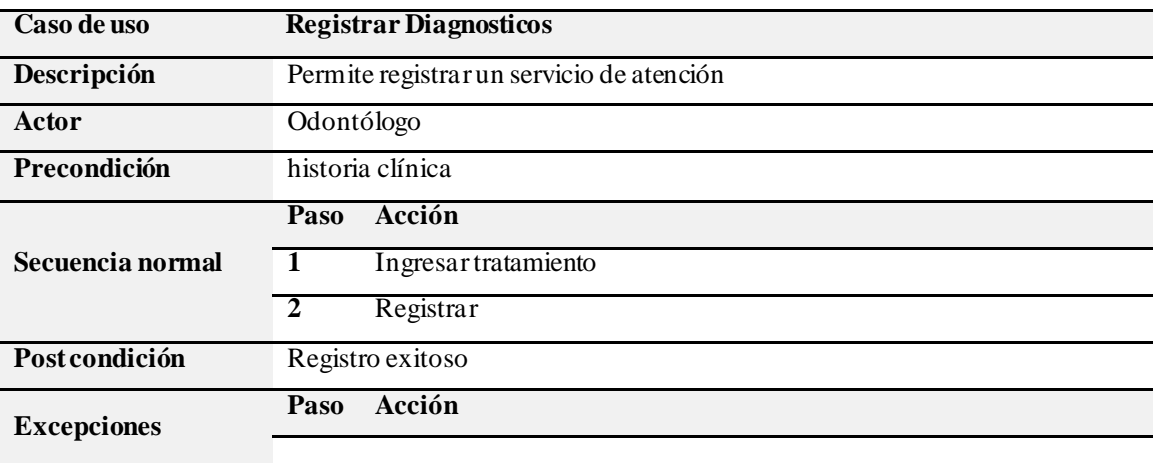

Fuente:Elaboraciónpropia

### **Tabla 13**

### *RegistrarTratamiento*

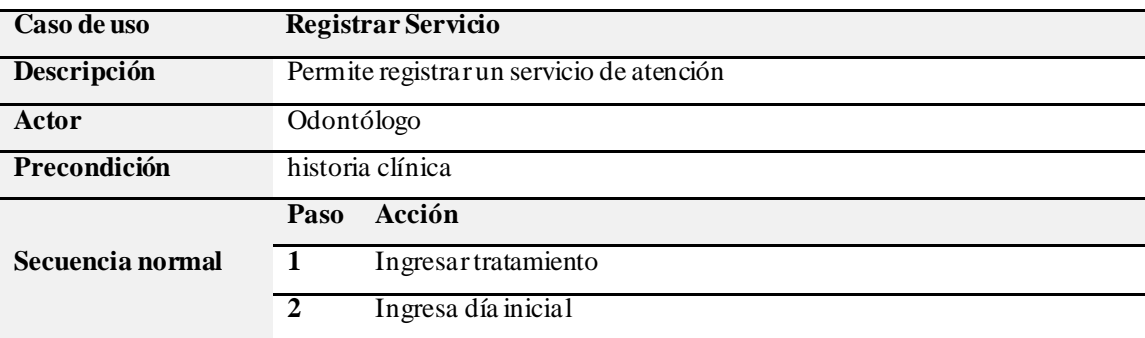

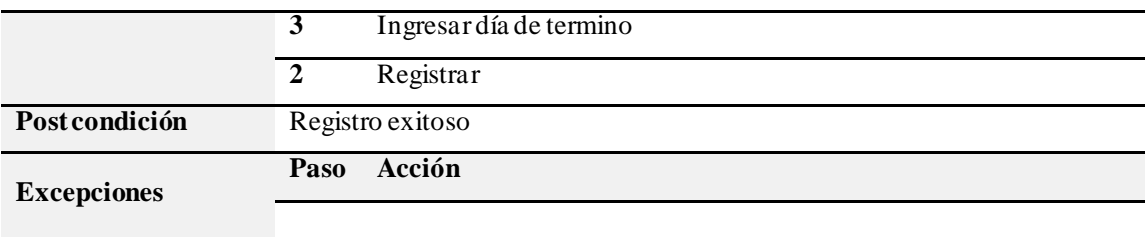

## **Lista de Requerimientos Funcionales.**

### **Tabla 14**

### *Lista de RequerimientosFuncionales***.**

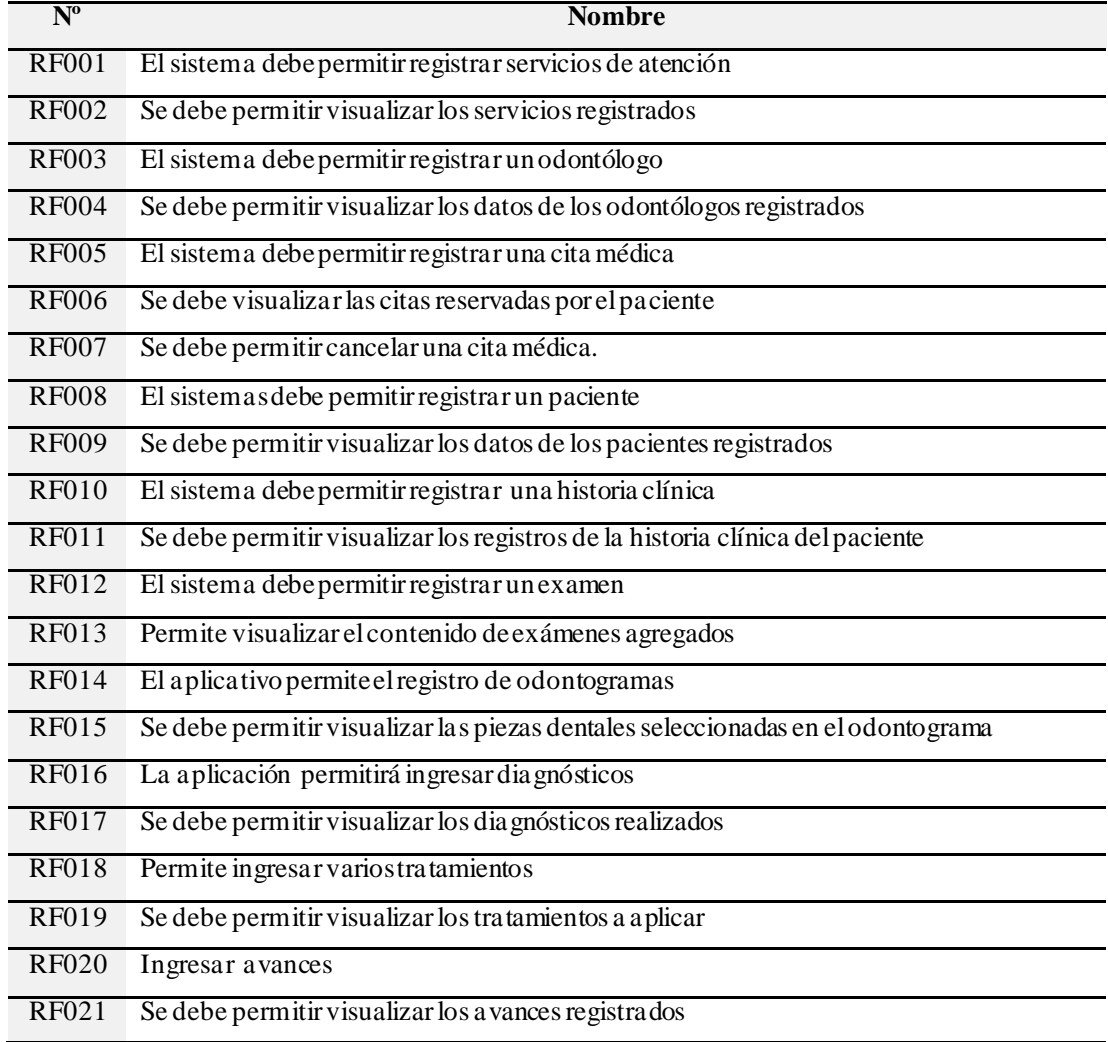

#### **Diagramas de Colaboración**

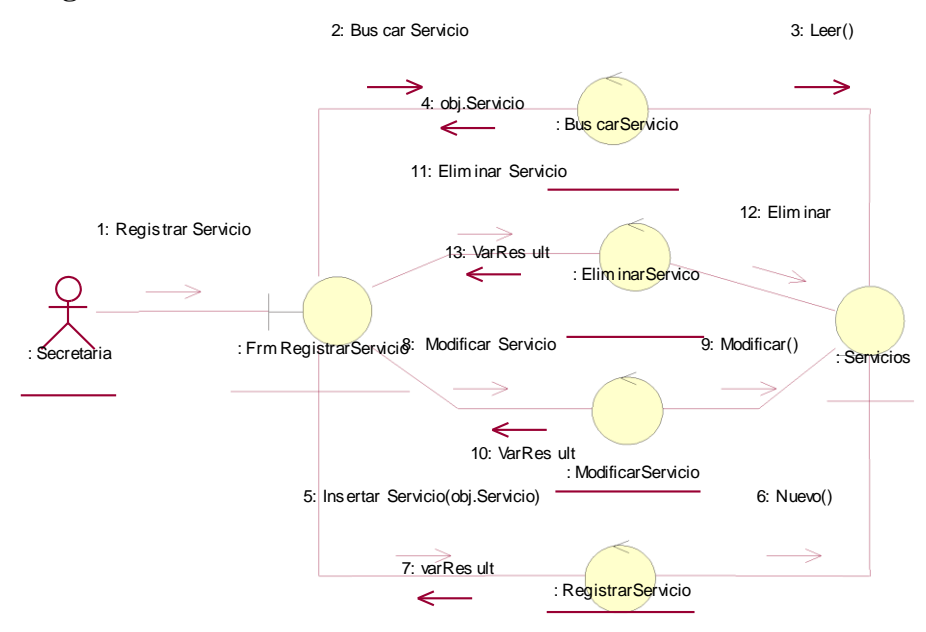

**Figura 15:Diagramade ColaboraciónRegistrarServicio**

Fuente:ElaboraciónPropia

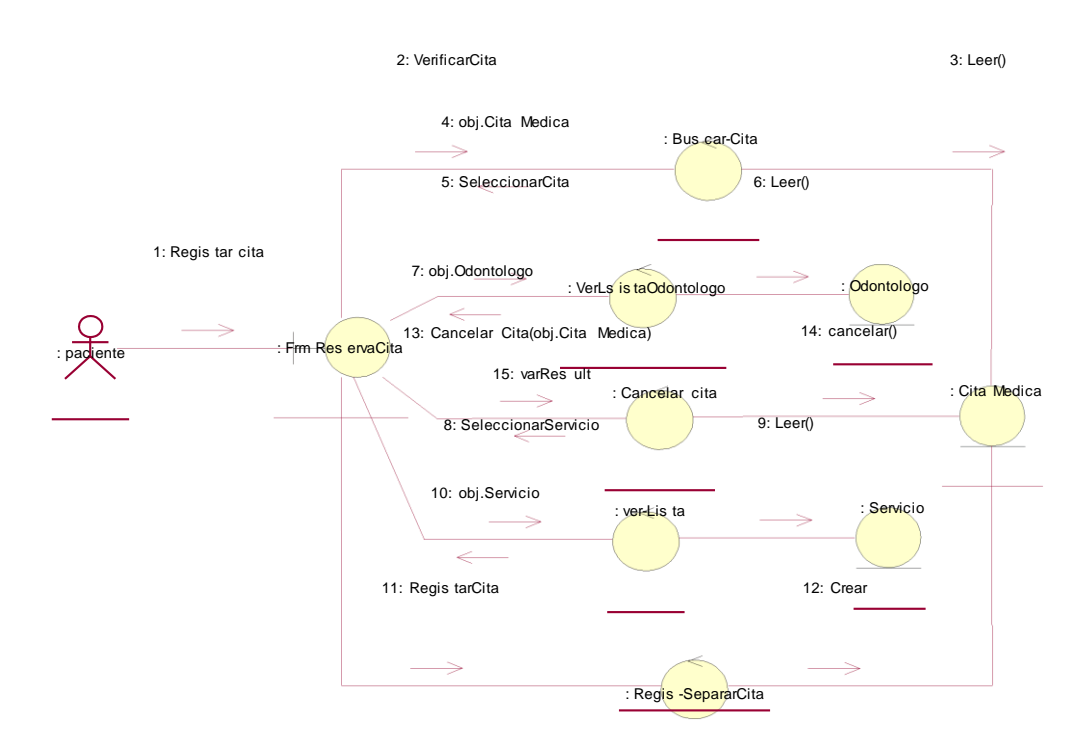

**Figura 16:Diagramade Colaboraciónreservarcita medica**

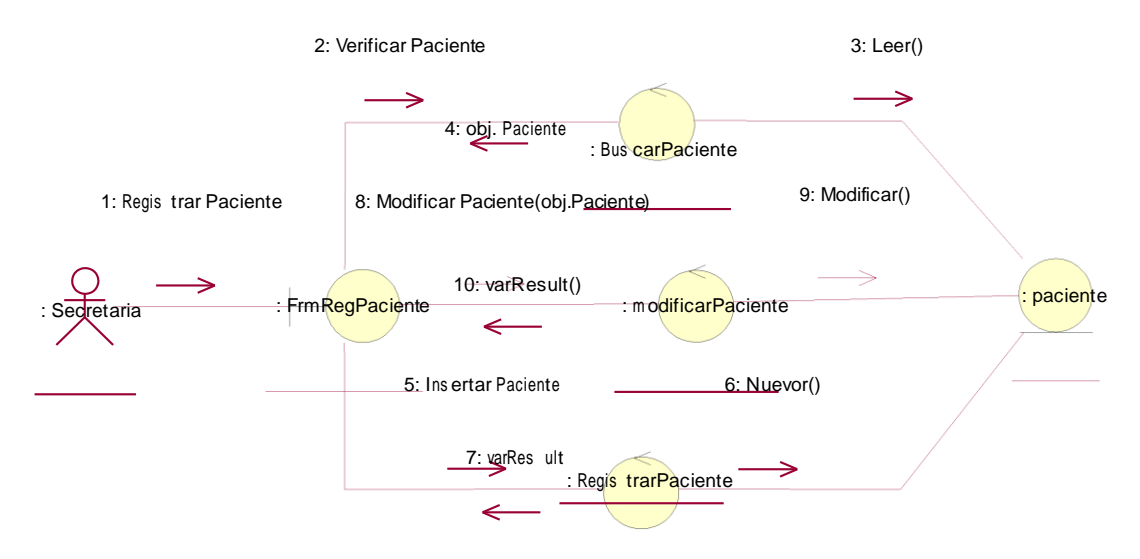

**Figura 17:Diagramas de ColaboraciónRegistrar Pacientes**

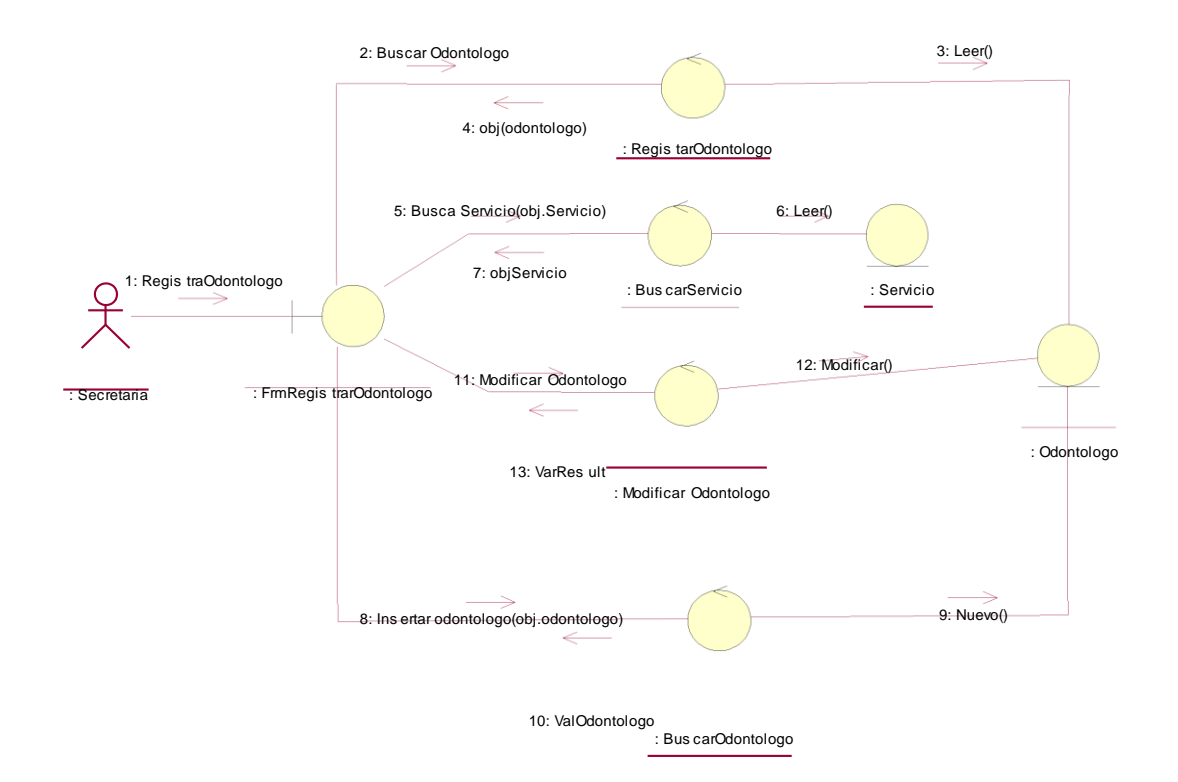

**Figura 18:Diagramade ColaboraciónRegistrarOdontólogo**

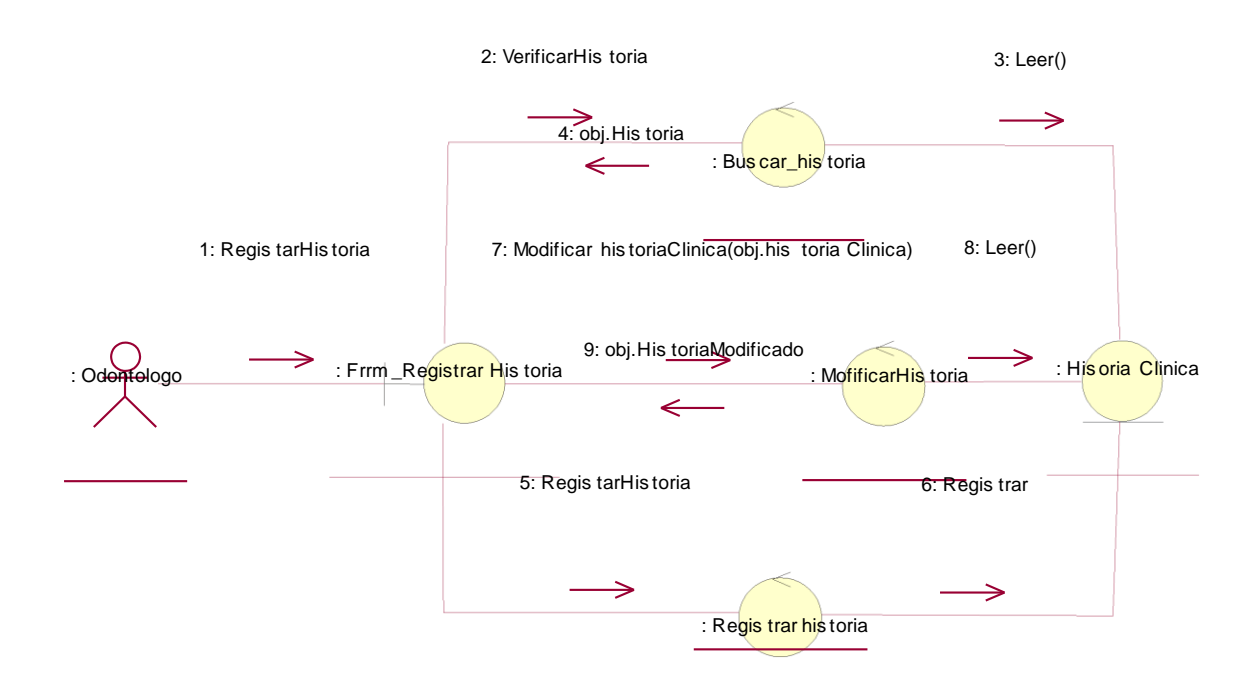

#### **Figura 19:Diagramade ColaboraciónRegistrarhistoria**

Fuente:ElaboraciónPropia

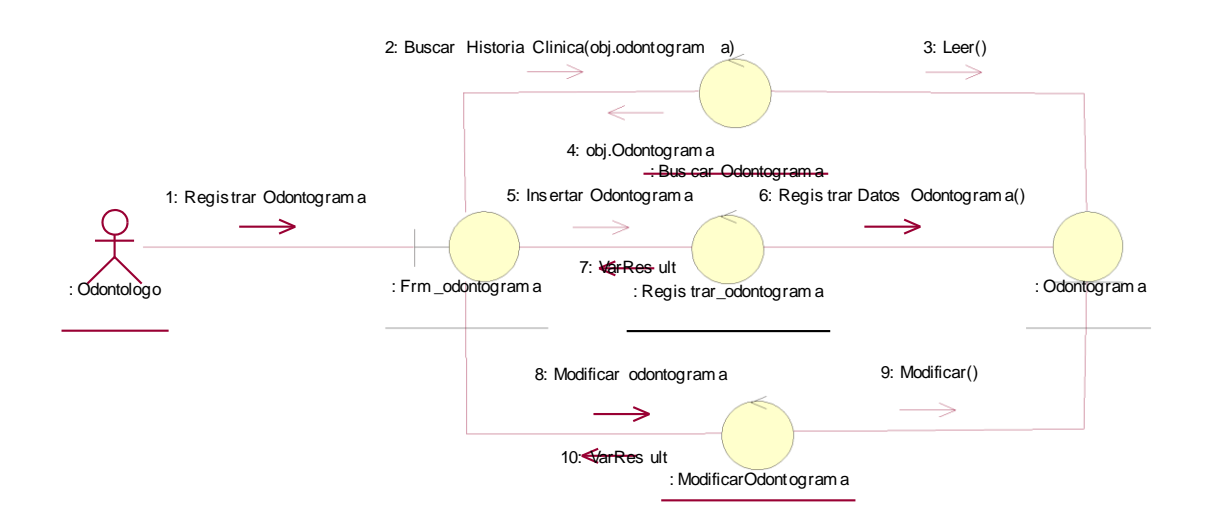

#### **Figura 20:Diagramade ColaboraciónRegistrarOdontograma**

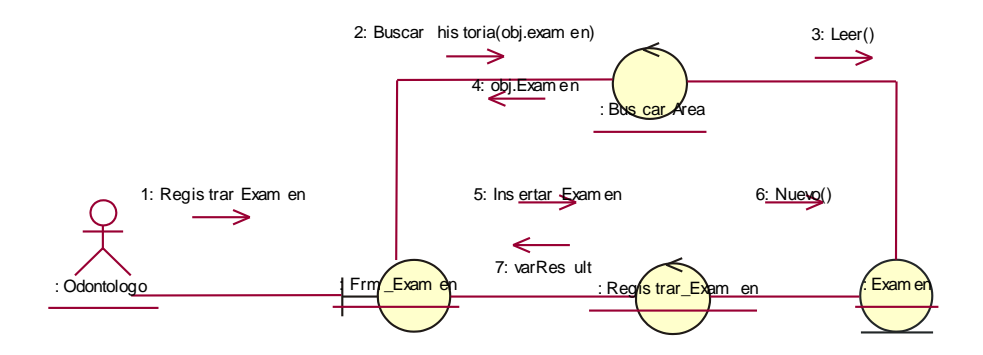

**Figura 21:Diagramade ColaboraciónRegistrarExamen**

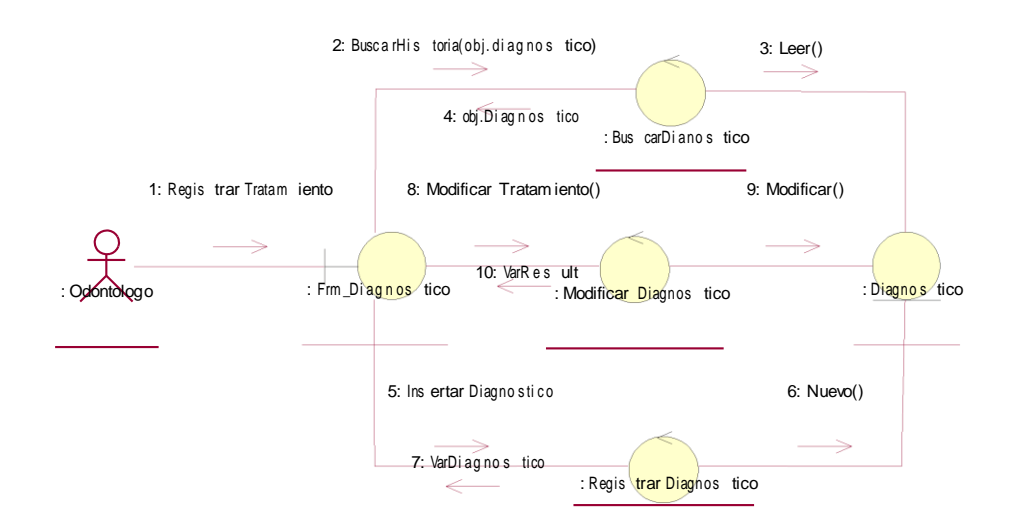

**Figura 22:Diagramade ColaboraciónRegistrarDiagnostico**

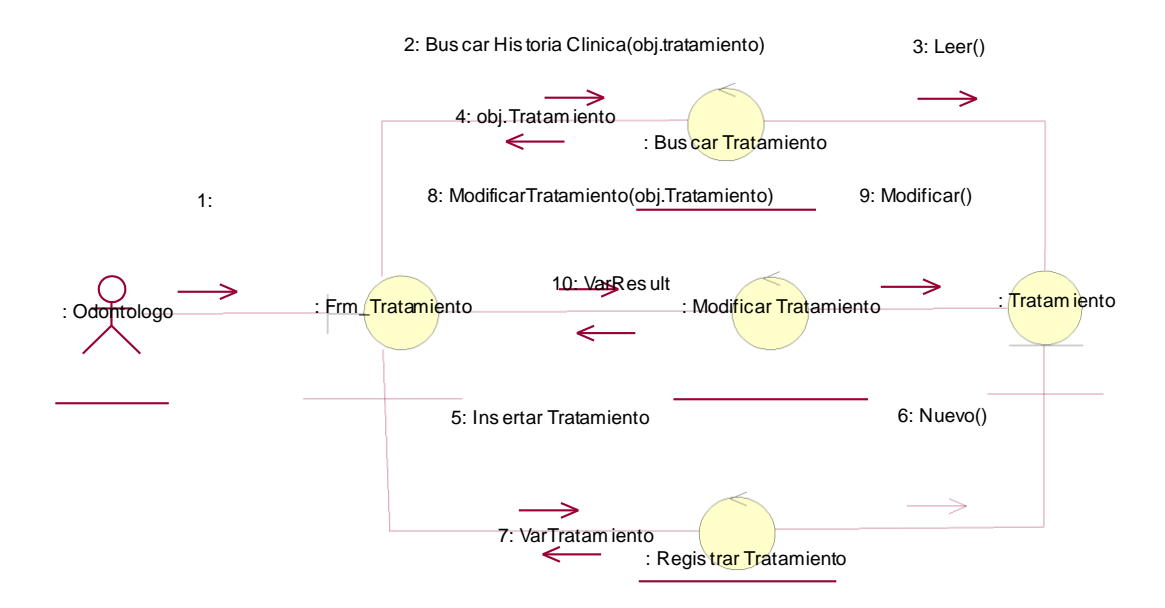

**Figura 23:Diagramade ColaboraciónRegistrarTratamiento**

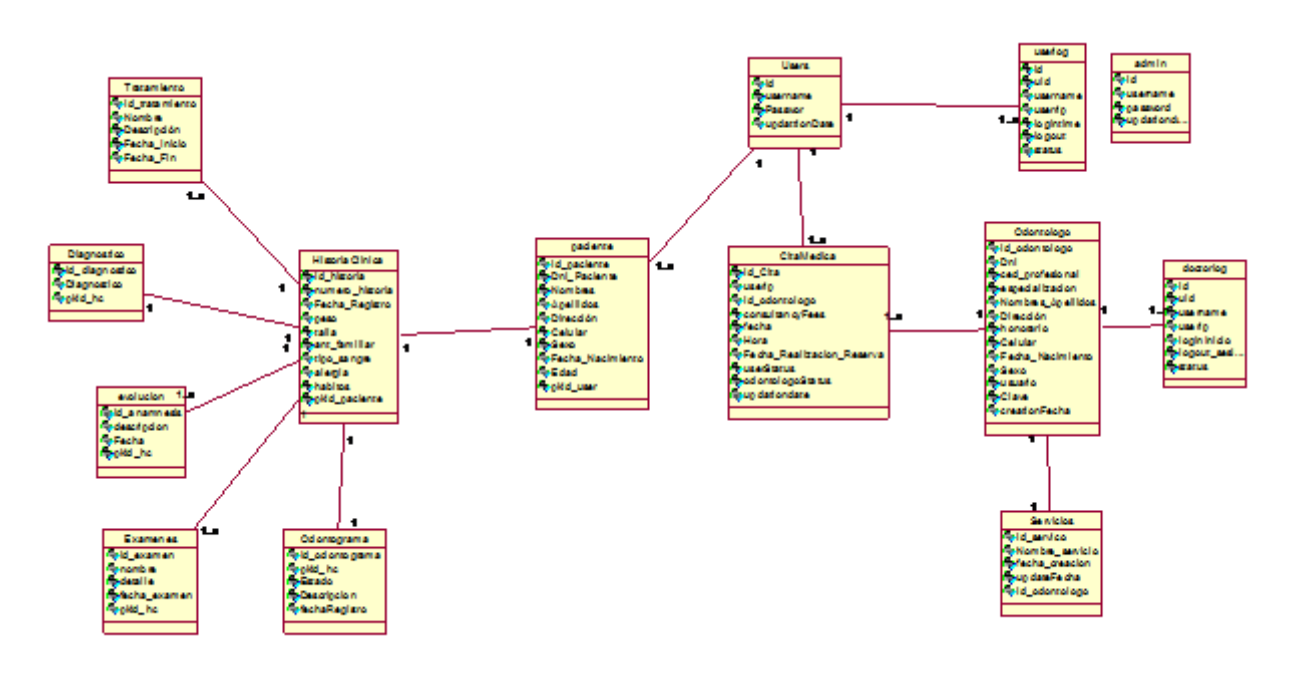

**Figura 24:Diagramade Clases** Fuente:Elaboraciónpropia

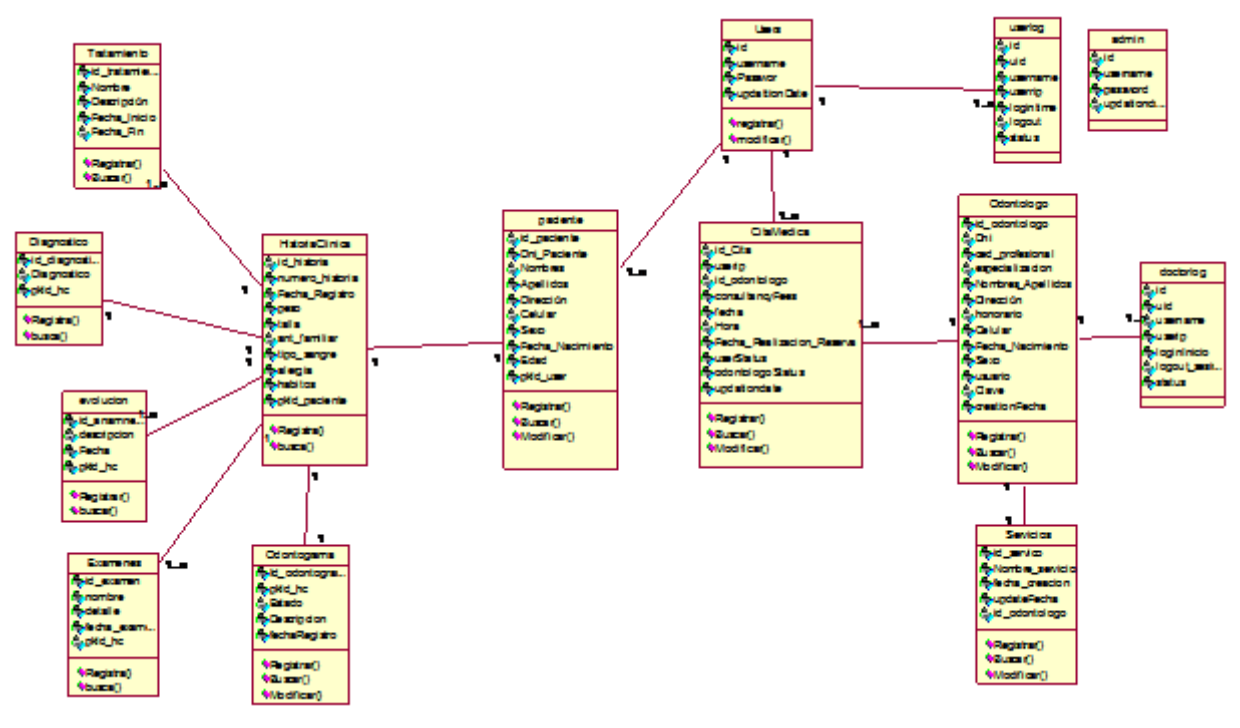

**Figura 25:Diagramade Clases Diseño** Fuente:Elaboraciónpropia

### **Disciplina de Diseño**

### **INTERFACES**

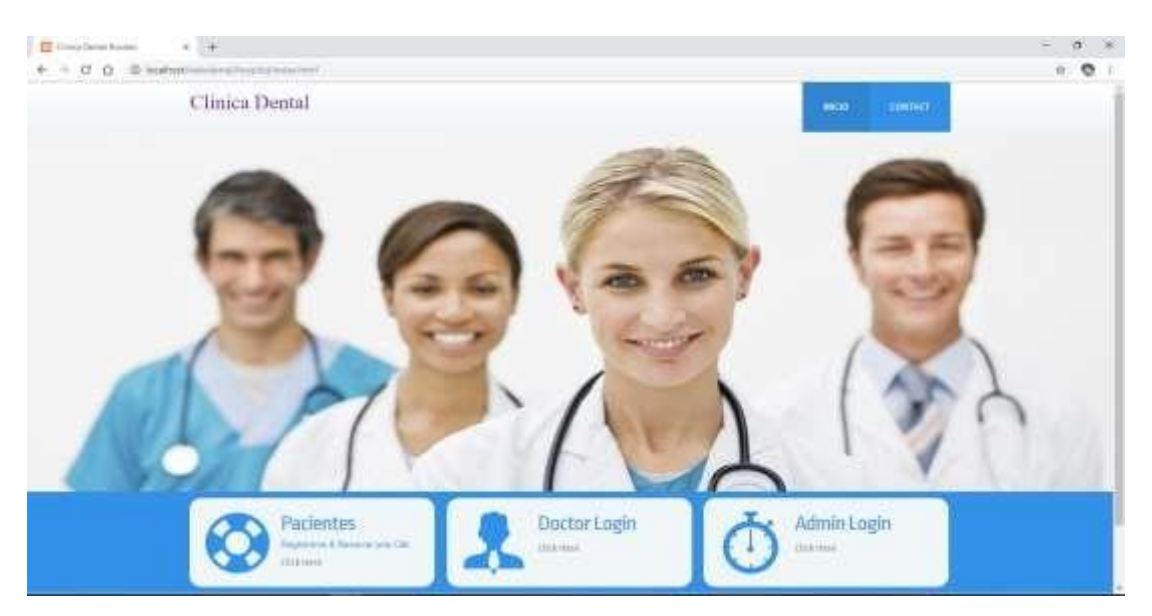

**Figura 26:Pantallade interface** Fuente:Elaboraciónpropia

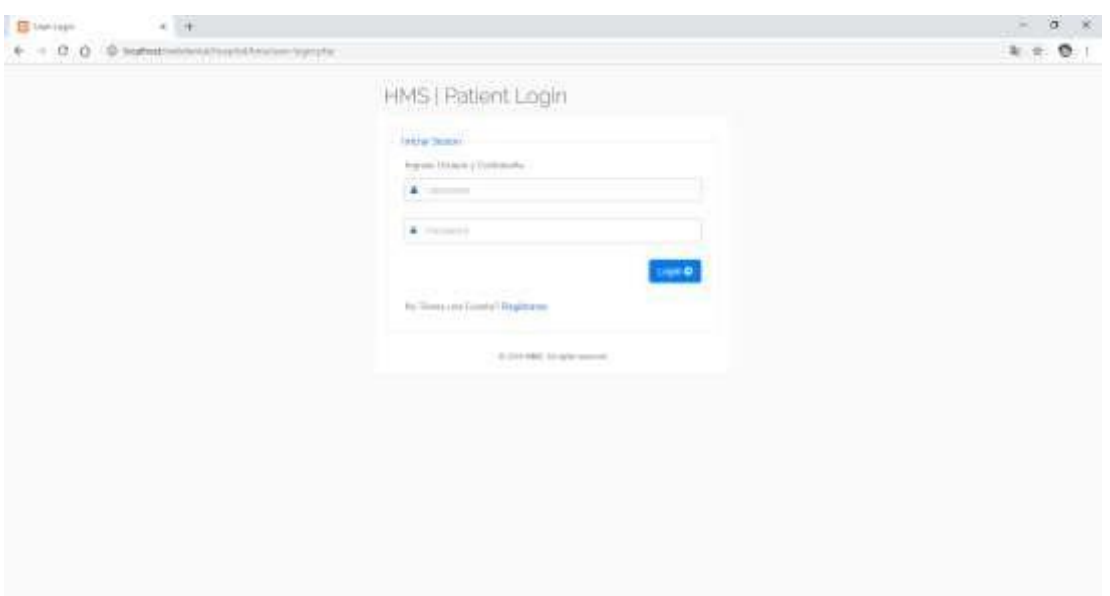

**Figura 27:Pantallainiciode sesión paciente**

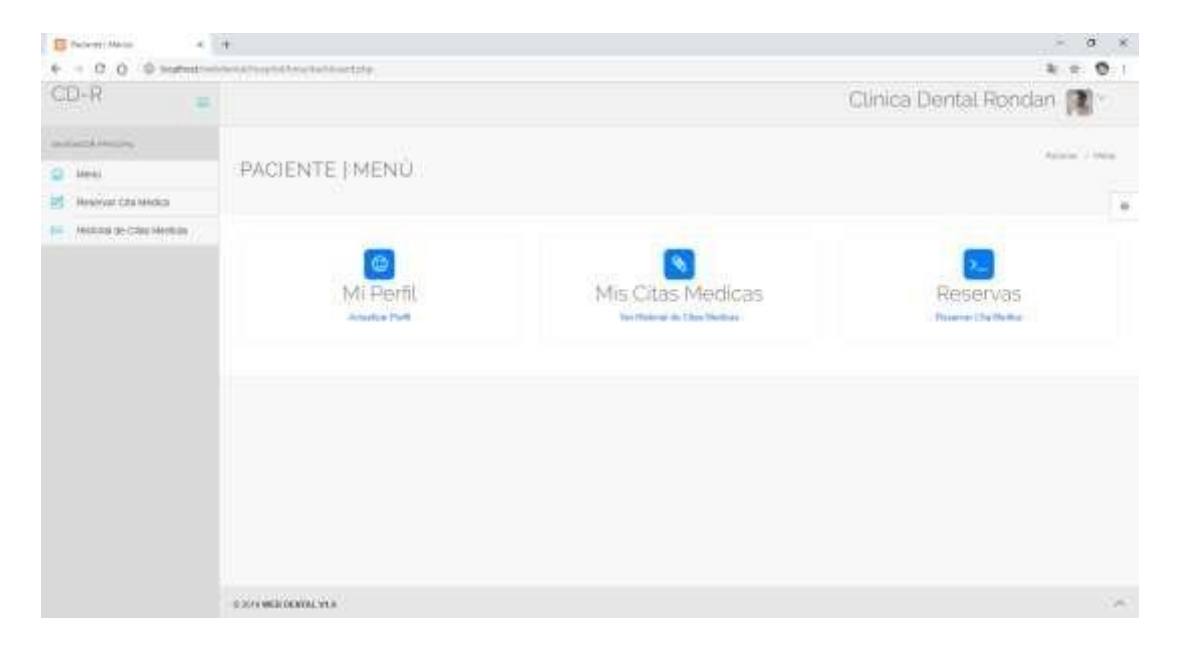

#### **Figura 28:Pantallamenúiniciopacientes**

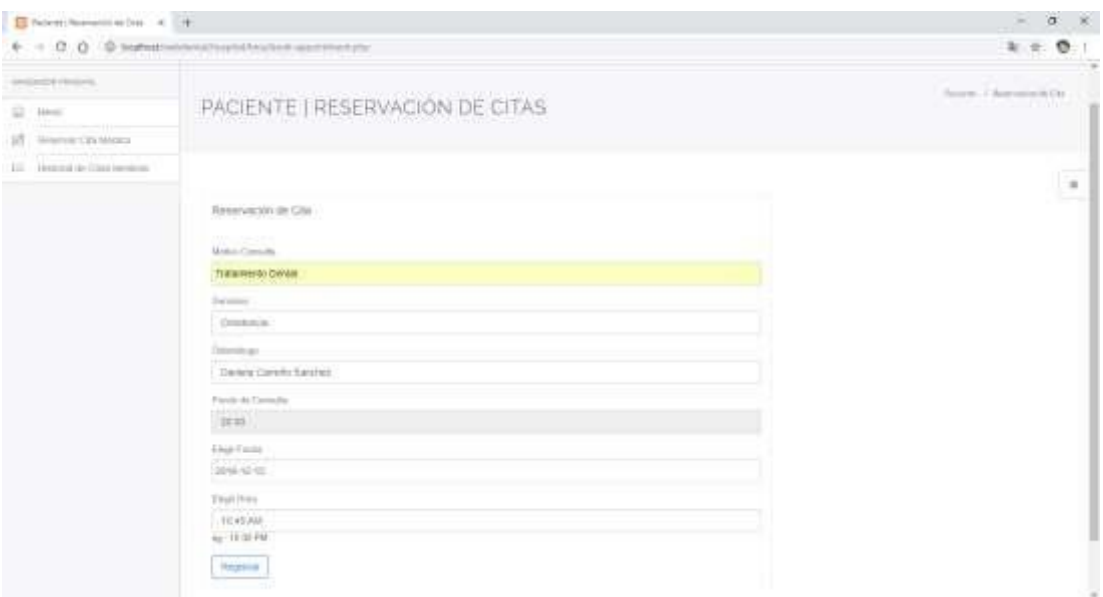

### **Figura 29:PantallaReservar Cita Medica**

Fuente:Elaboraciónpropia

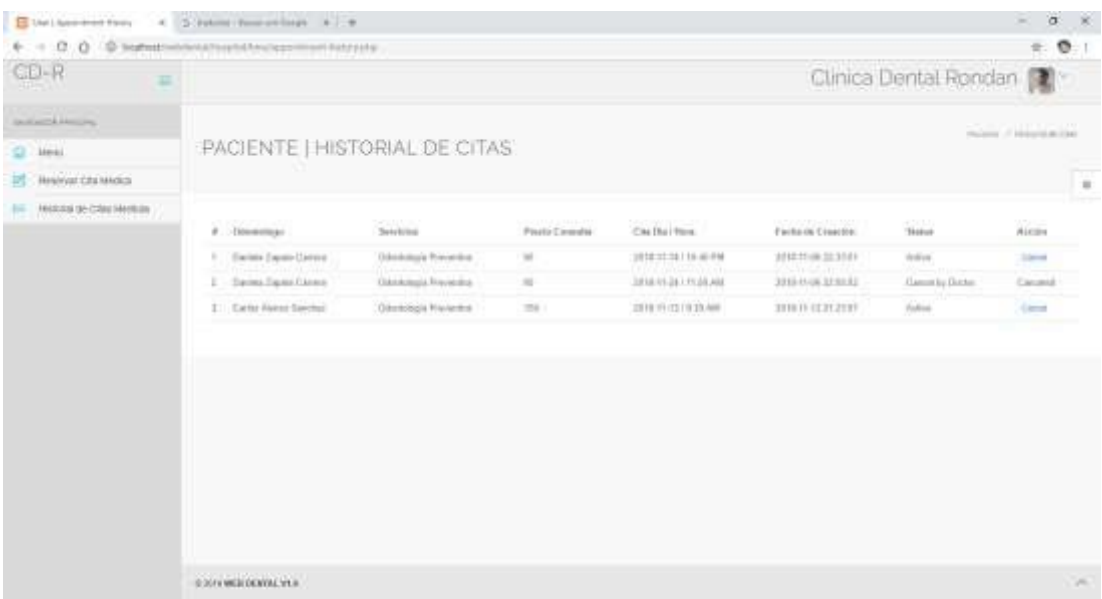

### **Figura 30:PantallaHistorialde CitasMédicas**

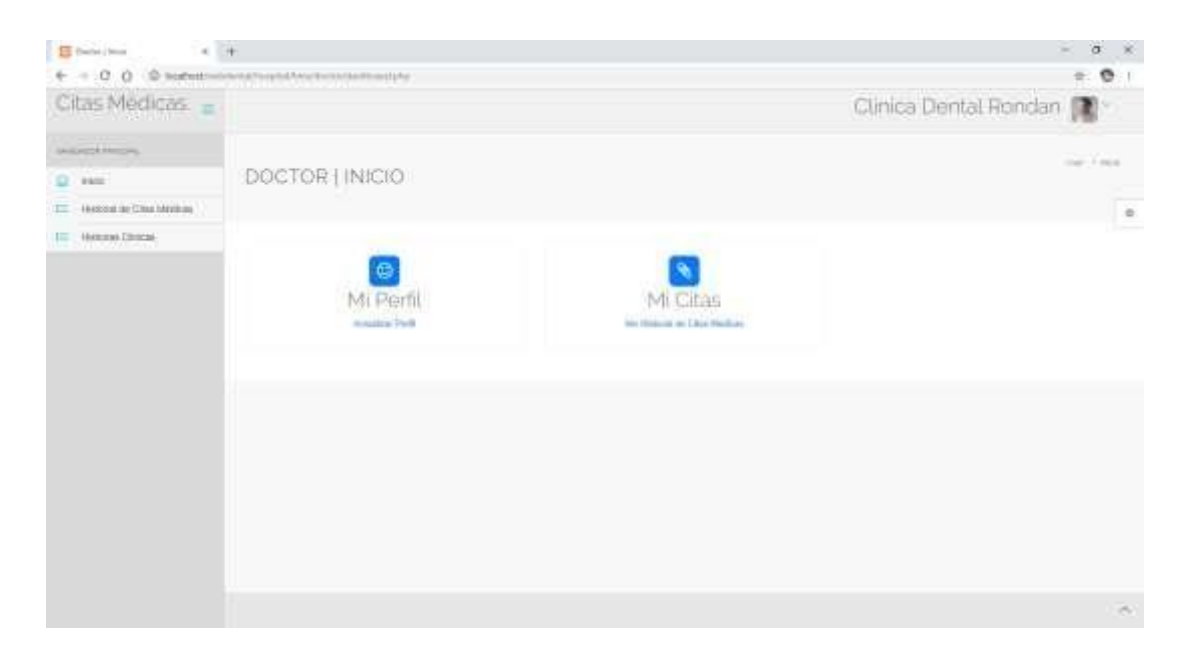

### **Figura 31:Pantalla de Inicio Doctor**

Fuente:Elaboraciónpropia

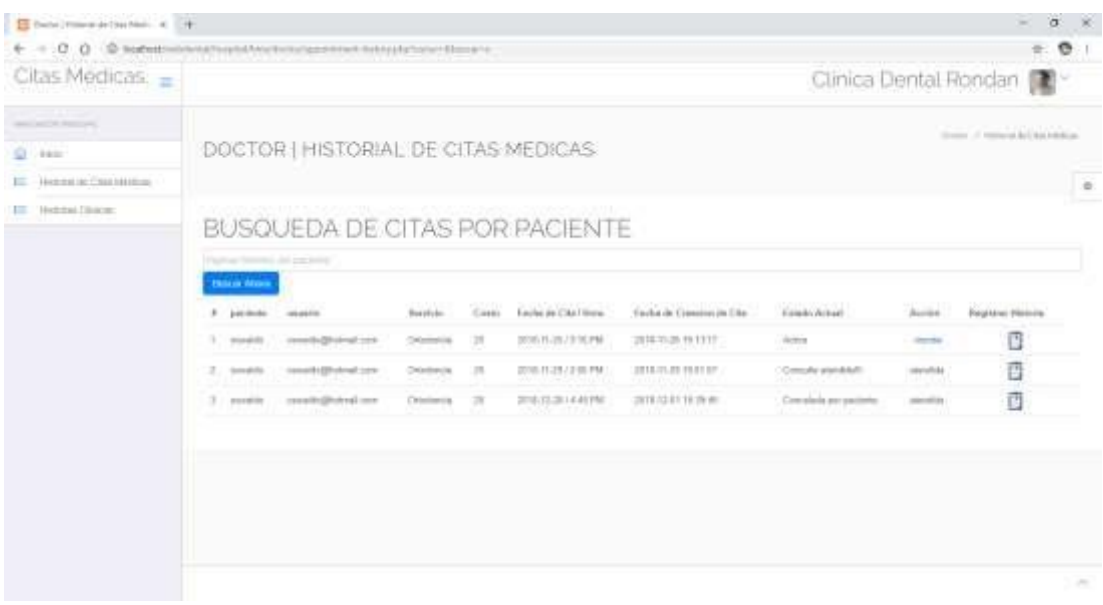

### **Figura 32:PantallaListade Citas médicas por Odontólogo**

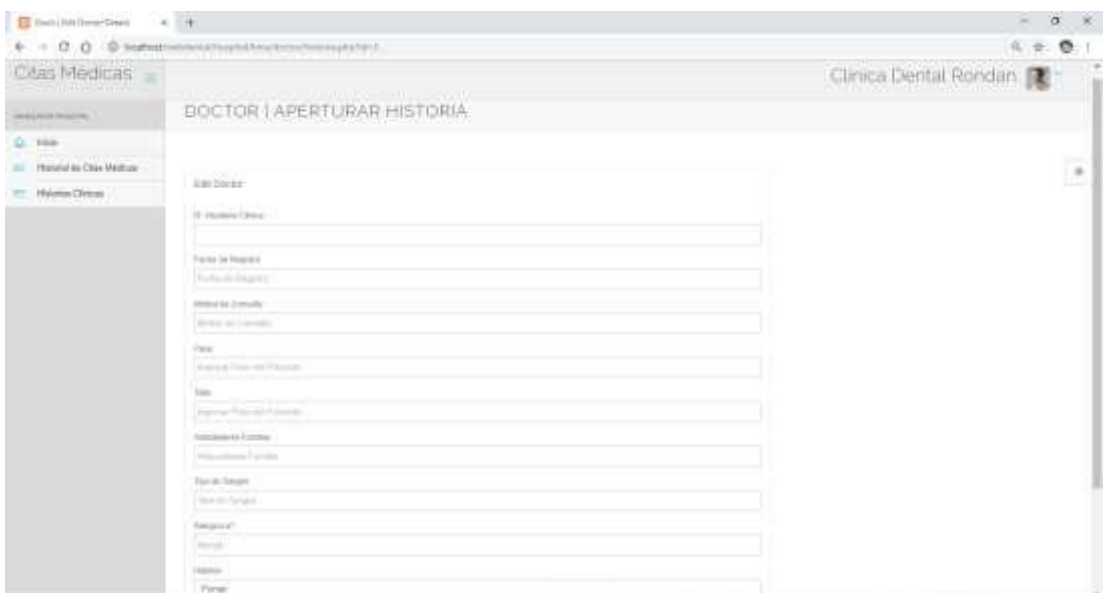

#### **Figura 33:PantallaRegistrar Historia**

Fuente:Elaboraciónpropia

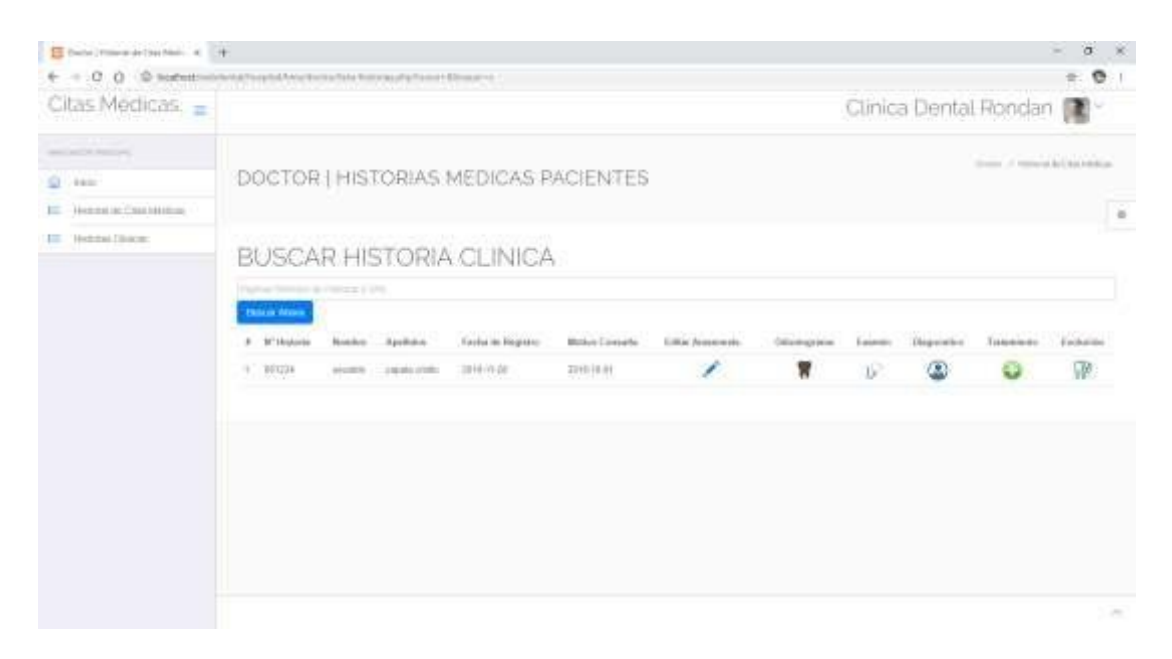

### **Figura 34:PantallaListade Historias médicas**

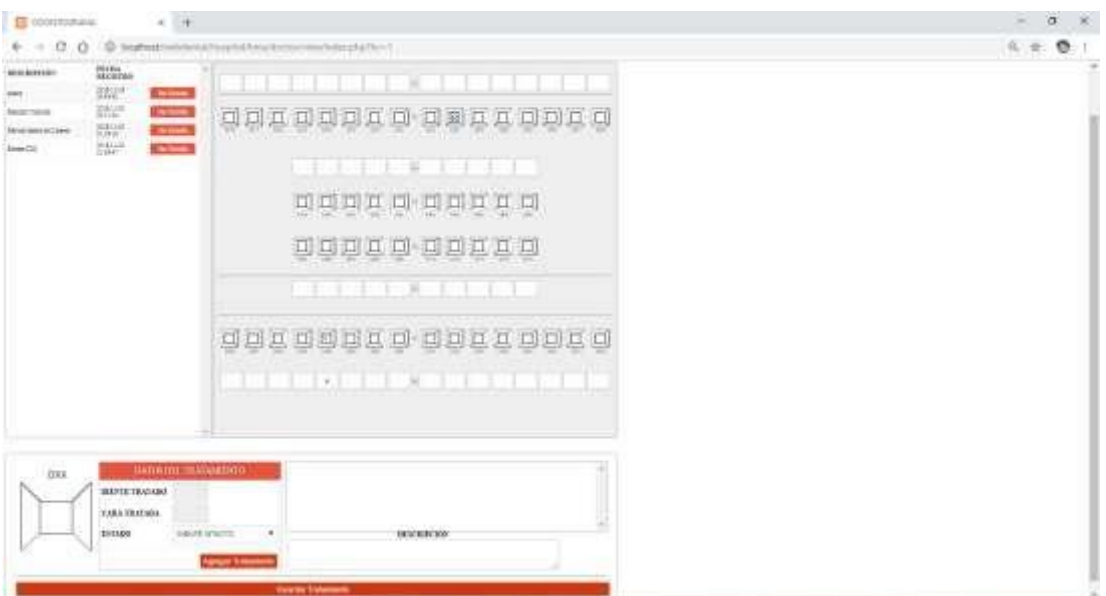

### **Figura 35:PantallaRegistrar Odontograma**

Fuente:Elaboraciónpropia

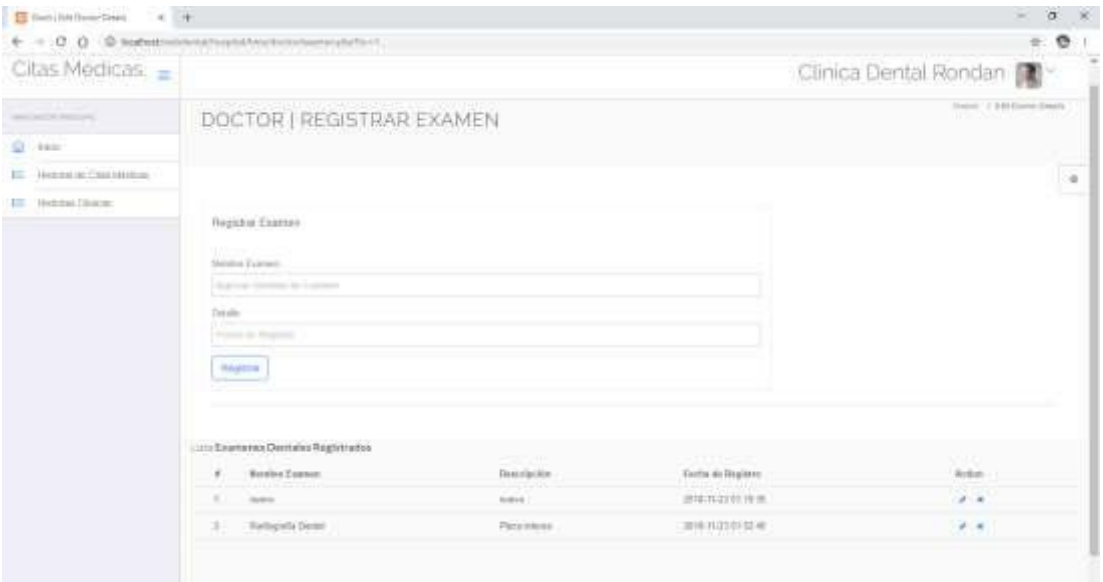

### **Figura 36:PantallaRegistrar Examen**

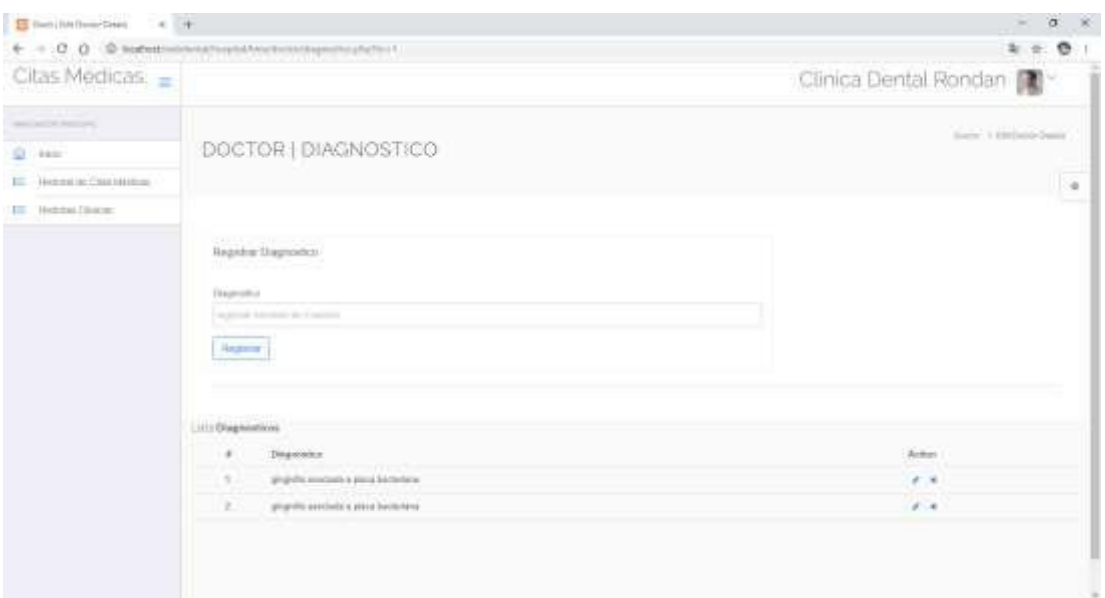

### **Figura 37:PantallaRegistrar Diagnóstico**

Fuente:Elaboraciónpropia

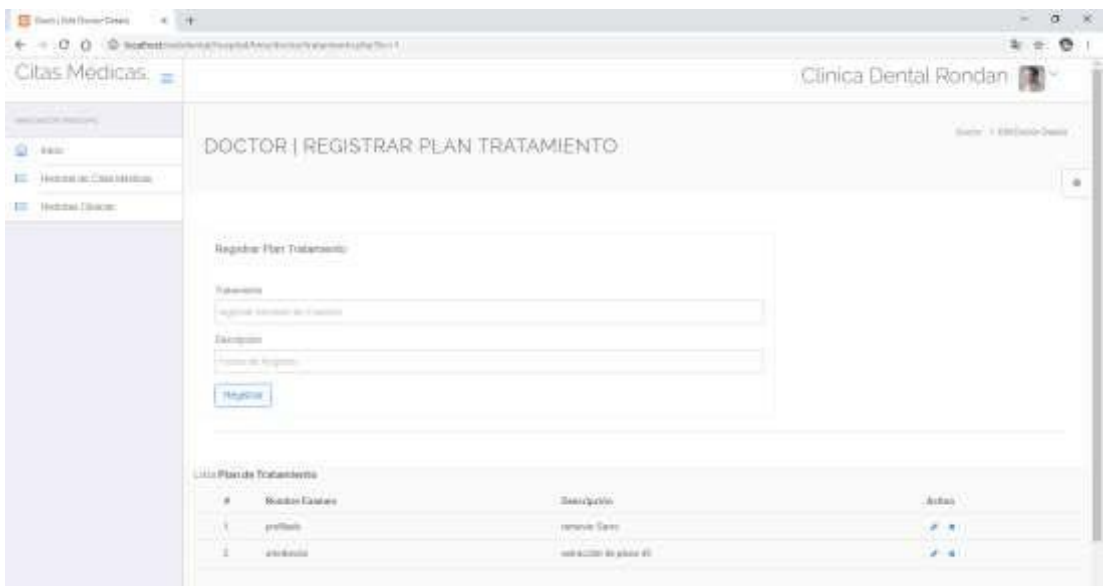

### **Figura 38:PantallaRegistrar Tratamiento**

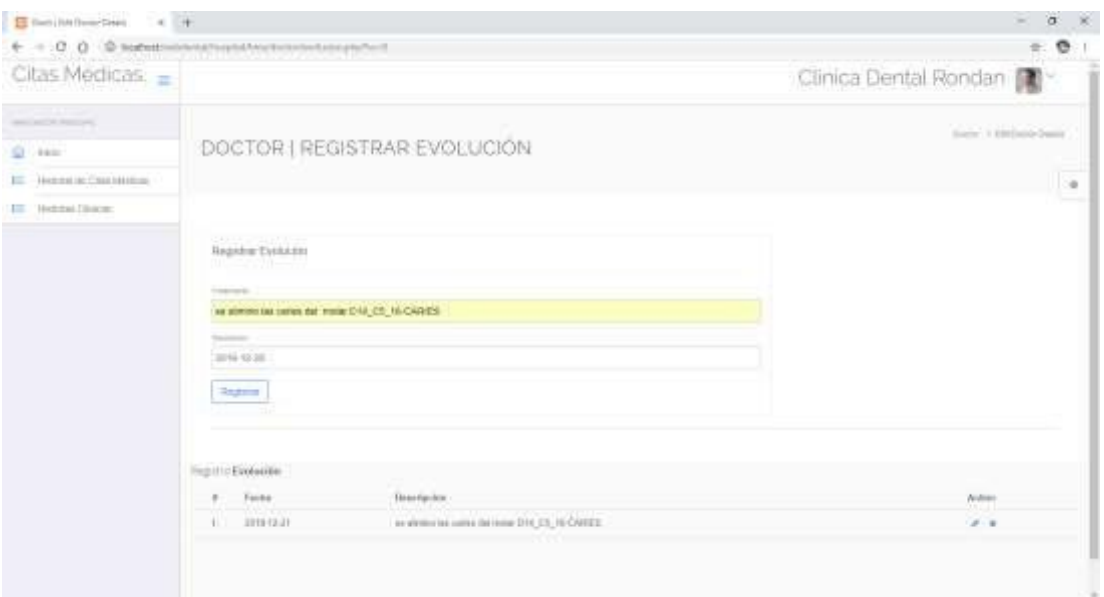

**Figura 39:PantallaRegistrar Evolución**

### **Diagramas de Secuencia de Diseño**

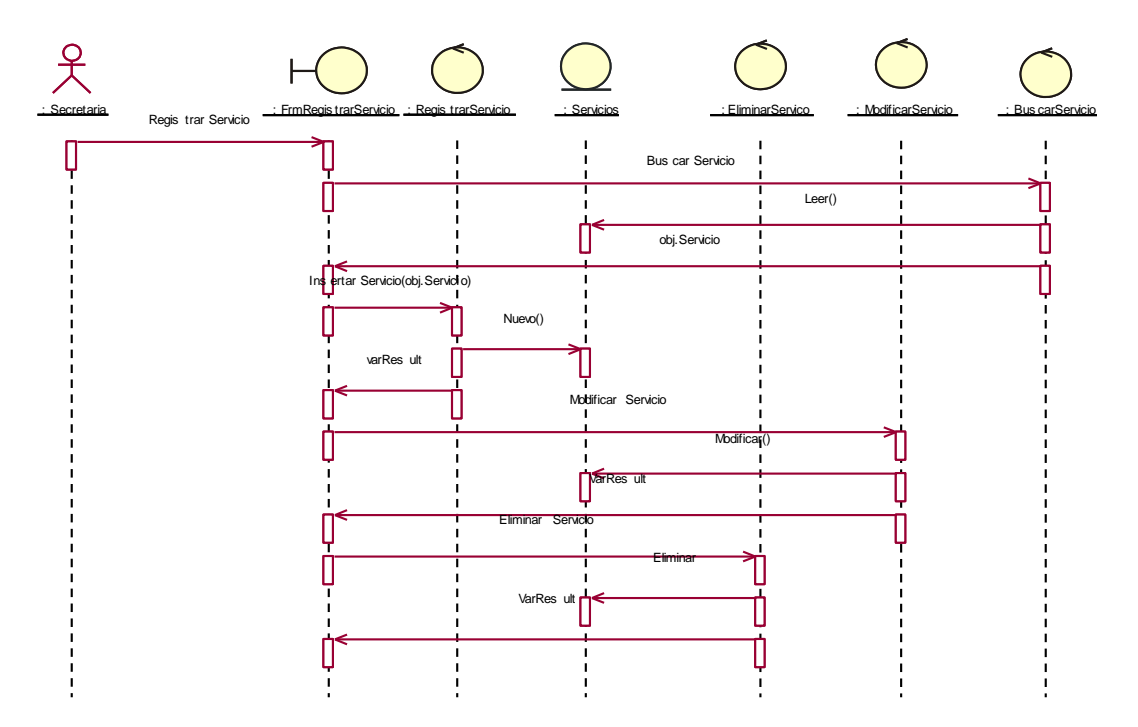

**Figura 40:Diagramade SecuenciaRegistrar Servicio**

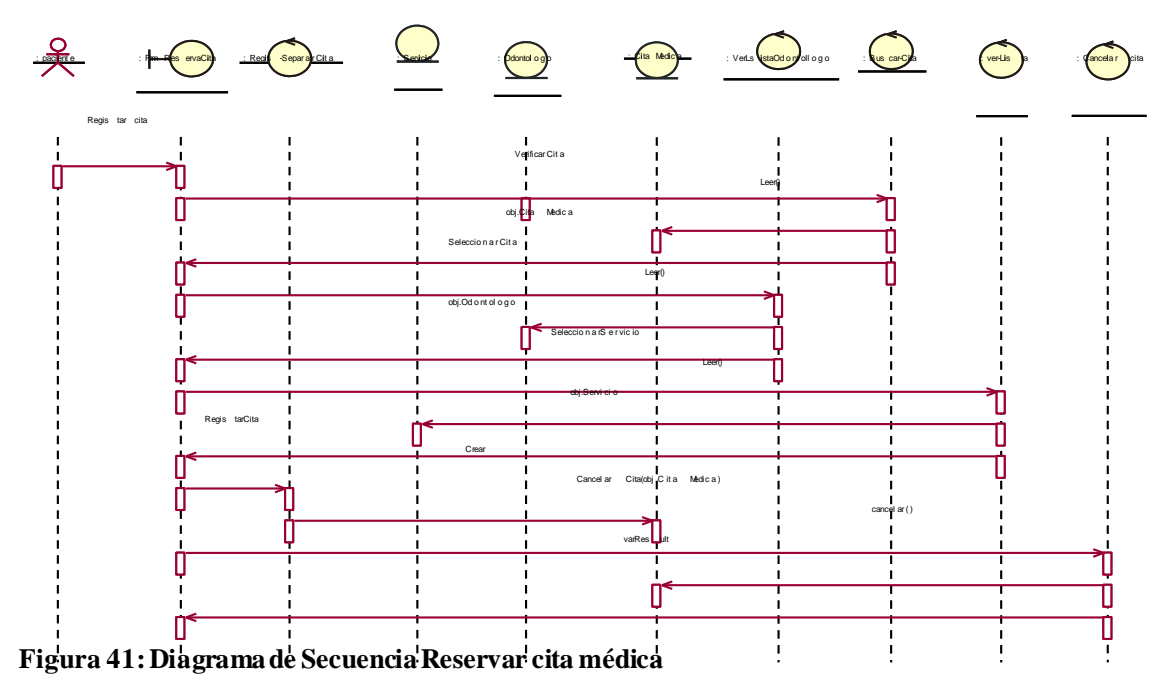

Fuente: Elaboración propia

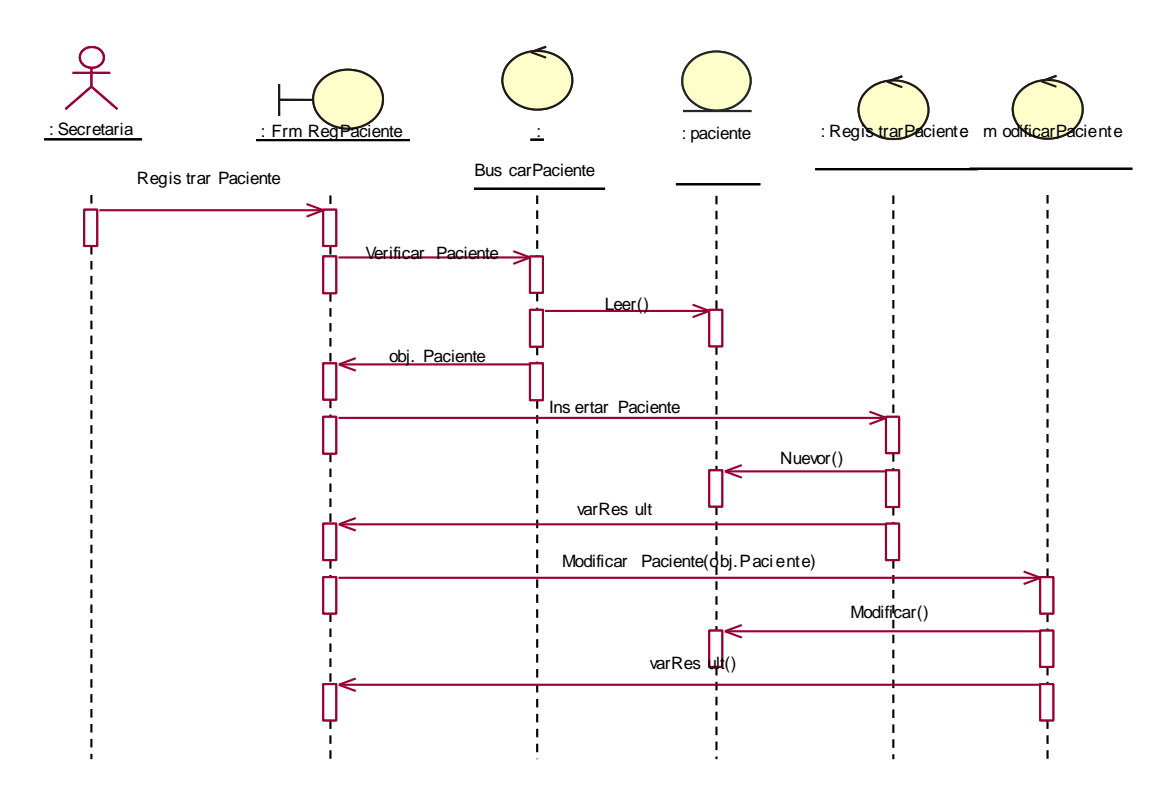

**Figura 42:Diagramas de SecuenciaRegistrar paciente**

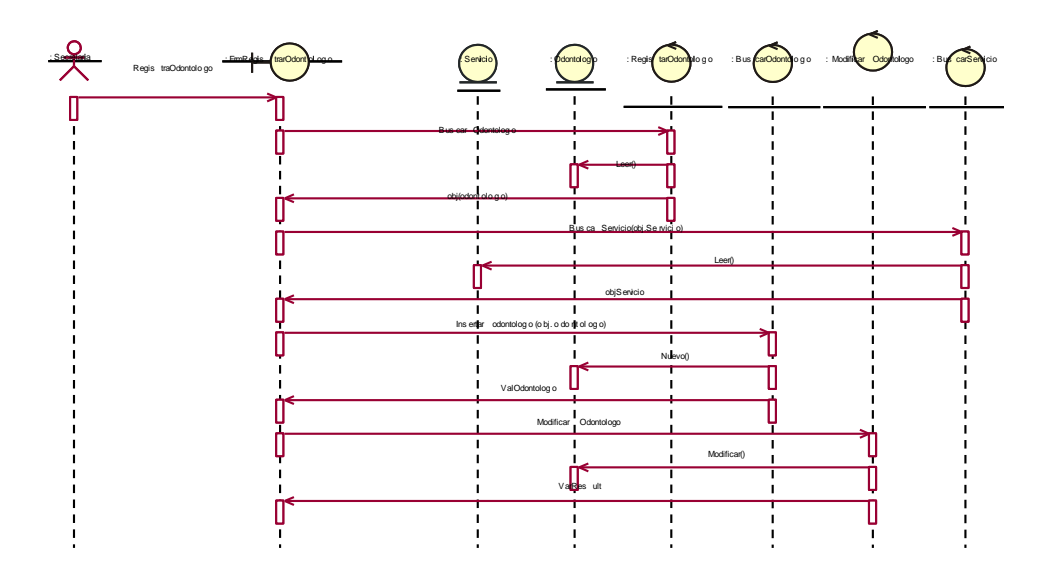

**Figura 43:Diagramas de SecuenciaRegistrar Odontólogo** Fuente:Elaboraciónpropia

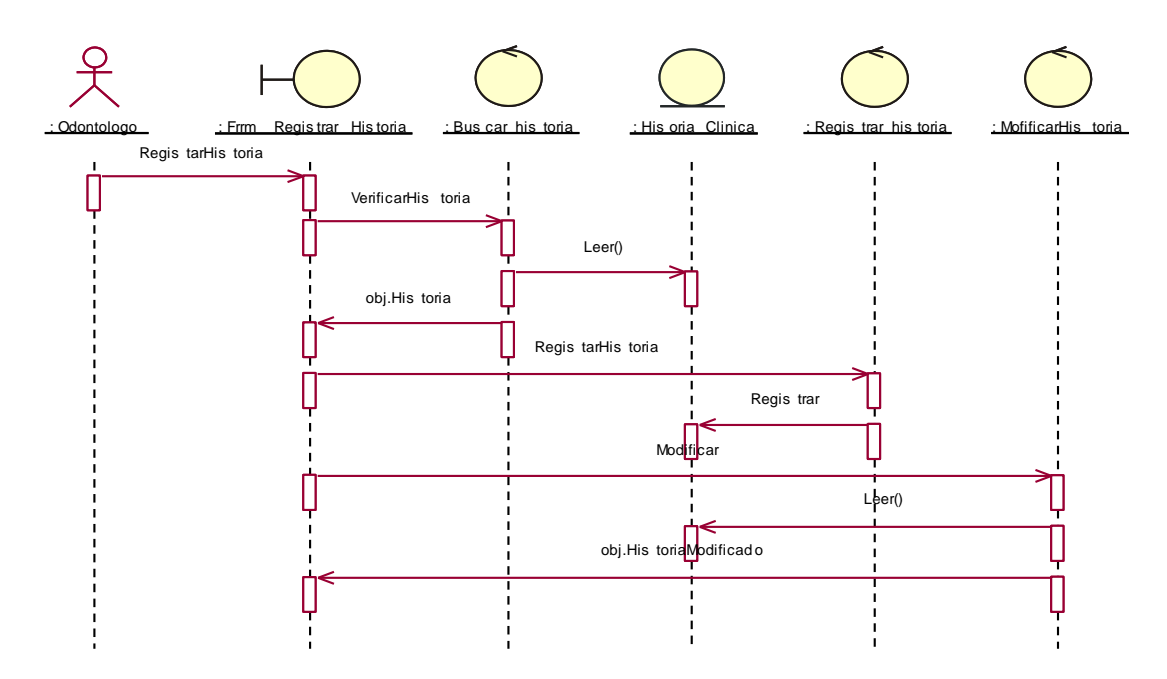

**Figura 44:Diagramas de SecuenciaRegistrar H. clínica** Fuente: Elaboración propia

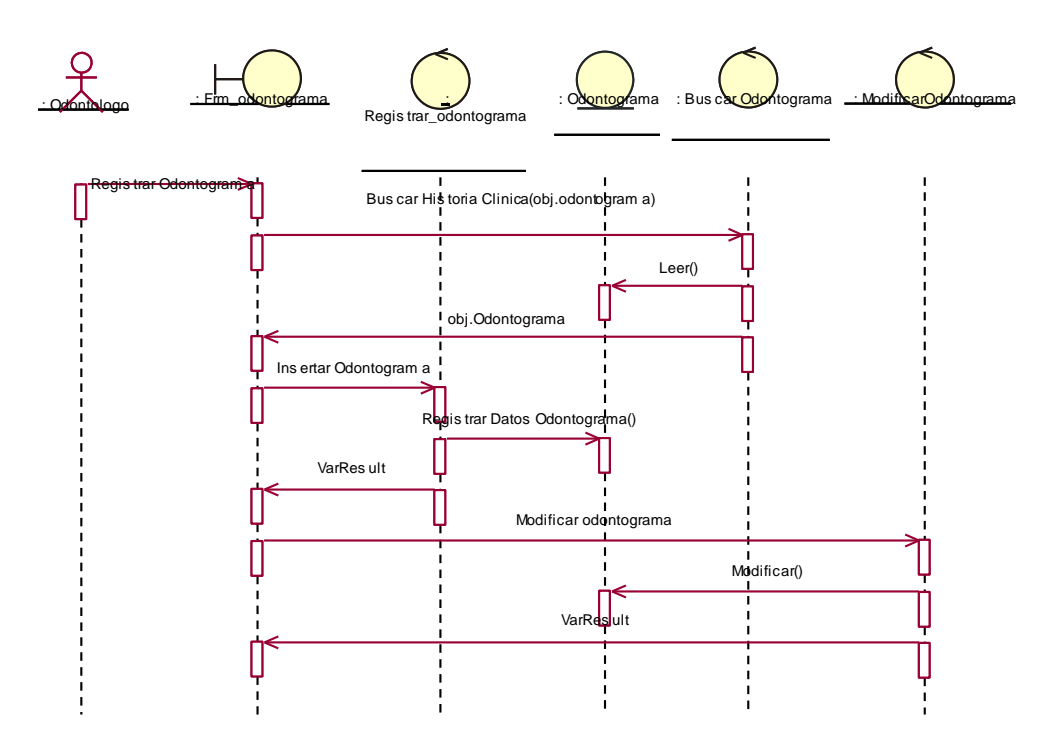

**Figura 45:Diagramas de SecuenciaRegistrar Odontograma**

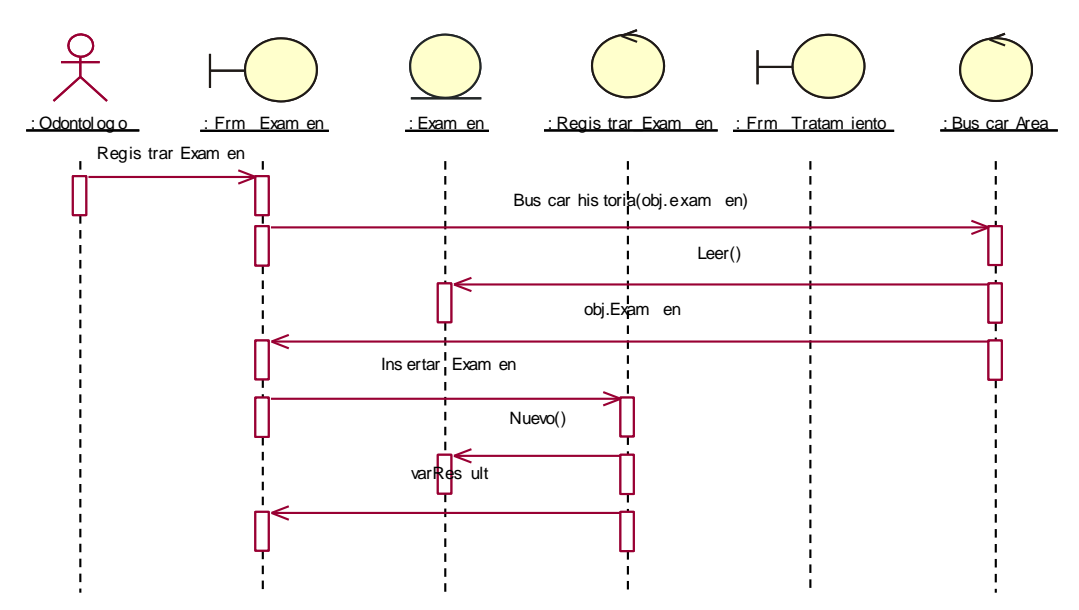

**Figura 46:Diagramas de SecuenciaRegistrar Examen**

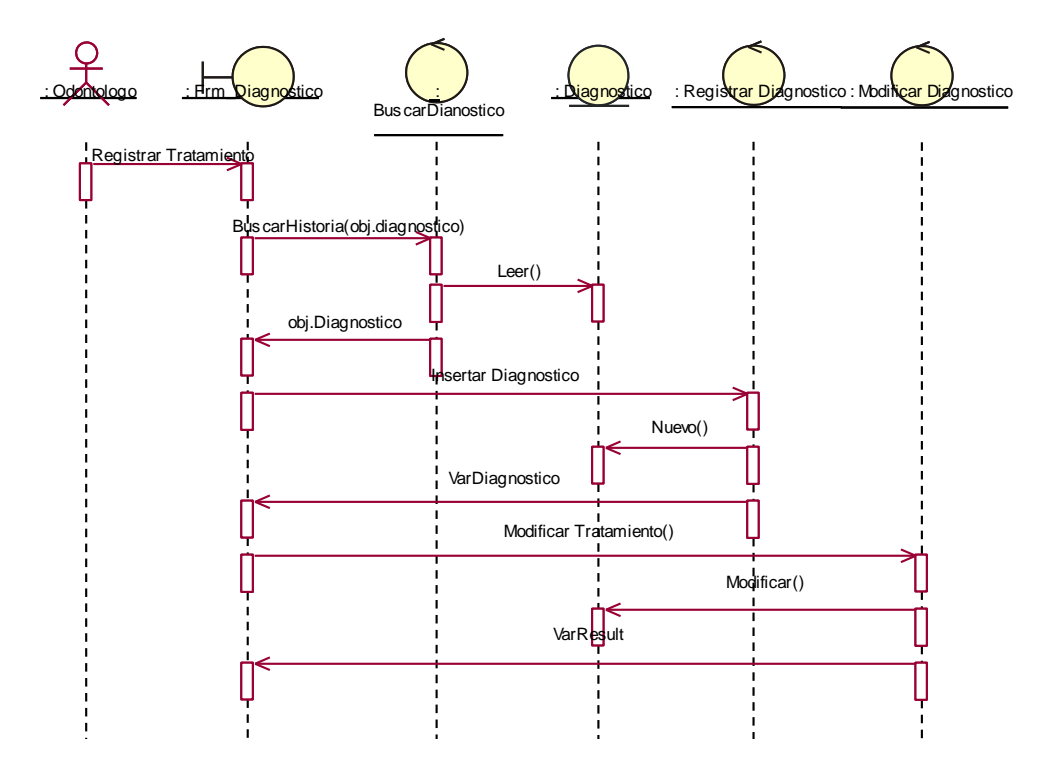

**Figura 47:Diagramade SecuenciaRegistrar Diagnostico**

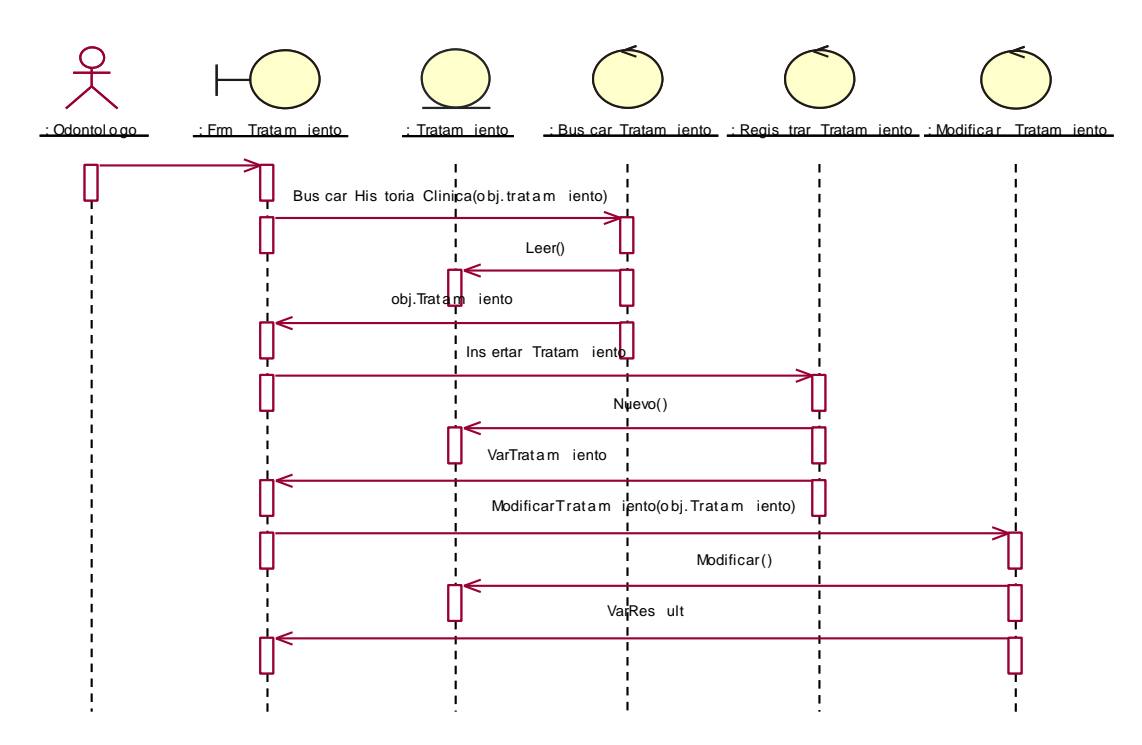

**Figura 48:Diagramade SecuenciaRegistrar Tratamiento** Fuente: Elaboración propia

### **Disciplina de Implementación**

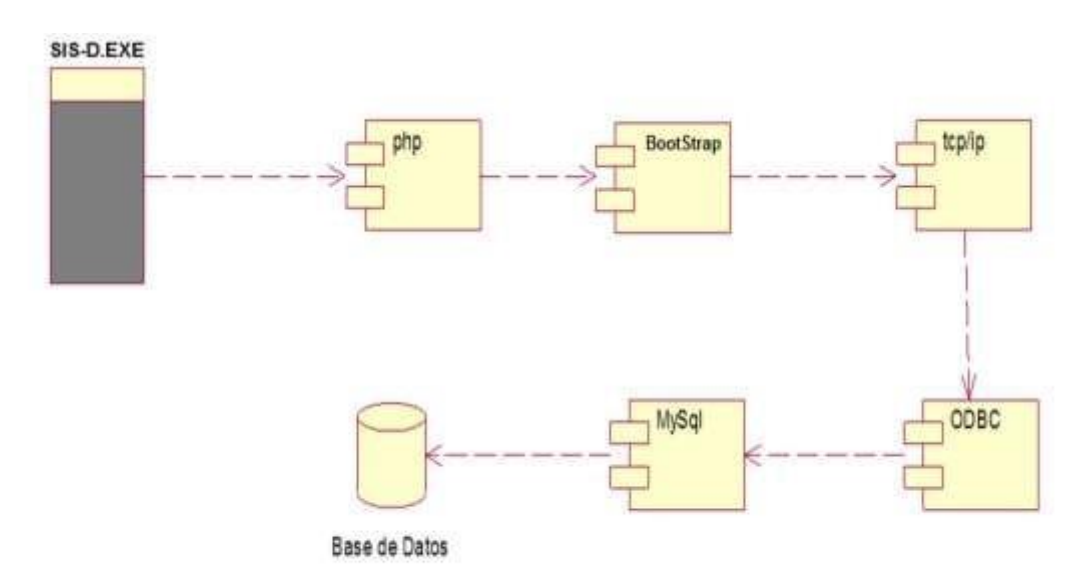

#### **Figura 49:Diagramade Componentes**

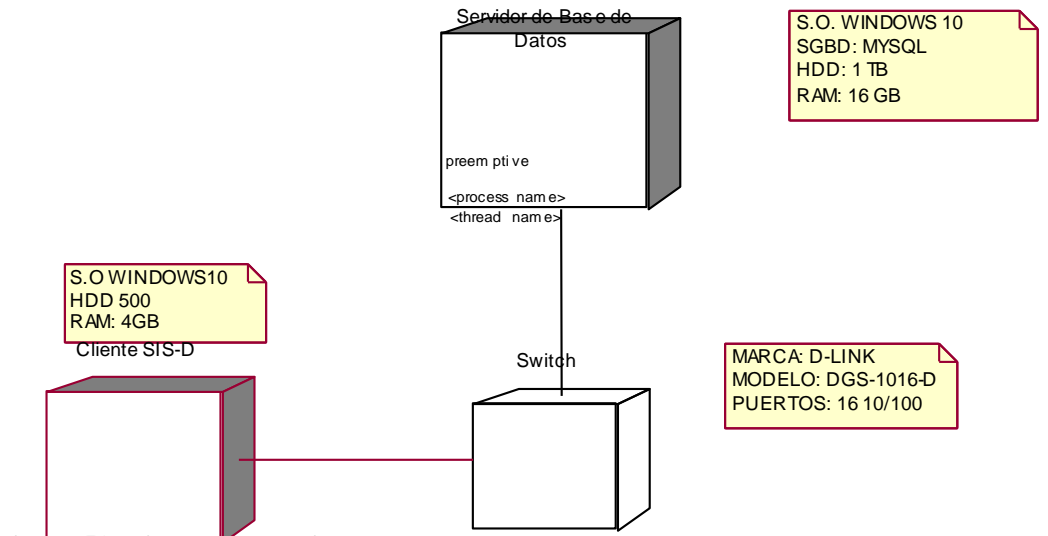

#### **Figura 50:DiagramaDespliegue**

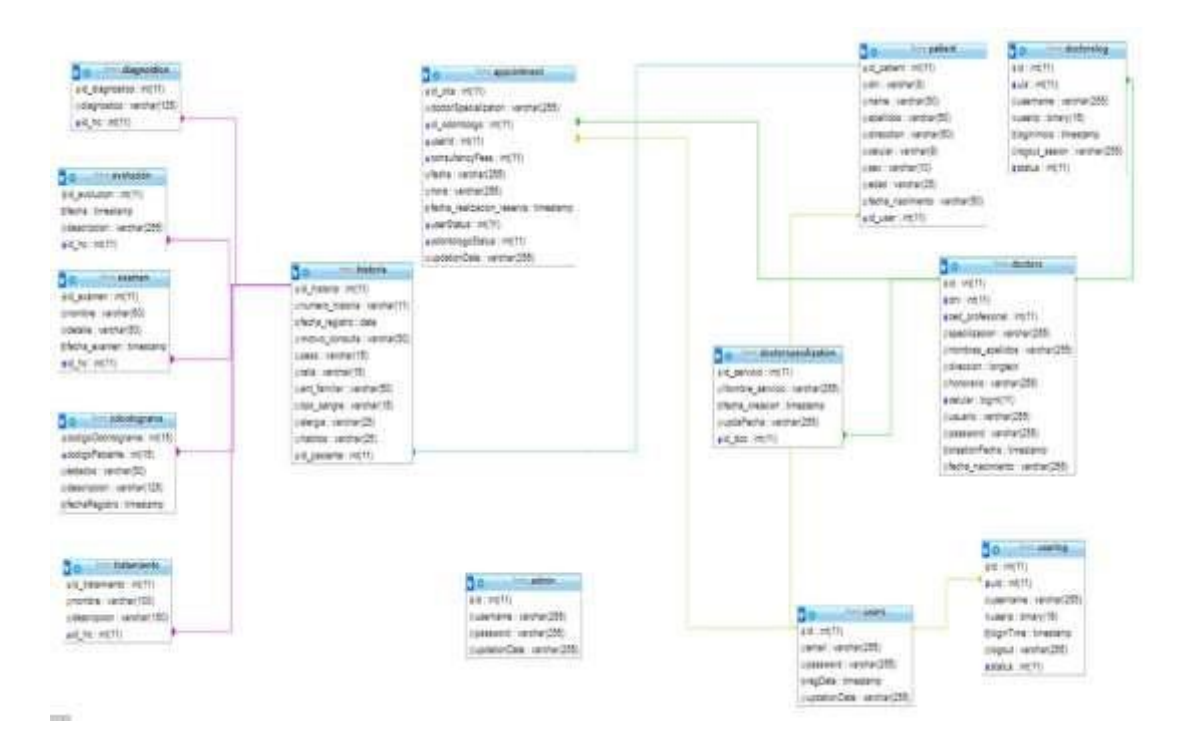

**Figura 51:Base de Datos** Fuente:Elaboraciónpropia

## **IV. ANÁLISIS Y DISCUSIÓN**

De lo obtenido producto del uso del instrumento de investigación, donde se ha evaluado a trabajadores y pacientes. Estas evaluaciones nos permiten evaluar e interpretar la información recopilada, de los resultados obtenidos se considera que se necesita agilizar los procesos de reservas y de historias clínicas; el 67% de paciente siente incomodidad al tener que invertir mucho tiempo en largas colas de espera para separar una cita médica;gran parte ha considerado que elservicio de atención brindado les ha generado mucho molestar. Una vez conseguida la reserva a una cita médica con el odontólogo, algunos de los pacientes han tenido dificultad al poder asistir y han deseado posponer o cancelar su reserva, la mayoría manifiesta que ha tenido dificultades para cancelar su reserva; el servicio que se brinda vía telefónica tanto para reservar o cancelar una reserva, gran parte de los paciente manifiestan que el servicio brindado por este medio no es bueno por qué sientes no se les brinda la información requerida. Los pacientes creen en su mayoría que el uso de un aplicativo mejorará los procesos de reservas para una cita médica y reducir el tiempo de espera en largas colas.

En el segundo resultado aplicando los instrumentos de investigación a trabajadores y odontólogos. En los cuales se muestra que en su mayoría tienen dificultad al obtener información actualizada y oportuna, el trabajador emplea mucho tiempo el tener que buscar el registro de una reserva al tener que buscar una historia clínica entre tantos registros y entregar esta historia al odontólogo a cargo del paciente en consulta médica. Se optó por desarrollar un sistema informático de reservación de citas médicas e historias clínicas para la Clínica Dental RONDAN.

Asimismo, comparando nuestros resultados con los de Franco, A (2013), los cuales indican, trabajar con un aplicativo web que permite la administración online para agendar reservas médicas, permite administrar citas médicas según el perfil de cada usuario, nuestro sistema informático web también mejora el proceso de reservación, evitando largas colas de espera a los pacientes usuarios de la clínica dental RONDAN.

Por otro lado, debo indicar que losresultados de la presente investigación, coinciden con los obtenidos por Palacios, C. (2018), quien concluye, que el uso del sistema web para el agendamiento de citas, mejora los procesos y registros con información para una cita médica, teniendo como resultado el control en las reservaciones de citas médicas, obteniendo resultados similares, permitiendo tener al día la base de datos de nuestros clientes y un mejor control en el orden de las atenciones.

Además, al igual que Rojas, M., Sullca, G. (2012), nuestros resultados, indican que el desarrollo de una aplicación web para el registro de historias clínicas electrónicas, ayuda a agilizar la búsqueda y registro de historias clínicas electrónicas, teniendo como resultado acceso oportuno y preciso de búsquedas y registros de historias clínicas de los pacientes.

Comparando resultados con los de Cantillo, E., Rueda, M., y Fuquene, O. (2007), concluyendo que es necesario el uso de un sistema web, es capaz de tramitar, asignar y programar servicio de citas médicas, de medicina general, odontología a pacientes, obteniendo un registro detallado de la historia clínica de los pacientes y así mismo controlar el tope máximo de citas por día o por fecha evitando las colas de espera que realizan;situación bastante parecida a lo que permite realizar con nuestro sistema.

Asimismo, existe coincidencia con Carrasco, K.y Naula, E. (2017), con resultados similares, llegando a la conclusión que el desarrollo del software de agendamiento de citas médicas con el objetivo de agilizar el agendamiento de citas médicas y gestionar citas médicas a través del registro de pacientes, obtiene como resultado la mejora en el proceso de agendamiento de citas, evitando pérdidas de manejo de información esencial de los pacientes.

Se consideró además, los resultados de la investigación de Uriol, L, y Villalobos, K. (2016), los cuales son similares a nuestra investigación. Indicando la implementación y uso de un sistema para mejorar la atención médica, con el objetivo de tener un control de las historias clínicas, reservas de citas. Teniendo el paciente la

facilidad de ver los horarios de atención de cada doctor y teniendo un registro de las citas médicas, lo que representa una aceptable satisfacción de nuestros clientes.

### **V. CONCLUSIONES**

.

Se identificaron los procesos de reservación de citas médicas e historias clínicas de la Clínica Dental Rondan, analizando el proceso de recepción de citas médicas y el proceso de registro del historial clínico del paciente, teniendo claro como era el funcionamiento de cada uno de estos procesos

Se aplicó la Metodología RUP para definir y acordar el alcance del proyecto, y así mismo el modelamiento del sistema a implementar, teniendo en claro los requerimientos para su desarrollo.

Se logró desarrollar un sistema de información con toda la clasificación realizada. Utilizando el Lenguaje de Programación PHP. Teniendo como Gestor de Base de Datos MySQL. Este permite un mejor manejo del proceso de reservación de una cita médica y del historial clínico del paciente.

### **VI. RECOMENDACIONES**

El desarrollo del sistema informático está definido de acuerdo a los procesos, para recepción en reservas de cita odontológica y del proceso de historial clínico que administra la clínica dental RONDAN. Aprovechando al máximo la funcionalidad del sistema.

Si se desea agregar más requerimientos al proyecto, se recomienda continuar aplicando la metodología RUP.

Se recomienda monitorear con regular frecuencia el sistema web, corroborando su eficacia y buen funcionamiento en función al objetivo propuesto.

Por ser una institución Privada, es que se usó como sistema gestor de base de datos MySQL y como herramienta para programar la versión de PHP 7, ambos para implementar un sistema informático no se requiere inversión alguna, por lo que es recomendable.

### **VII. REFERENCIAS BIBLIOGRÁFICAS**

- Amo, F,. Martínez, L,. y Segovia, J.(2005). *Introducción a la Ingeniería de Software*. Recuperado d[e](https://books.google.com.pe/books?id=rXUWS4UatYC&pg=PA335&dq=proceso+unificado+del+desarrollo+del+software&hl=es419&sa=X&ved=0ahUKEwiu4b34trjcAhXwYt8KHfRpA4kQ6AEIMzAC#v=onepage&q=proceso%20unificado%20del%20desarrollo%20del%20software&f=false) [https://books.google.com.pe/books?id=rXUWS4UatYC&pg=PA335&dq=pro](https://books.google.com.pe/books?id=rXUWS4UatYC&pg=PA335&dq=proceso+unificado+del+desarrollo+del+software&hl=es419&sa=X&ved=0ahUKEwiu4b34trjcAhXwYt8KHfRpA4kQ6AEIMzAC#v=onepage&q=proceso%20unificado%20del%20desarrollo%20del%20software&f=false) [ceso+unificado+del+desarrollo+del+software&hl=es419&sa=X&ved=0ahU](https://books.google.com.pe/books?id=rXUWS4UatYC&pg=PA335&dq=proceso+unificado+del+desarrollo+del+software&hl=es419&sa=X&ved=0ahUKEwiu4b34trjcAhXwYt8KHfRpA4kQ6AEIMzAC#v=onepage&q=proceso%20unificado%20del%20desarrollo%20del%20software&f=false) [KEwiu4b34trjcAhXwYt8KHfRpA4kQ6AEIMzAC#v=onepage&q=proceso](https://books.google.com.pe/books?id=rXUWS4UatYC&pg=PA335&dq=proceso+unificado+del+desarrollo+del+software&hl=es419&sa=X&ved=0ahUKEwiu4b34trjcAhXwYt8KHfRpA4kQ6AEIMzAC#v=onepage&q=proceso%20unificado%20del%20desarrollo%20del%20software&f=false) [%20unificado%20del%20desarrollo%20del%20software&f=false](https://books.google.com.pe/books?id=rXUWS4UatYC&pg=PA335&dq=proceso+unificado+del+desarrollo+del+software&hl=es419&sa=X&ved=0ahUKEwiu4b34trjcAhXwYt8KHfRpA4kQ6AEIMzAC#v=onepage&q=proceso%20unificado%20del%20desarrollo%20del%20software&f=false)
- Arias, M. (s.f.). *Introducción a PHP*. Recuperado d[e](https://books.google.com.pe/books?id=oqjQCgAAQBAJ&printsec=frontcover&dq=php&hl=es-419&sa=X&ved=0ahUKEwjNtoGnpqPeAhVwm-AKHYbnBKgQ6AEIPjAE#v=onepage&q&f=false) [https://books.google.com.pe/books?id=oqjQCgAAQBAJ&printsec=frontcove](https://books.google.com.pe/books?id=oqjQCgAAQBAJ&printsec=frontcover&dq=php&hl=es-419&sa=X&ved=0ahUKEwjNtoGnpqPeAhVwm-AKHYbnBKgQ6AEIPjAE#v=onepage&q&f=false) [r&dq=php&hl=es-419&sa=X&ved=0ahUKEwjNtoGnpqPeAhVwm-](https://books.google.com.pe/books?id=oqjQCgAAQBAJ&printsec=frontcover&dq=php&hl=es-419&sa=X&ved=0ahUKEwjNtoGnpqPeAhVwm-AKHYbnBKgQ6AEIPjAE#v=onepage&q&f=false)[AKHYbnBKgQ6AEIPjAE#v=onepage&q&f=false](https://books.google.com.pe/books?id=oqjQCgAAQBAJ&printsec=frontcover&dq=php&hl=es-419&sa=X&ved=0ahUKEwjNtoGnpqPeAhVwm-AKHYbnBKgQ6AEIPjAE#v=onepage&q&f=false)
- Cantillo, E., Rueda, M., Fuquene, O. (2007). *Diseño e implementación de un sistema de información para la asignación de citas de consulta externa en las áreas de medicina general, odontología y psicología*. Tesis de grado de Ingeniería no publicada. Fundación Universitaria Konrad Lorenz de Colombia, Medellín, Colombia.
- Carrasco, K., Naula, E. (2017). *Desarrollo e implementación de software de agendamiento de citas médicas desarrollado en Java para la sociedad Ecuatoriana PRO-REHABILITACION de Lisiados*. Tesis de grado de Ingeniería no publicada. Universidad Politécnica Salesiana Ecuador, Guayaquil, Ecuador.
- Cerecedo, V. (2002). *Historia clínica: Metodología didáctica*. Recuperado d[e](https://books.google.com.pe/books?id=D_S4jqdNXBMC&pg=PA1&dq=que+es+una+historia+clinica&hl=es419&sa=X&ved=0ahUKEwi9wYqejKPeAhWRrVMKHfP6BBoQ6AEIOjAE#v=onepage&q=que%20es%20una%20historia%20clinica&f=false) [https://books.google.com.pe/books?id=D\\_S4jqdNXBMC&pg=PA1&dq=que](https://books.google.com.pe/books?id=D_S4jqdNXBMC&pg=PA1&dq=que+es+una+historia+clinica&hl=es419&sa=X&ved=0ahUKEwi9wYqejKPeAhWRrVMKHfP6BBoQ6AEIOjAE#v=onepage&q=que%20es%20una%20historia%20clinica&f=false) [+es+una+historia+clinica&hl=es419&sa=X&ved=0ahUKEwi9wYqejKPeAh](https://books.google.com.pe/books?id=D_S4jqdNXBMC&pg=PA1&dq=que+es+una+historia+clinica&hl=es419&sa=X&ved=0ahUKEwi9wYqejKPeAhWRrVMKHfP6BBoQ6AEIOjAE#v=onepage&q=que%20es%20una%20historia%20clinica&f=false) [WRrVMKHfP6BBoQ6AEIOjAE#v=onepage&q=que%20es%20una%20hist](https://books.google.com.pe/books?id=D_S4jqdNXBMC&pg=PA1&dq=que+es+una+historia+clinica&hl=es419&sa=X&ved=0ahUKEwi9wYqejKPeAhWRrVMKHfP6BBoQ6AEIOjAE#v=onepage&q=que%20es%20una%20historia%20clinica&f=false) [oria%20clinica&f=false](https://books.google.com.pe/books?id=D_S4jqdNXBMC&pg=PA1&dq=que+es+una+historia+clinica&hl=es419&sa=X&ved=0ahUKEwi9wYqejKPeAhWRrVMKHfP6BBoQ6AEIOjAE#v=onepage&q=que%20es%20una%20historia%20clinica&f=false)
- Cobo,A., Gómez,P., Pérez,D. y Rocha,R.(2005). *PHP Y MySQL: Tecnologia para el desarrollo de aplicaciones web*. Recuperado d[e](https://books.google.com.pe/books?id=zMK3GOMOpQ4C&printsec=frontcover&dq=mysql&hl=es-419&sa=X&ved=0ahUKEwj877WutvLeAhUhw1kKHY9NDMAQ6AEIPjAD#v=onepage&q=mysql&f=false) [https://books.google.com.pe/books?id=zMK3GOMOpQ4C&printsec=frontco](https://books.google.com.pe/books?id=zMK3GOMOpQ4C&printsec=frontcover&dq=mysql&hl=es-419&sa=X&ved=0ahUKEwj877WutvLeAhUhw1kKHY9NDMAQ6AEIPjAD#v=onepage&q=mysql&f=false)

[ver&dq=mysql&hl=es-](https://books.google.com.pe/books?id=zMK3GOMOpQ4C&printsec=frontcover&dq=mysql&hl=es-419&sa=X&ved=0ahUKEwj877WutvLeAhUhw1kKHY9NDMAQ6AEIPjAD#v=onepage&q=mysql&f=false)

[419&sa=X&ved=0ahUKEwj877WutvLeAhUhw1kKHY9NDMAQ6AEIPjA](https://books.google.com.pe/books?id=zMK3GOMOpQ4C&printsec=frontcover&dq=mysql&hl=es-419&sa=X&ved=0ahUKEwj877WutvLeAhUhw1kKHY9NDMAQ6AEIPjAD#v=onepage&q=mysql&f=false) [D#v=onepage&q=mysql&f=false](https://books.google.com.pe/books?id=zMK3GOMOpQ4C&printsec=frontcover&dq=mysql&hl=es-419&sa=X&ved=0ahUKEwj877WutvLeAhUhw1kKHY9NDMAQ6AEIPjAD#v=onepage&q=mysql&f=false)

Cortés, R. (s.f.). *Introducción al análisis de sistemas y la ingeniería de software*. Recuperado d[e](https://books.google.com.pe/books?id=Y2CCT0flxTwC&pg=PA7&dq=ingenieria+de+software+pressman&hl=es-419&sa=X&ved=0ahUKEwjhspX107HcAhWSwFkKHXGsCtkQ6AEILTAC#v=onepage&q=ingenieria%20de%20sotfware%20pressman&f=false) [https://books.google.com.pe/books?id=Y2CCT0flxTwC&pg=PA7&dq=ingen](https://books.google.com.pe/books?id=Y2CCT0flxTwC&pg=PA7&dq=ingenieria+de+software+pressman&hl=es-419&sa=X&ved=0ahUKEwjhspX107HcAhWSwFkKHXGsCtkQ6AEILTAC#v=onepage&q=ingenieria%20de%20sotfware%20pressman&f=false) [ieria+de+software+pressman&hl=es-](https://books.google.com.pe/books?id=Y2CCT0flxTwC&pg=PA7&dq=ingenieria+de+software+pressman&hl=es-419&sa=X&ved=0ahUKEwjhspX107HcAhWSwFkKHXGsCtkQ6AEILTAC#v=onepage&q=ingenieria%20de%20sotfware%20pressman&f=false)[419&sa=X&ved=0ahUKEwjhspX107HcAhWSwFkKHXGsCtkQ6AEILTAC](https://books.google.com.pe/books?id=Y2CCT0flxTwC&pg=PA7&dq=ingenieria+de+software+pressman&hl=es-419&sa=X&ved=0ahUKEwjhspX107HcAhWSwFkKHXGsCtkQ6AEILTAC#v=onepage&q=ingenieria%20de%20sotfware%20pressman&f=false) [#v=onepage&q=ingenieria%20de%20sotfware%20pressman&f=false](https://books.google.com.pe/books?id=Y2CCT0flxTwC&pg=PA7&dq=ingenieria+de+software+pressman&hl=es-419&sa=X&ved=0ahUKEwjhspX107HcAhWSwFkKHXGsCtkQ6AEILTAC#v=onepage&q=ingenieria%20de%20sotfware%20pressman&f=false)

Duque, L., Rubio, H. (2006). *Semiología médica integral*. Recuperado de https://books.google.com.pe/books?id=AqkUJ-UVcWcC&pg=PA3&dq=historia+clinica+definicion&hl=es&sa=X&ved=0a hUKEwiPxrbast3fAhWNwFkKHR8VDFYQ6AEIJzAA#v=onepage&q&f=fa lse

Franco, N. A. (2013). *Aplicación web para la administración online de citas médicas en el Centro Medico de Orientación y Planificación Familiar CEMOPLAF-OTAVALO; utilizando el patrón de arquitectura MVC en Php*. Tesis de grado de Ingeniería no publicada. Universidad Técnica del Norte, Ibarra, Ecuador.

Fernández, V. (2006). *Desarrollo de sistemas de información: una metodología basada en el modelado*. Recuperado d[e](https://books.google.com.pe/books?hl=es&lr=&id=pTTQ735ac1EC&oi=fnd&pg=PA7&dq=sistemas+de+informaci%C3%B3n+definiciones&ots=zgebP8Dce7&sig=zB9M_AXyiPCdhQs9rNrGcoLxFhw#v=onepage&q=sistemas%20de%20informaci%C3%B3n%20definiciones&f=false) [https://books.google.com.pe/books?hl=es&lr=&id=pTTQ735ac1EC&oi=fnd](https://books.google.com.pe/books?hl=es&lr=&id=pTTQ735ac1EC&oi=fnd&pg=PA7&dq=sistemas+de+informaci%C3%B3n+definiciones&ots=zgebP8Dce7&sig=zB9M_AXyiPCdhQs9rNrGcoLxFhw#v=onepage&q=sistemas%20de%20informaci%C3%B3n%20definiciones&f=false) [&pg=PA7&dq=sistemas+de+informaci%C3%B3n+definiciones&ots=zgebP8](https://books.google.com.pe/books?hl=es&lr=&id=pTTQ735ac1EC&oi=fnd&pg=PA7&dq=sistemas+de+informaci%C3%B3n+definiciones&ots=zgebP8Dce7&sig=zB9M_AXyiPCdhQs9rNrGcoLxFhw#v=onepage&q=sistemas%20de%20informaci%C3%B3n%20definiciones&f=false) [Dce7&sig=zB9M\\_AXyiPCdhQs9rNrGcoLxFhw#v=onepage&q=sistemas%2](https://books.google.com.pe/books?hl=es&lr=&id=pTTQ735ac1EC&oi=fnd&pg=PA7&dq=sistemas+de+informaci%C3%B3n+definiciones&ots=zgebP8Dce7&sig=zB9M_AXyiPCdhQs9rNrGcoLxFhw#v=onepage&q=sistemas%20de%20informaci%C3%B3n%20definiciones&f=false) [0de%20informaci%C3%B3n%20definiciones&f=false](https://books.google.com.pe/books?hl=es&lr=&id=pTTQ735ac1EC&oi=fnd&pg=PA7&dq=sistemas+de+informaci%C3%B3n+definiciones&ots=zgebP8Dce7&sig=zB9M_AXyiPCdhQs9rNrGcoLxFhw#v=onepage&q=sistemas%20de%20informaci%C3%B3n%20definiciones&f=false)

García, J. (2018). Aprende a modelar aplicaciones con UML-(3a. e.d). Recuperado d[e](https://books.google.com.pe/books?id=2cJKDwAAQBAJ&printsec=frontcover&dq=dise%C3%B1o+uml+software&hl=es-419&sa=X&ved=0ahUKEwjApd6NybjcAhURneAKHXkaA3AQ6AEIVDAI#v=onepage&q=dise%C3%B1o%20uml%20software&f=false) [https://books.google.com.pe/books?id=2cJKDwAAQBAJ&printsec=frontcov](https://books.google.com.pe/books?id=2cJKDwAAQBAJ&printsec=frontcover&dq=dise%C3%B1o+uml+software&hl=es-419&sa=X&ved=0ahUKEwjApd6NybjcAhURneAKHXkaA3AQ6AEIVDAI#v=onepage&q=dise%C3%B1o%20uml%20software&f=false) [er&dq=dise%C3%B1o+uml+software&hl=es-](https://books.google.com.pe/books?id=2cJKDwAAQBAJ&printsec=frontcover&dq=dise%C3%B1o+uml+software&hl=es-419&sa=X&ved=0ahUKEwjApd6NybjcAhURneAKHXkaA3AQ6AEIVDAI#v=onepage&q=dise%C3%B1o%20uml%20software&f=false)

[419&sa=X&ved=0ahUKEwjApd6NybjcAhURneAKHXkaA3AQ6AEIVDAI](https://books.google.com.pe/books?id=2cJKDwAAQBAJ&printsec=frontcover&dq=dise%C3%B1o+uml+software&hl=es-419&sa=X&ved=0ahUKEwjApd6NybjcAhURneAKHXkaA3AQ6AEIVDAI#v=onepage&q=dise%C3%B1o%20uml%20software&f=false) [#v=onepage&q=dise%C3%B1o%20uml%20software&f=false](https://books.google.com.pe/books?id=2cJKDwAAQBAJ&printsec=frontcover&dq=dise%C3%B1o+uml+software&hl=es-419&sa=X&ved=0ahUKEwjApd6NybjcAhURneAKHXkaA3AQ6AEIVDAI#v=onepage&q=dise%C3%B1o%20uml%20software&f=false)

- Gilfillan, I. (s.f.). *La biblia: MySQL.* Recuperado d[e](http://didepa.uaemex.mx/clases/Manuales/MySql/MySql-La%20biblia%20de%20mysql.pdf) [http://didepa.uaemex.mx/clases/Manuales/MySql/MySql-](http://didepa.uaemex.mx/clases/Manuales/MySql/MySql-La%20biblia%20de%20mysql.pdf)[La%20biblia%20de%20mysql.pdf](http://didepa.uaemex.mx/clases/Manuales/MySql/MySql-La%20biblia%20de%20mysql.pdf)
- Kendall, K. y Kendall, J. (2005). *Análisis y diseño de sistemas (6a. e.d)*. Recuperado d[e](https://books.google.com.pe/books?id=5rZA0FggusC&printsec=frontcover&dq=sistema+informatico+pressman&hl=es-419&sa=X&ved=0ahUKEwi4tZixhaPeAhUQuFMKHd2HBQQ4ChDoAQg9MAU#v=onepage&q=sistema%20informatico%20pressman&f=false) [https://books.google.com.pe/books?id=5rZA0FggusC&printsec=frontcover&](https://books.google.com.pe/books?id=5rZA0FggusC&printsec=frontcover&dq=sistema+informatico+pressman&hl=es-419&sa=X&ved=0ahUKEwi4tZixhaPeAhUQuFMKHd2HBQQ4ChDoAQg9MAU#v=onepage&q=sistema%20informatico%20pressman&f=false) [dq=sistema+informatico+pressman&hl=es-](https://books.google.com.pe/books?id=5rZA0FggusC&printsec=frontcover&dq=sistema+informatico+pressman&hl=es-419&sa=X&ved=0ahUKEwi4tZixhaPeAhUQuFMKHd2HBQQ4ChDoAQg9MAU#v=onepage&q=sistema%20informatico%20pressman&f=false)[419&sa=X&ved=0ahUKEwi4tZixhaPeAhUQuFMKHd2HBQQ4ChDoAQg9](https://books.google.com.pe/books?id=5rZA0FggusC&printsec=frontcover&dq=sistema+informatico+pressman&hl=es-419&sa=X&ved=0ahUKEwi4tZixhaPeAhUQuFMKHd2HBQQ4ChDoAQg9MAU#v=onepage&q=sistema%20informatico%20pressman&f=false) [MAU#v=onepage&q=sistema%20informatico%20pressman&f=false](https://books.google.com.pe/books?id=5rZA0FggusC&printsec=frontcover&dq=sistema+informatico+pressman&hl=es-419&sa=X&ved=0ahUKEwi4tZixhaPeAhUQuFMKHd2HBQQ4ChDoAQg9MAU#v=onepage&q=sistema%20informatico%20pressman&f=false)
- Laudon, K. y Laudon, J. (2004). *Sistemas de información gerencial: Administración de la empresa digital*. Recuperado d[e](https://books.google.com.pe/books?id=KD8ZZ66PF-gC&printsec=frontcover&dq=sistema+informatico+pressman&hl=es-419&sa=X&ved=0ahUKEwiz2tCKnaPeAhWEZd8KHfgRByo4KBDoAQg0MAI#v=onepage&q=sistema%20informatico%20pressman&f=false) [https://books.google.com.pe/books?id=KD8ZZ66PF](https://books.google.com.pe/books?id=KD8ZZ66PF-gC&printsec=frontcover&dq=sistema+informatico+pressman&hl=es-419&sa=X&ved=0ahUKEwiz2tCKnaPeAhWEZd8KHfgRByo4KBDoAQg0MAI#v=onepage&q=sistema%20informatico%20pressman&f=false)[gC&printsec=frontcover&dq=sistema+informatico+pressman&hl=es-](https://books.google.com.pe/books?id=KD8ZZ66PF-gC&printsec=frontcover&dq=sistema+informatico+pressman&hl=es-419&sa=X&ved=0ahUKEwiz2tCKnaPeAhWEZd8KHfgRByo4KBDoAQg0MAI#v=onepage&q=sistema%20informatico%20pressman&f=false)[419&sa=X&ved=0ahUKEwiz2tCKnaPeAhWEZd8KHfgRByo4KBDoAQg0](https://books.google.com.pe/books?id=KD8ZZ66PF-gC&printsec=frontcover&dq=sistema+informatico+pressman&hl=es-419&sa=X&ved=0ahUKEwiz2tCKnaPeAhWEZd8KHfgRByo4KBDoAQg0MAI#v=onepage&q=sistema%20informatico%20pressman&f=false) [MAI#v=onepage&q=sistema%20informatico%20pressman&f=false](https://books.google.com.pe/books?id=KD8ZZ66PF-gC&printsec=frontcover&dq=sistema+informatico+pressman&hl=es-419&sa=X&ved=0ahUKEwiz2tCKnaPeAhWEZd8KHfgRByo4KBDoAQg0MAI#v=onepage&q=sistema%20informatico%20pressman&f=false)
- Pérez, J., Merino, M. (2010). *Definición de*. Recuperado d[e](http://definicion.de/consulta/) <http://definicion.de/consulta/>
- Palacios, C. (2018). *Propuesta de implementación de un sistema web de control de citas médicas en la Clínica Santa Rosa S.A.C. – Sullana; 2016*. Tesis de grado de Ingeniería no publicada. Universidad Católica los Ángeles de Chimbote, Sullana, Piura.
- Rojas, M.,. Sullca, G. (2012). *Desarrollo de una aplicación web para el registro de historias clínicas electrónicas (HCE) para el Hospital Nacional Guillermo Almenara.* Tesis de grado de Ingeniería no publicada. Universidad Tecnológica del Perú, Lima.
- Sparks, G. (s.f.). *Introducción al UML: El modelo de Casos de Uso*. Recuperado d[e](http://www.sparxsystems.com.ar/downloads/whitepapers/El_Modelo_de_Casos_de_Uso.pdf) [http://www.sparxsystems.com.ar/downloads/whitepapers/El\\_Modelo\\_de\\_Cas](http://www.sparxsystems.com.ar/downloads/whitepapers/El_Modelo_de_Casos_de_Uso.pdf) [os\\_de\\_Uso.pdf](http://www.sparxsystems.com.ar/downloads/whitepapers/El_Modelo_de_Casos_de_Uso.pdf)
- Sommerville, (2005). *Ingeniería de Software*. Recuperado d[e](https://books.google.com.pe/books?id=gQWd49zSut4C&printsec=frontcover&dq=ingenieria+de+software+pressman&hl=es419&sa=X&ved=0ahUKEwjVlJjX97XcAhVBhAKHTQ6BaEQ6AEIOjAE#v=onepage&q=ingenieria%20de%20software%20pressman&f=false) [https://books.google.com.pe/books?id=gQWd49zSut4C&printsec=frontcover](https://books.google.com.pe/books?id=gQWd49zSut4C&printsec=frontcover&dq=ingenieria+de+software+pressman&hl=es419&sa=X&ved=0ahUKEwjVlJjX97XcAhVBhAKHTQ6BaEQ6AEIOjAE#v=onepage&q=ingenieria%20de%20software%20pressman&f=false) [&dq=ingenieria+de+software+pressman&hl=es419&sa=X&ved=0ahUKEwj](https://books.google.com.pe/books?id=gQWd49zSut4C&printsec=frontcover&dq=ingenieria+de+software+pressman&hl=es419&sa=X&ved=0ahUKEwjVlJjX97XcAhVBhAKHTQ6BaEQ6AEIOjAE#v=onepage&q=ingenieria%20de%20software%20pressman&f=false) [VlJjX97XcAhVBhAKHTQ6BaEQ6AEIOjAE#v=onepage&q=ingenieria%20](https://books.google.com.pe/books?id=gQWd49zSut4C&printsec=frontcover&dq=ingenieria+de+software+pressman&hl=es419&sa=X&ved=0ahUKEwjVlJjX97XcAhVBhAKHTQ6BaEQ6AEIOjAE#v=onepage&q=ingenieria%20de%20software%20pressman&f=false) [de%20software%20pressman&f=false](https://books.google.com.pe/books?id=gQWd49zSut4C&printsec=frontcover&dq=ingenieria+de+software+pressman&hl=es419&sa=X&ved=0ahUKEwjVlJjX97XcAhVBhAKHTQ6BaEQ6AEIOjAE#v=onepage&q=ingenieria%20de%20software%20pressman&f=false)
- Uriol, L,. Villalobos, K. (2016). *Sistema web para mejorar la atención médica en el área de consultoría externa de la Clínica Plus Salud S.A. de Chepen*. Tesis de grado de Ingeniería no publicada. Universidad Nacional de Trujillo, Trujillo, Perú.

### **VIII. ANEXOS**

### **ANEXO 1: MATRIZ DE CONSISTENCIA**

#### **Tabla 15:Matriz de Consistencia.**

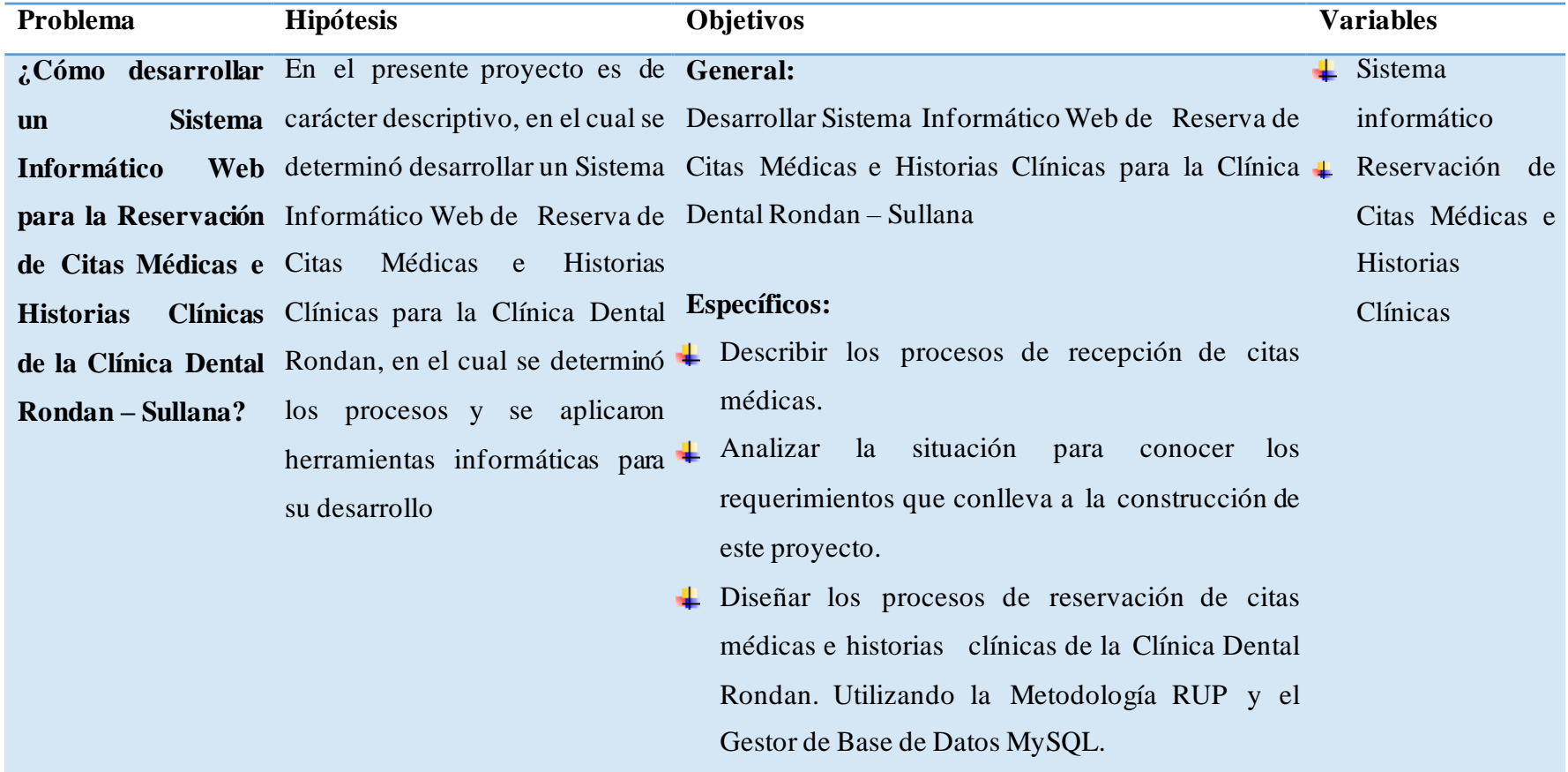

Desarrollar el sistema de información con toda la clasificación realizada. Utilizando el Lenguaje de Programación PHP.

#### **ANEXO 2: ENCUESTA**

De la aplicación de la encuesta a los pacientes de la Clínica Dental, se han obtenido los resultados que paso a mostrar:

### **Pregunta 1: ¿Tiene dificultad al momento de reservar una cita médica con un odontólogo?**

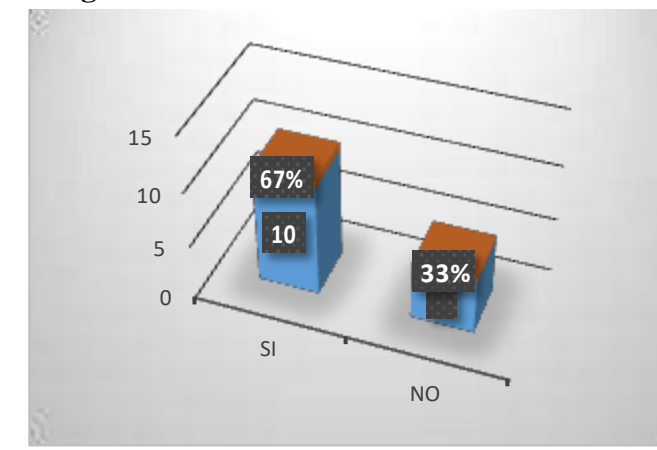

#### **Enla figura 01:**

Un 67 % de los pacientes consideran que han tenido dificultad al momento de reservar su cita médica, un 33% han consideran que no han tenido ninguna dificultad al momento de reservar una cita médica.

**Figura 52:Dificultadal reservar una citamédica.** Fuente:ElaboraciónPropia.

### **Pregunta 2: ¿Tiene incomodidad mientras espera ser atendido para reservar una cita médica? Enla figura 02:**

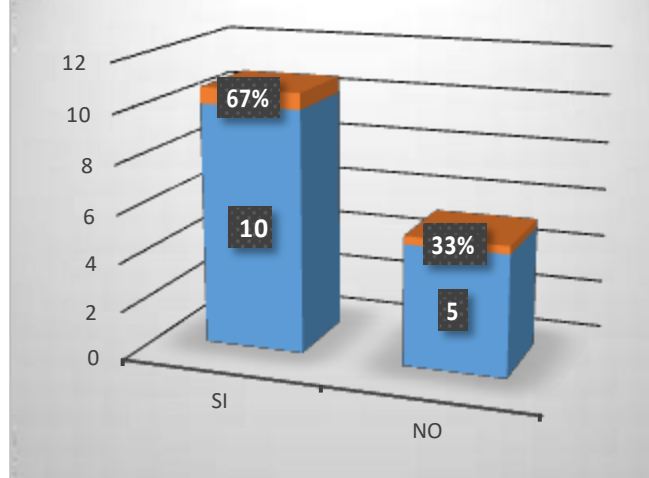

Un 67 % de los de los pacientes consideran que es incómodo tener que esperar en cola para ser atendidos al reservar su cita médica, un 33% han considerado que no sienten incomodidad el tener que espera para reservar una cita medica

### **Figura 53:Esperaparaser atendido.** Fuente:ElaboraciónPropia.

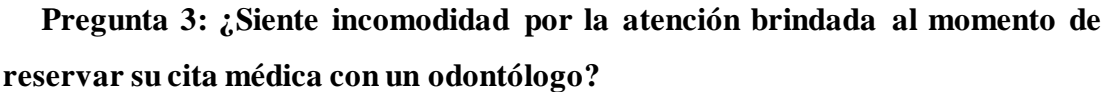

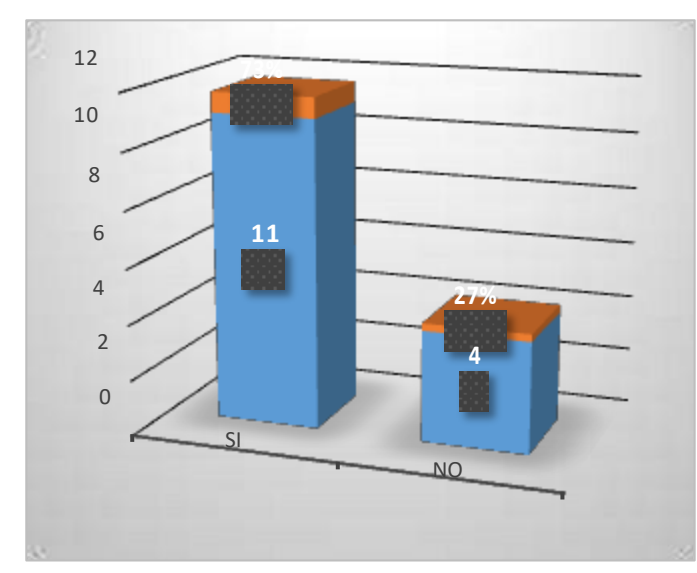

#### **Enla figura 03:**

Un 73 % de los de los pacientes se ha sentido incómodos por el método de atención de aplicado al reservar su cita médica, un 27% no han manifestado incomodidad por la atención brindada, al tener que espera para reservar una cita medica

**Figura 54:Incomodidad al momento de la atención.** Fuente:ElaboraciónPropia.

**Pregunta 4: ¿Considera necesario un sistema informático para mejorar la reservación de las citas médicas?**

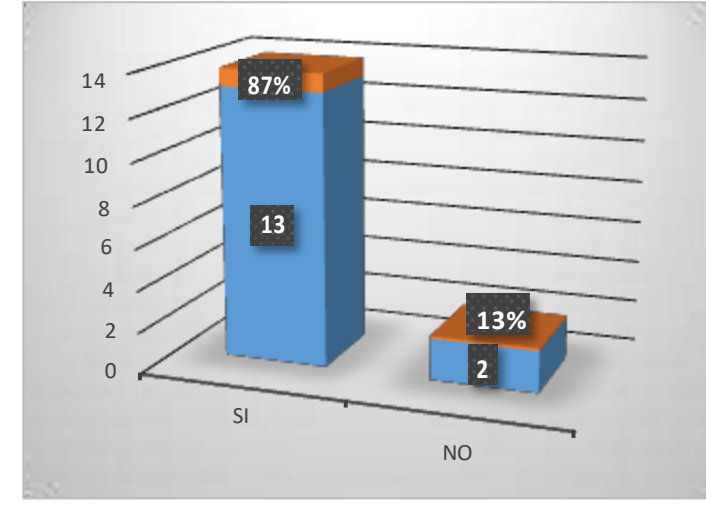

#### **Enla figura 04:**

Un 87 % de los de los pacientes han considerado necesario un sistema informático para mejorar el proceso de reservas de citas médicas, un 13% han considerado que no es necesario un sistema informático para reservar sus citas médicas.

**Figura 55:Considerannecesariounsistemainformático.** Fuente: Elaboración Propia.

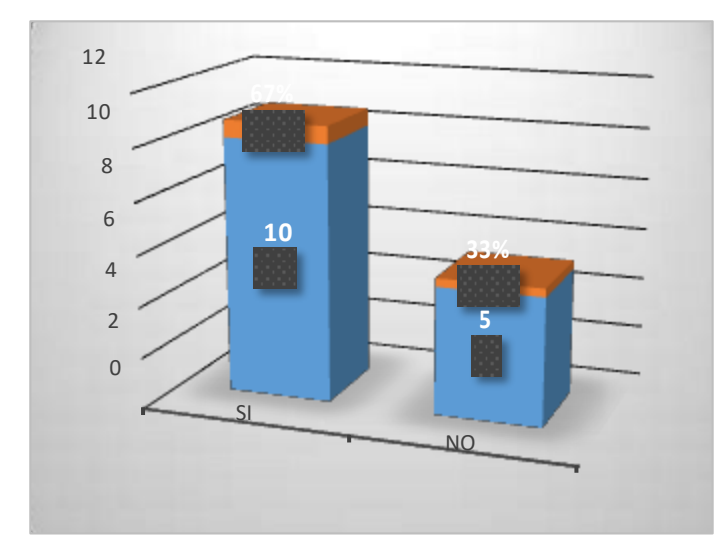

**odontólogo?**

#### **En la figura 05:**

Un 67 % de los de los pacientes han tenido dificultad al momento de cancelar su cita médica, un 33% han consideradoque no han tenido dificultad al momento de cancelar su cita médica medica

**Figura 56:Dificultadparacancelaruna cita médica.** Fuente:ElaboraciónPropia.

**Pregunta 6: ¿Considera necesario un sistema informático para el manejo de su historial clínico?**

**Pregunta 5: ¿ha tenido dificultad para cancelar una cita médica con su**

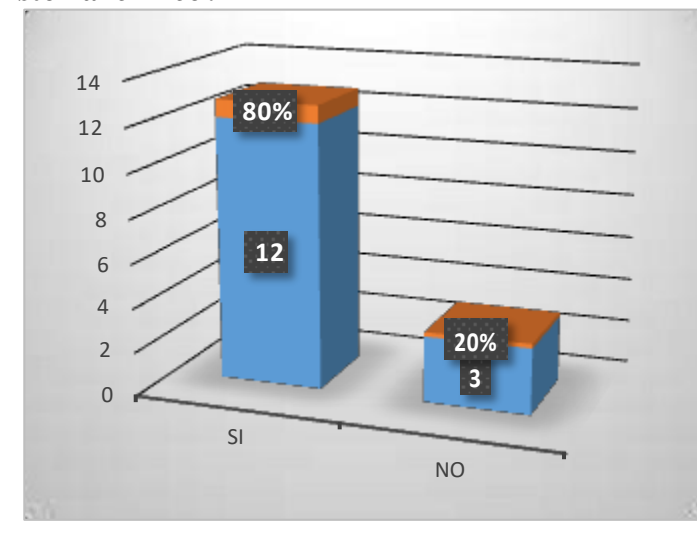

#### **Enla figura 06:**

Un 80 % de los de los pacientes han considerado necesario un sistema informática para el manejo de su historia clínica, un 20% han consideradoque no es necesario un sistema informático para el manejo de historia clínica.

**Figura 57:S.informáticoparael manejo de HistoriaC.** Fuente:ElaboraciónPropia.

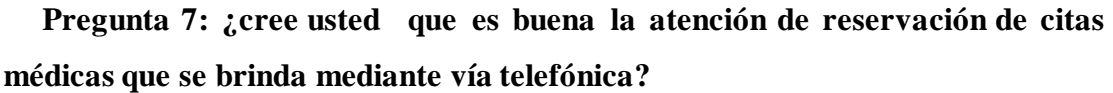

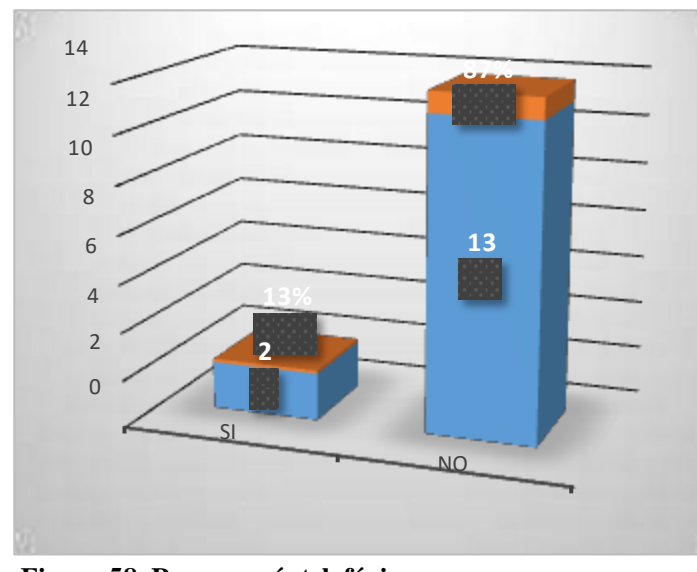

#### **Enla figura 07:**

Un 87 % de los pacientes consideran que la atención vía telefónica no es buena al momento de reservar una cita médica por este medio, un 13% han considerado que la atención vía telefónica es buena al momento de reservar una cita médica por estemedio.

**Figura 58:Reservarvíatelefónica** Fuente:ElaboraciónPropia.

**Pregunta 8: ¿cree usted que un sistema informática el tiempo de espera al momento de reservar una cita médica con odontólogo?**

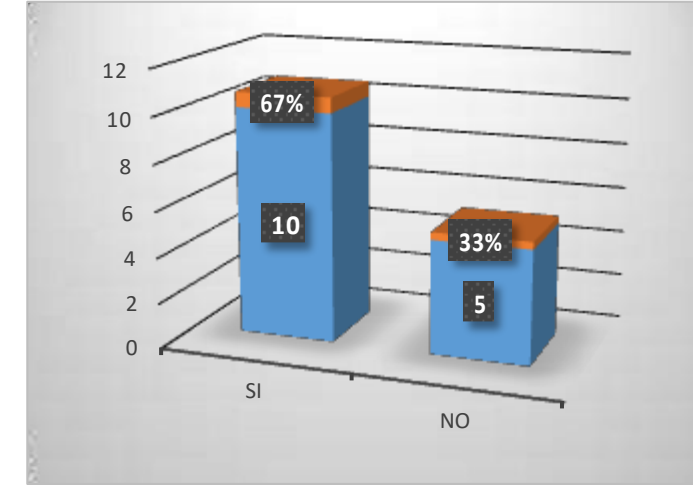

#### **Enla figura 08:**

Un 67 % de los pacientes consideran que un sistema informática les ahorraría tiempo de espera que les toma para reservar unacita médica, un 33% han considerado que no es necesario un sistema informático

**Figura 59:Sistemainformáticoparareducir tiempo** Fuente:ElaboraciónPropia.

De la aplicación de la encuesta a los trabajadores de la Clínica Dental, se han obtenido los resultados que paso a mostrar:

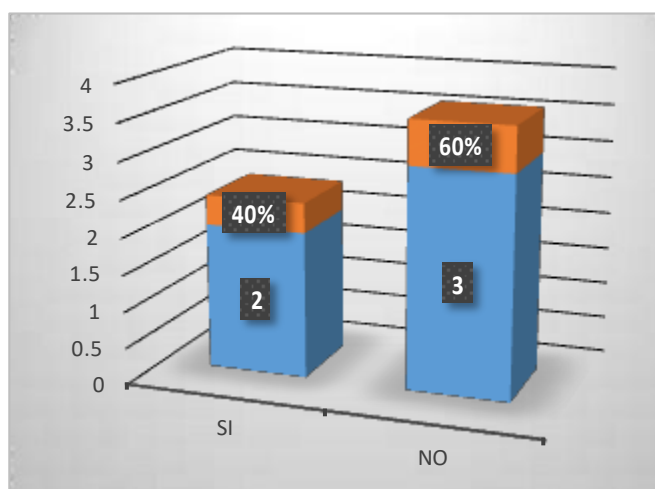

### **Pregunta 1: ¿Cree usted que el servicio para reservaciones de citas médicas es el adecuado?**

**Enla figura 09:** Un 60 % de los trabajadores de la clínica dental consideran que el servicio brindado para lasreservas de citas médicas no es el adecuado, un 40% han considerado que el servicio brinda para la reservaciones de citas médicas es el adecuado

**Figura 60:Serviciode reservaciones decitas medicas** Fuente:ElaboraciónPropia.

**Pregunta 2: ¿Cree usted que el control de los registro de citas médicas que se administra es adecuado?**

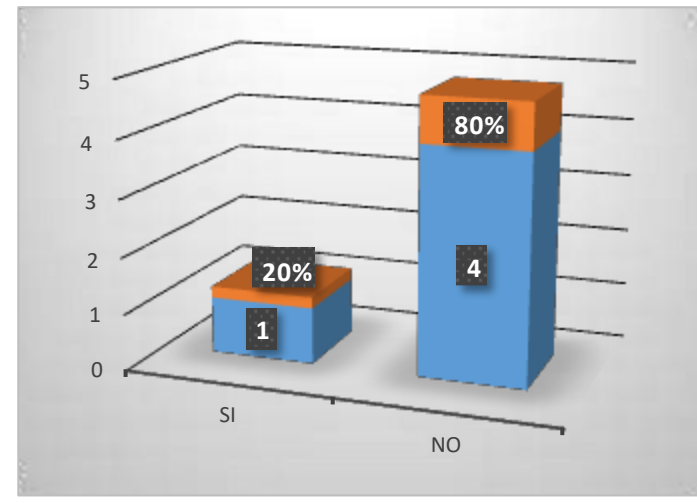

### **Enla figura 10:**

Un 80 % de los trabajadores consideran que el control de registro de citas médicas no es el adecuado, un 20% han considerado que el control de registros que se administra es eladecuado.

**Figura 61:Administraciónde registrode citasmédicas.** Fuente:ElaboraciónPropia.

**Pregunta 3: ¿le resulta incómodo tener que buscar los historiales clínicos de los pacientes que llegan a su cita médica entre tantos documentos? Enla figura 11:**

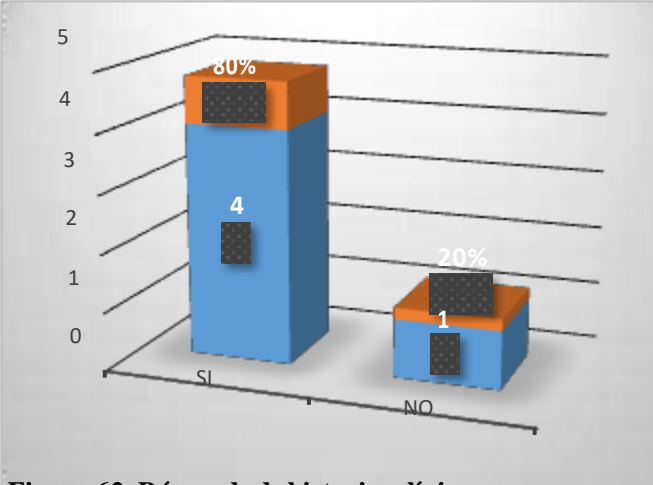

**Figura 62:Búsquedade historias clínicas** Fuente:ElaboraciónPropia.

Un 80 % de los trabajadores les ha resultado incomodo tener que buscar una historia clínica entre tantos documentos, un 20% han considerado que no tienen incomodidad el tener que buscar entra tantos documentos una historia clínica.

### **Pregunta 4: ¿tiene dificultad al momento de buscar una cita médica en el cuaderno de registro?**

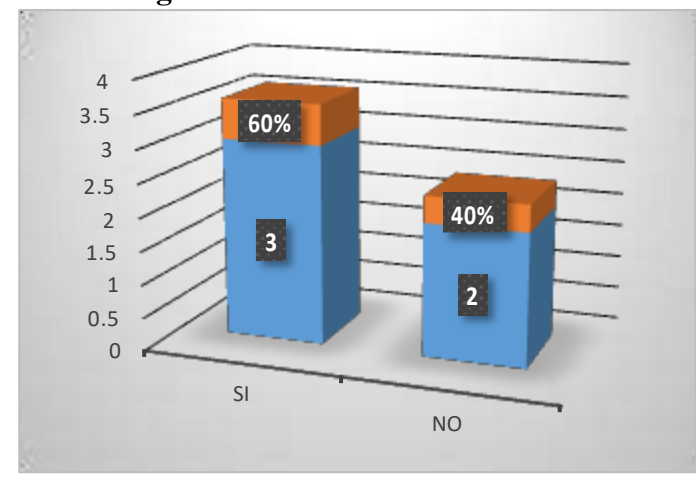

#### **Enla figura 12:**

Un 60 % de los trabajadores han tenido dificultad al momento de buscar una cita media en el cuaderno de registros, un 40% han considerado que no han tenido dificultad alguna al buscar una cita médica en el cuadernoderegistro

**Figura 63:Dificultadparabuscar una cita médica.** Fuente:ElaboraciónPropia.

### **Pregunta 5: ¿cree usted que un sistema informática mejoraría el proceso de reservación de una cita médica en la Clínica Dental?**

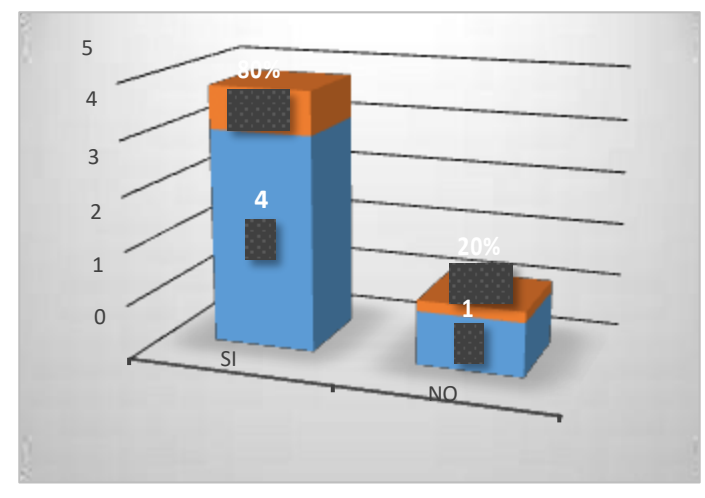

#### **Enla figura 13:**

Un 80 % de los trabajadores han considerado mejoraría las reservaciones de citas médicas, un 20% han considerado que no es necesario un sistema informático

**Figura 64:Sistemainformáticoparareservaciónde citas** Fuente:ElaboraciónPropia.

**Pregunta 6: ¿cree usted que un sistema informática mejoraría el proceso de búsqueda de un historial Clínico del paciente una cita médica?**

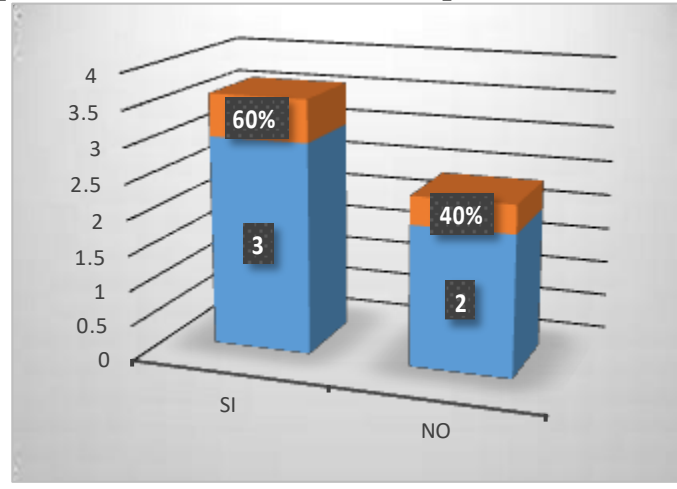

### **Enla figura 14:**

Un 60 % de los trabajadores creen que sistema informático facilitaría la búsqueda de una historia clínica de un paciente, un 40% han considerado que no es necesario un sistema informático

**Figura 65:SistemainformáticoparabuscarHistoriaC.** Fuente:ElaboraciónPropia.

### **ANEXO 3: PICTOGRAMA**

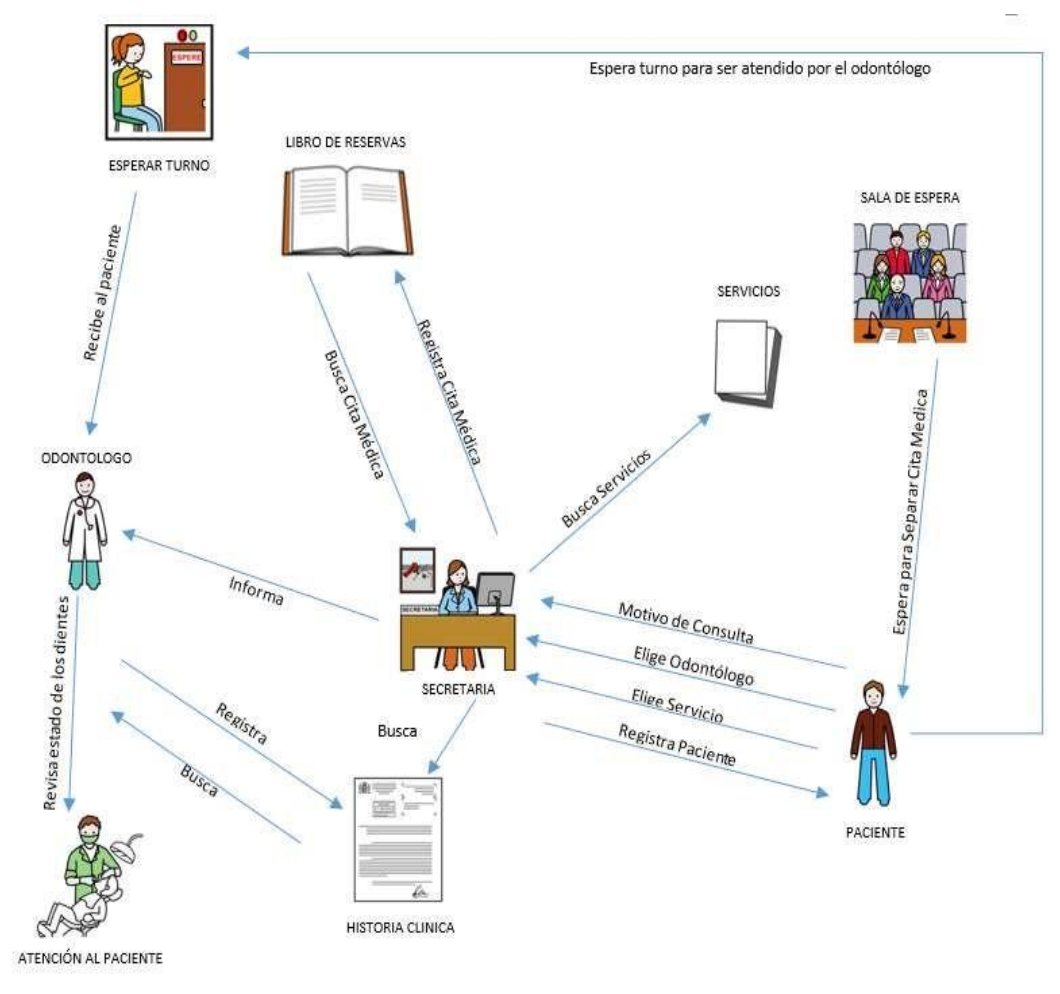

**Figura 66:Pictograma.**